## **[Ogłoszenie o konkursie w](https://rpo.dolnyslask.pl/ogloszenie-o-konkursie-w-ramach-poddzialania-4-5-2-bezpieczenstwo-zit-wrof/) [ramach poddziałania 4.5.2](https://rpo.dolnyslask.pl/ogloszenie-o-konkursie-w-ramach-poddzialania-4-5-2-bezpieczenstwo-zit-wrof/) [Bezpieczeństwo – ZIT WrOF](https://rpo.dolnyslask.pl/ogloszenie-o-konkursie-w-ramach-poddzialania-4-5-2-bezpieczenstwo-zit-wrof/)**

### **Etapy weryfikacji:**

- [Lista projektów, które spełniły kryteria wyboru](http://rpo.dolnyslask.pl/wp-content/uploads/2016/11/Lista-projektów-wybranych-do-dofinansowania-127.pdf) [projektów i uzyskały kolejno największą liczbę punktów,](http://rpo.dolnyslask.pl/wp-content/uploads/2016/11/Lista-projektów-wybranych-do-dofinansowania-127.pdf) [z wyróżnieniem projektów wybranych do dofinansowania w](http://rpo.dolnyslask.pl/wp-content/uploads/2016/11/Lista-projektów-wybranych-do-dofinansowania-127.pdf) [ramach naboru nr RPDS.04.05.02-IZ.00-02-127/16 –](http://rpo.dolnyslask.pl/wp-content/uploads/2016/11/Lista-projektów-wybranych-do-dofinansowania-127.pdf) [2016.11.15](http://rpo.dolnyslask.pl/wp-content/uploads/2016/11/Lista-projektów-wybranych-do-dofinansowania-127.pdf)
	- [Skład Komisji Oceny Projektów](http://rpo.dolnyslask.pl/wp-content/uploads/2016/11/Informacja-o-składzie-Komisji-Oceny-Projektów-127.pdf)
- [Lista projektów skierowanych do oceny merytorycznej w](http://rpo.dolnyslask.pl/wp-content/uploads/2016/09/Zał-10-Lista-proj-skierowanych-do-oceny-meryt-4.5-127.pdf) [ramach naboru RPDS.04.05.02-IZ.00-02-127/16 ZIT WrOF –](http://rpo.dolnyslask.pl/wp-content/uploads/2016/09/Zał-10-Lista-proj-skierowanych-do-oceny-meryt-4.5-127.pdf) [20.09.2016](http://rpo.dolnyslask.pl/wp-content/uploads/2016/09/Zał-10-Lista-proj-skierowanych-do-oceny-meryt-4.5-127.pdf)
- [Lista projektów po ocenie zgodności ze Strategią ZIT](http://rpo.dolnyslask.pl/wp-content/uploads/2016/08/Lista-projektów-po-ocenie-zgodności-ze-Strategią-ZIT-WrOF-zakwalifikowanych-do-kolejnego-etapu-oceny-3.pdf) [WrOF zakwalifikowanych do kolejnego etapu oceny dla](http://rpo.dolnyslask.pl/wp-content/uploads/2016/08/Lista-projektów-po-ocenie-zgodności-ze-Strategią-ZIT-WrOF-zakwalifikowanych-do-kolejnego-etapu-oceny-3.pdf) [naboru RPDS.04.05.02-IZ.00-02-127/16 – 26.08.2016](http://rpo.dolnyslask.pl/wp-content/uploads/2016/08/Lista-projektów-po-ocenie-zgodności-ze-Strategią-ZIT-WrOF-zakwalifikowanych-do-kolejnego-etapu-oceny-3.pdf)
- [Lista wniosków po weryfikacji technicznej skierowanych](http://rpo.dolnyslask.pl/wp-content/uploads/2016/08/Lista-wniosków-po-wer.-techn.-skierowanych-do-KOP-4.5.2-127.pdf) [do KOP dla naboru RPDS.04.05.02-IZ.00-02-127/16 –](http://rpo.dolnyslask.pl/wp-content/uploads/2016/08/Lista-wniosków-po-wer.-techn.-skierowanych-do-KOP-4.5.2-127.pdf) [5.08.2016](http://rpo.dolnyslask.pl/wp-content/uploads/2016/08/Lista-wniosków-po-wer.-techn.-skierowanych-do-KOP-4.5.2-127.pdf)
- [Lista projektów złożonych w ramach naboru RPDS.04.05.02-](http://rpo.dolnyslask.pl/wp-content/uploads/2016/07/Kopia-Lista-proj-złożonych-w-ramach-naboru-127-4.5-ZIT-WROF.xlsx) [IZ.00-02-127/16 – 28.07.2016](http://rpo.dolnyslask.pl/wp-content/uploads/2016/07/Kopia-Lista-proj-złożonych-w-ramach-naboru-127-4.5-ZIT-WROF.xlsx)

Ogłoszenie o konkursie nr RPDS.04.05.02-IZ.00-02-127/16 dla Poddziałania 4.5.2 Bezpieczeństwo – ZIT WrOF.

## **[Komunikaty](#page--1-0)**

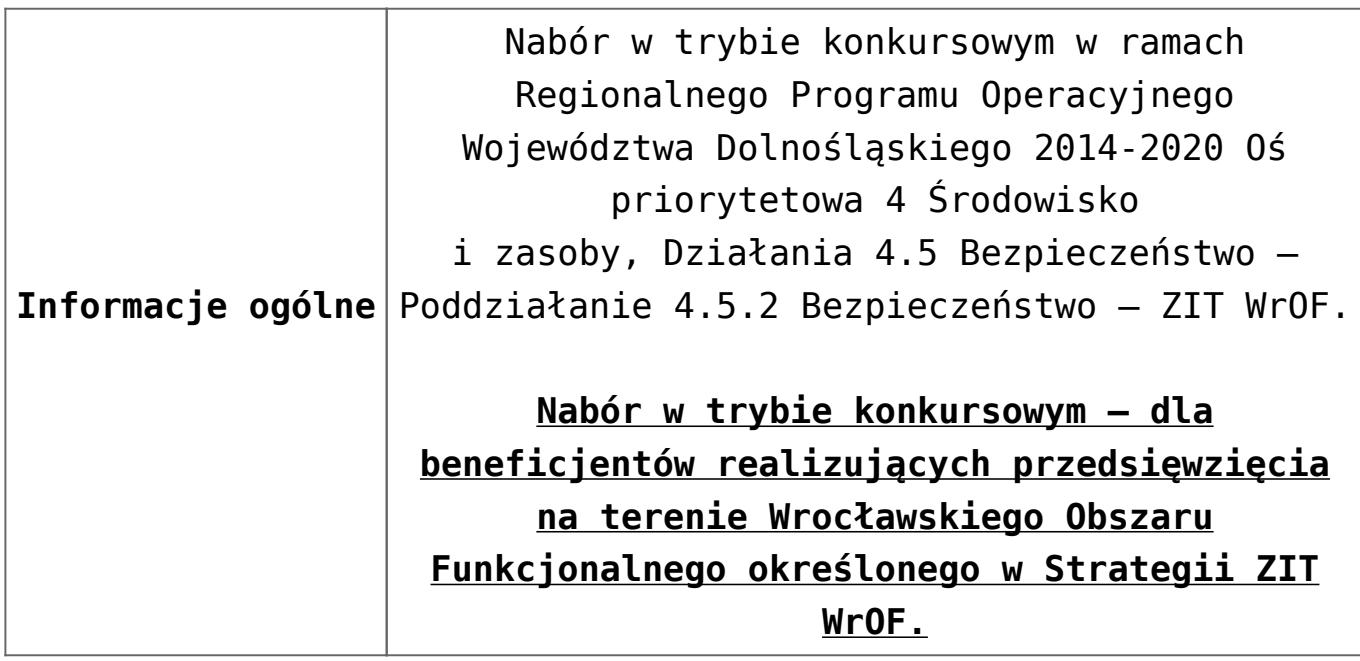

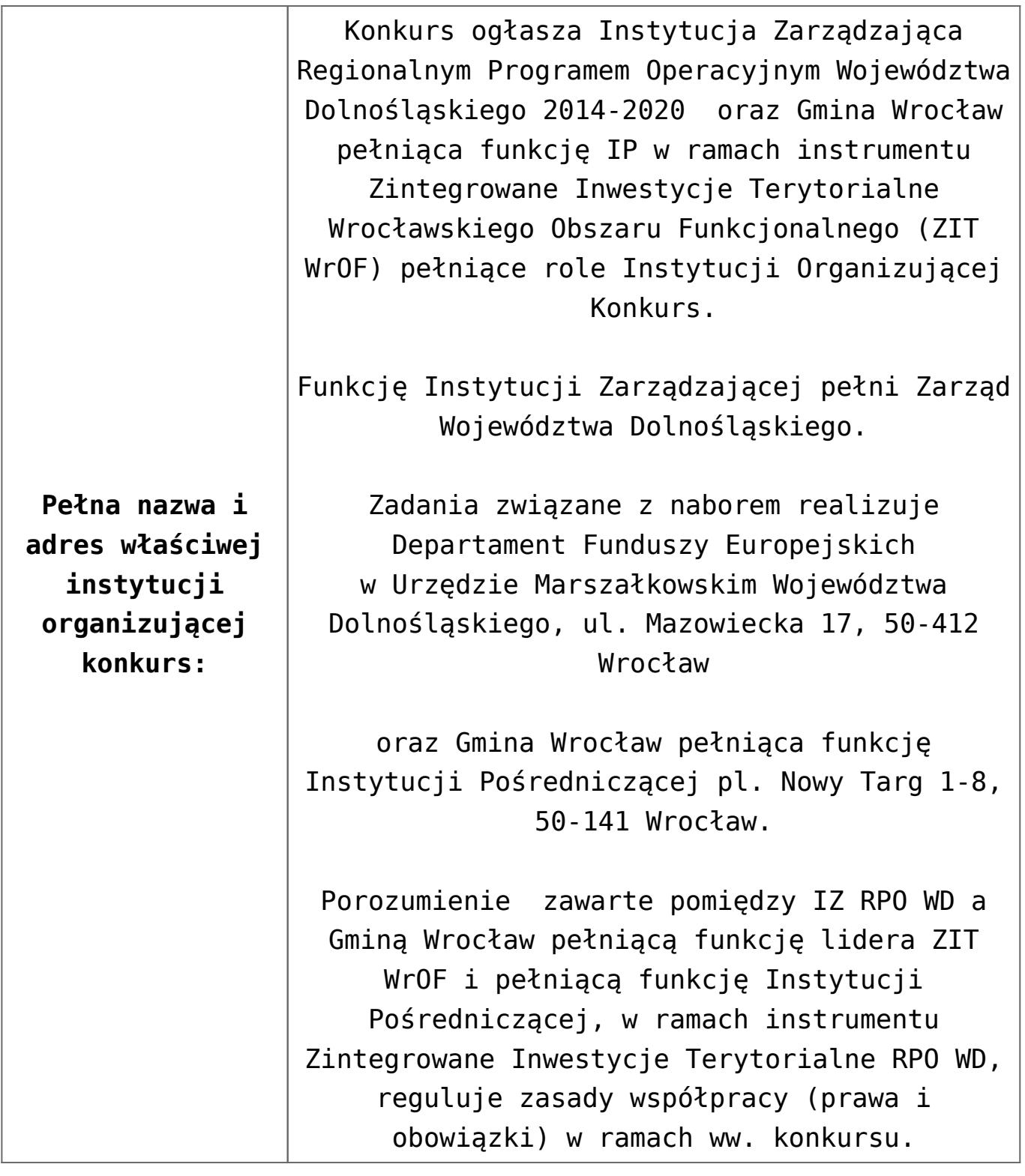

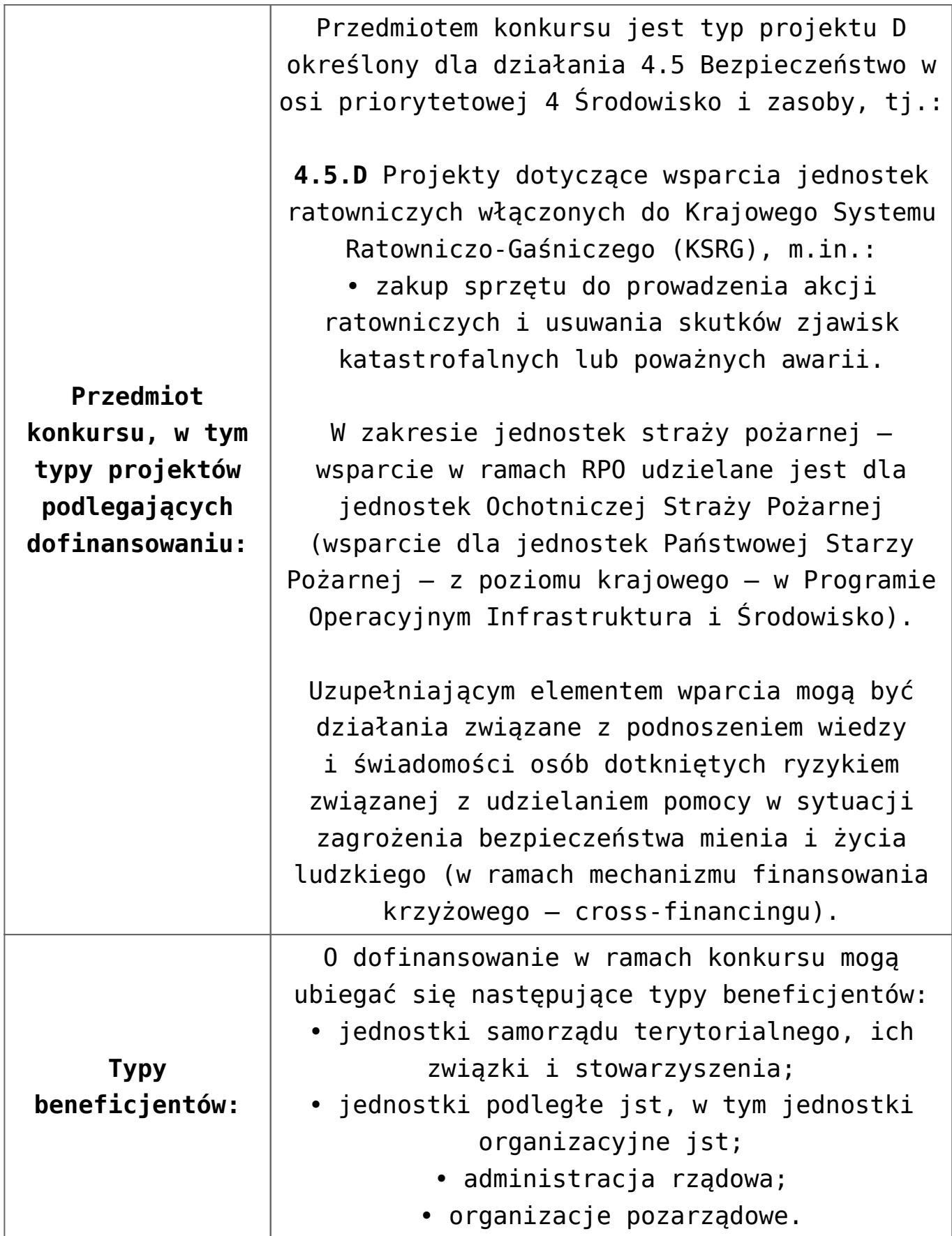

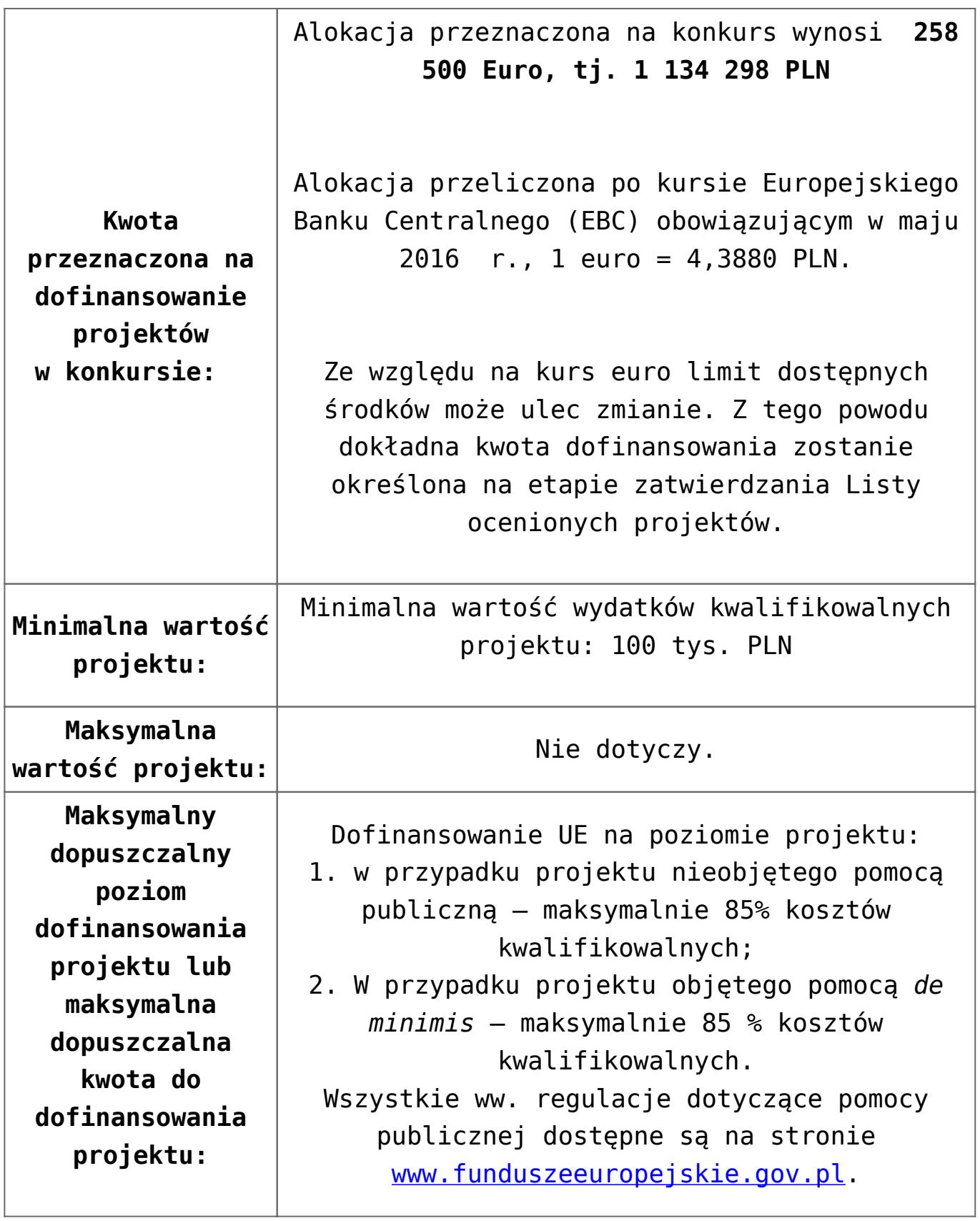

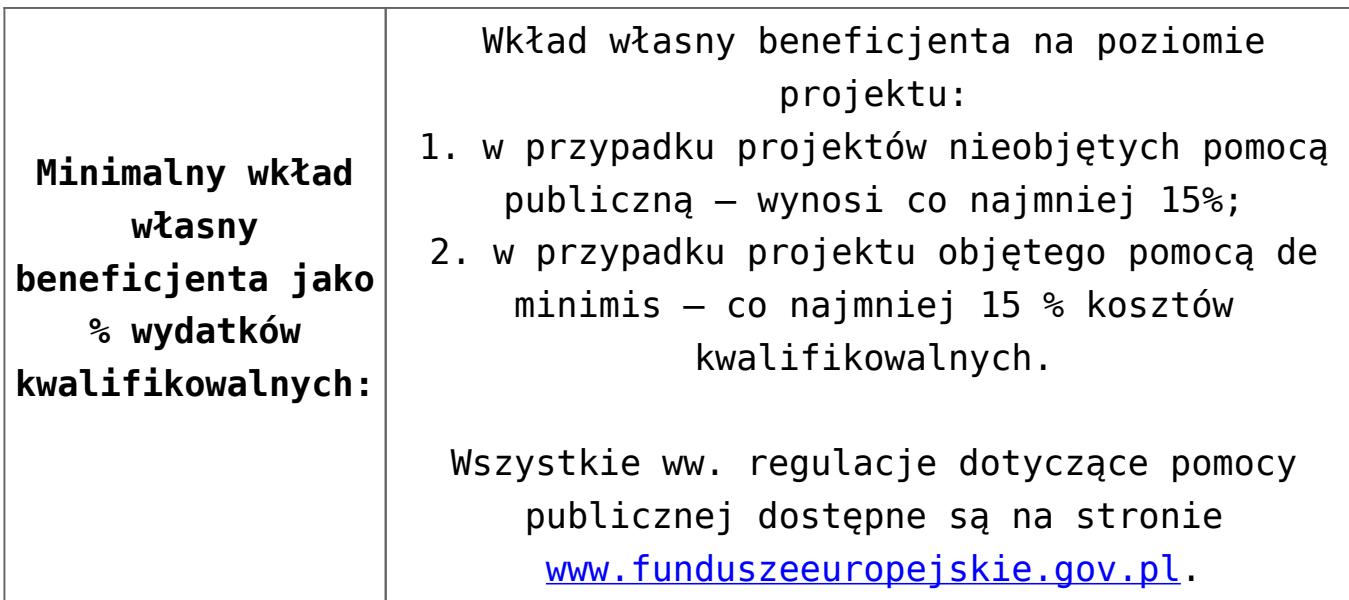

Wnioskodawca wypełnia wniosek o dofinansowanie za pośrednictwem aplikacji – generator wniosków o dofinansowanie EFRR – dostępny na stronie snow-umwd.dolnyslask.pl i przesyła do IOK w ramach niniejszego konkursu w terminie **od godz. 8.00 dnia 4 lipca 2016 r. do godz. 15.00 dnia 26 lipca 2016 r.**

Logowanie do Generatora Wniosków w celu wypełnienia i złożenia wniosku o dofinansowanie będzie możliwe w czasie trwania naboru wniosków. Aplikacja służy do przygotowania wniosku o dofinansowanie projektu realizowanego ramach Regionalnego Programu Operacyjnego Województwa Dolnośląskiego 2014-2020. System umożliwia tworzenie, edycję oraz wydruk wniosków o dofinansowanie, a także zapewnia możliwość ich złożenia do właściwej instytucji.

Ponadto do siedziby IOK należy dostarczyć jeden egzemplarz wydrukowanej z aplikacji generator wniosków papierowej wersji wniosku, opatrzonej czytelnym podpisem/ami lub parafą i z pieczęcią imienną osoby/ób uprawnionej/ych do reprezentowania Wnioskodawcy (wraz z podpisanymi załącznikami) w terminie **do godz. 15.00 dnia 26 lipca 2016 r**.

Jednocześnie, wymaganą analizę finansową (w postaci arkuszy kalkulacyjnych w formacie Excel z aktywnymi formułami) przedłożyć należy na nośniku CD.

**Sposób i miejsce udostępnienia regulaminu:** Wszystkie kwestie dotyczące naboru opisane zostały w Regulaminie, który dostępny jest poniżej w ramach dokumentacji konkursowej.

**Termin, miejsce i forma składania wniosków o dofinansowanie**

**projektu:** 

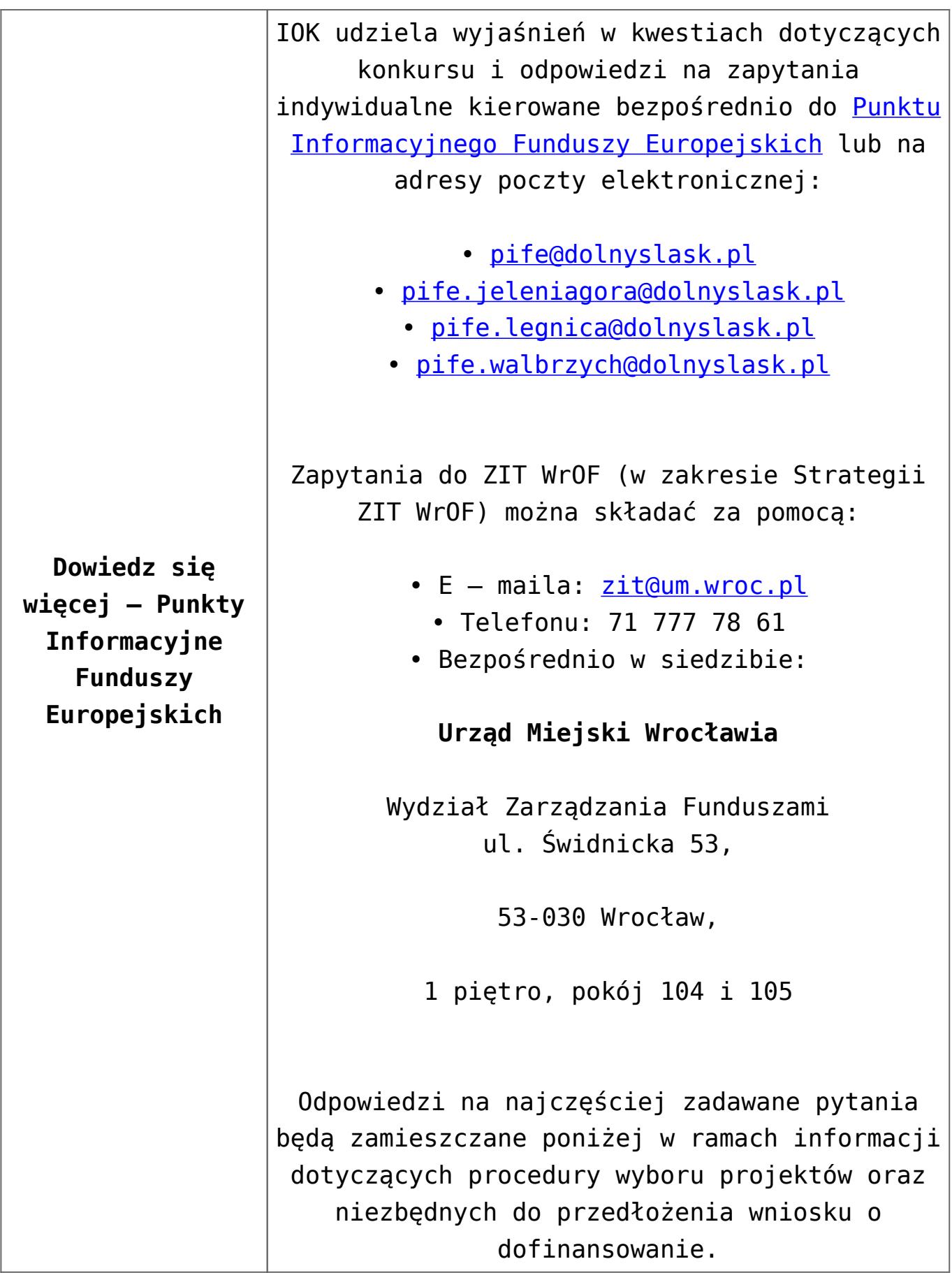

- [Ogłoszenie o konkursie 4.5.2- ZIT WrOF](http://rpo.dolnyslask.pl/wp-content/uploads/2016/05/Ogloszenie-o-konkursie-4.5.2-ZIT-WrOF.docx)
- [Załącznik nr 1 do uchwały Regulamin konkursu 4.5.2 -](http://rpo.dolnyslask.pl/wp-content/uploads/2016/05/Załacznik-nr-1-do-uchwały-Regulamin-konkursu-4.5.2-ZIT-WrOF.docx) [ZIT WrOF](http://rpo.dolnyslask.pl/wp-content/uploads/2016/05/Załacznik-nr-1-do-uchwały-Regulamin-konkursu-4.5.2-ZIT-WrOF.docx)
- [Załącznik nr 1 do regulaminu Kryteria wyboru 4.5.2-ZIT](http://rpo.dolnyslask.pl/wp-content/uploads/2016/05/Załącznik-nr-1-do-regulaminu-Kryteria-wyboru-4.5.2-ZIT-WrOF.docx) [WrOF](http://rpo.dolnyslask.pl/wp-content/uploads/2016/05/Załącznik-nr-1-do-regulaminu-Kryteria-wyboru-4.5.2-ZIT-WrOF.docx)
- [Załącznik nr 2 do regulaminu Wskaźniki 4.5.2 ZIT](http://rpo.dolnyslask.pl/wp-content/uploads/2016/05/Załącznik-nr-2-do-regulaminu-Wskaźniki-4.5.2-ZIT-WrOF.docx) [WrOF](http://rpo.dolnyslask.pl/wp-content/uploads/2016/05/Załącznik-nr-2-do-regulaminu-Wskaźniki-4.5.2-ZIT-WrOF.docx)
- [Strategia Zintegrowanych Inwestycji Terytorialnych](http://rpo.dolnyslask.pl/wp-content/uploads/2016/04/Strategia-Zintegrowanych-Inwestycji-Terytorialnych-Wroc%C5%82awskiego-Obszaru-Funkcjonalnego-wraz-z-pozytywnymi-opiniami.pdf) [Wrocławskiego Obszaru Funkcjonalnego wraz z pozytywnymi](http://rpo.dolnyslask.pl/wp-content/uploads/2016/04/Strategia-Zintegrowanych-Inwestycji-Terytorialnych-Wroc%C5%82awskiego-Obszaru-Funkcjonalnego-wraz-z-pozytywnymi-opiniami.pdf) [opiniami](http://rpo.dolnyslask.pl/wp-content/uploads/2016/04/Strategia-Zintegrowanych-Inwestycji-Terytorialnych-Wroc%C5%82awskiego-Obszaru-Funkcjonalnego-wraz-z-pozytywnymi-opiniami.pdf)
- załączniki do wniosku
	- [Oświadczenie wnioskodawcy dot. 4.5.2 D](http://rpo.dolnyslask.pl/wp-content/uploads/2016/05/Oświadczenie-wnioskodawcy-dot.-4.5.2-D.docx)
	- [Oświadczenie analiza OOŚ z instrukcją maj 2016](http://rpo.dolnyslask.pl/wp-content/uploads/2016/05/Oświadczenie-analiza-OOŚ-z-instrukcją-maj-20162.doc)
	- [oswiad o braku pom publ\\_pom de min](http://rpo.dolnyslask.pl/wp-content/uploads/2016/05/oswiad-o-braku-pom-publ_pom-de-min.docx)
	- [oswiad\\_pp\\_de\\_minimis](http://rpo.dolnyslask.pl/wp-content/uploads/2016/05/oswiad_pp_de_minimis.doc)
	- [oświadczenie VAT dla Partnera-zał. do WND v.2.0a](http://rpo.dolnyslask.pl/wp-content/uploads/2016/05/oświadczenie-VAT-dla-Partnera-zał.-do-WND-v.2.0a.docx)
	- [oświadczenie VAT dla Podmiotu realizującego](http://rpo.dolnyslask.pl/wp-content/uploads/2016/05/oświadczenie-VAT-dla-Podmiotu-realizującego-Projekt-zał.-do-WND-v.2.0a.docx) [Projekt-zał. do WND v.2.0a](http://rpo.dolnyslask.pl/wp-content/uploads/2016/05/oświadczenie-VAT-dla-Podmiotu-realizującego-Projekt-zał.-do-WND-v.2.0a.docx)
	- [oświadczenie VAT dla Wnioskodawcy-zał. do WND](http://rpo.dolnyslask.pl/wp-content/uploads/2016/05/oświadczenie-VAT-dla-Wnioskodawcy-zał.-do-WND-v.2.0a.docx) [v.2.0a](http://rpo.dolnyslask.pl/wp-content/uploads/2016/05/oświadczenie-VAT-dla-Wnioskodawcy-zał.-do-WND-v.2.0a.docx)
	- [szerokie-pelnomocnictwo-ECR-03.02.2016](http://rpo.dolnyslask.pl/wp-content/uploads/2016/05/szerokie-pelnomocnictwo-ECR-03.02.2016.doc)
	- [UOKiK Pomoc publiczna Inf. dod.](http://rpo.dolnyslask.pl/wp-content/uploads/2016/05/UOKiK-Pomoc-publiczna-Inf.-dod..pdf)
	- [wklad-niepieniezny-bez-pp-1](http://rpo.dolnyslask.pl/wp-content/uploads/2016/05/wklad-niepieniezny-bez-pp-1.docx)
	- [wklad-niepieniezny-z-pp](http://rpo.dolnyslask.pl/wp-content/uploads/2016/05/wklad-niepieniezny-z-pp.docx)
	- [wklad-niepieniezny-z-pp-i-bez-pp](http://rpo.dolnyslask.pl/wp-content/uploads/2016/05/wklad-niepieniezny-z-pp-i-bez-pp.docx)
	- [Załacznik-dotyczący-określenia-poziomu-wsparcia-w](http://rpo.dolnyslask.pl/wp-content/uploads/2016/05/Załacznik-dotyczący-określenia-poziomu-wsparcia-w-projektach-partnerskich-ostetczny.xlsx)[projektach-partnerskich-ostetczny](http://rpo.dolnyslask.pl/wp-content/uploads/2016/05/Załacznik-dotyczący-określenia-poziomu-wsparcia-w-projektach-partnerskich-ostetczny.xlsx)
	- [Deklaracja N2000](http://rpo.dolnyslask.pl/wp-content/uploads/2016/05/Deklaracja-N2000.doc)
	- [Deklaracja RDW](http://rpo.dolnyslask.pl/wp-content/uploads/2016/05/Deklaracja-RDW.doc)
	- form zakres inf pom de minimis przedsieb
	- [Kopia Formularz\\_pomoc\\_inna\\_niż\\_de\\_minimis](http://rpo.dolnyslask.pl/wp-content/uploads/2016/05/Kopia-Formularz_pomoc_inna_niż_de_minimis.xlsx)
	- $\cdot$ n formularz zakres informacji pomo de minimis
- [Wzór Decyzji o dofinansowaniu projektu](http://rpo.dolnyslask.pl/wp-content/uploads/2016/05/Wzór-Decyzji-o-dofinansowaniu-projektu-WD_2014-2020_05.2016_AKTUALNY.docx) WD 2014-2020) 05.2016 AKTUALNY
	- [Załącznik nr 2 Harmonogram rzeczowo- finansowy](http://rpo.dolnyslask.pl/wp-content/uploads/2016/05/Załącznik-nr-2-Harmonogram-rzeczowo-finansowy.xlsx)
- [Załącznik nr 3 Harmonogram zamówień dla Projektu](http://rpo.dolnyslask.pl/wp-content/uploads/2016/05/Załącznik-nr-3-Harmonogram-zamówień-dla-Projektu.docx)
- [Załącznik nr 4 Harmonogram płatności](http://rpo.dolnyslask.pl/wp-content/uploads/2016/05/Załącznik-nr-4-Harmonogram-płatności.xlsx)
- [Załącznik nr 5 Montaż finansowy Projektu](http://rpo.dolnyslask.pl/wp-content/uploads/2016/05/Załącznik-nr-5-Montaż-finansowy-Projektu.xls)
- [Załącznik nr 6 Skwantyfikowane wskaźniki](http://rpo.dolnyslask.pl/wp-content/uploads/2016/05/Załącznik-nr-6-Skwantyfikowane-wskaźniki-osiągnięcia-rzeczowej-realizacji-Projektu.doc) [osiągnięcia rzeczowej realizacji Projektu](http://rpo.dolnyslask.pl/wp-content/uploads/2016/05/Załącznik-nr-6-Skwantyfikowane-wskaźniki-osiągnięcia-rzeczowej-realizacji-Projektu.doc)
- [Załącznik nr 7 Oświadczenie VAT dla Beneficjenta](http://rpo.dolnyslask.pl/wp-content/uploads/2016/05/Załącznik-nr-7-Oświadczenie-VAT-dla-Beneficjenta.docx)
- [Załącznik nr 8 Oświadczenie VAT dla Partnera](http://rpo.dolnyslask.pl/wp-content/uploads/2016/05/Załącznik-nr-8-Oświadczenie-VAT-dla-Partnera.docx)
- [Załącznik nr 9 Oświadczenie VAT dla Podmiotu](http://rpo.dolnyslask.pl/wp-content/uploads/2016/05/Załącznik-nr-9-Oświadczenie-VAT-dla-Podmiotu-realizującego-projekt.docx) [realizującego projekt](http://rpo.dolnyslask.pl/wp-content/uploads/2016/05/Załącznik-nr-9-Oświadczenie-VAT-dla-Podmiotu-realizującego-projekt.docx)
- [Załącznik nr 10 Zestawienie dokumentów dotyczących](http://rpo.dolnyslask.pl/wp-content/uploads/2016/05/Załącznik-nr-10-Zestawienie-dokumentów-dotyczących-operacji.doc) operacii
- [Załącznik nr 11 Wykaz dokumentów do wniosku o](http://rpo.dolnyslask.pl/wp-content/uploads/2016/05/Załącznik-nr-11-Wykaz-dokumentów-do-wniosku-o-płatność.doc) [płatność](http://rpo.dolnyslask.pl/wp-content/uploads/2016/05/Załącznik-nr-11-Wykaz-dokumentów-do-wniosku-o-płatność.doc)
- [Załącznik nr 12 Zakres przetwarzanych danych](http://rpo.dolnyslask.pl/wp-content/uploads/2016/05/Załącznik-nr-12-Zakres-przetwarzanych-danych-osobowych.docx) [osobowych](http://rpo.dolnyslask.pl/wp-content/uploads/2016/05/Załącznik-nr-12-Zakres-przetwarzanych-danych-osobowych.docx)
- [Załącznik nr 13 Obowiązki informacyjne](http://rpo.dolnyslask.pl/wp-content/uploads/2016/05/Załącznik-nr-13-Obowiązki-informacyjne-Beneficjenta-EFRR.doc) [Beneficjenta EFRR](http://rpo.dolnyslask.pl/wp-content/uploads/2016/05/Załącznik-nr-13-Obowiązki-informacyjne-Beneficjenta-EFRR.doc)
- [2016.05 Wzór umowy o dofinansowanie EFRR 2014 2020](http://rpo.dolnyslask.pl/wp-content/uploads/2016/05/2016.05-Wzór-umowy-o-dofinansowanie-EFRR-2014-2020.doc)
	- [Załącznik nr 2 Harmonogram rzeczowo- finansowy](http://rpo.dolnyslask.pl/wp-content/uploads/2016/05/Załącznik-nr-2-Harmonogram-rzeczowo-finansowy1.xlsx)
	- [Załącznik nr 3 Harmonogram zamówień dla Projektu](http://rpo.dolnyslask.pl/wp-content/uploads/2016/05/Załącznik-nr-3-Harmonogram-zamówień-dla-Projektu1.docx)
	- [Załącznik nr 4 Harmonogram płatności](http://rpo.dolnyslask.pl/wp-content/uploads/2016/05/Załącznik-nr-4-Harmonogram-płatności1.xlsx)
	- [Załącznik nr 5 Montaż finansowy Projektu](http://rpo.dolnyslask.pl/wp-content/uploads/2016/05/Załącznik-nr-5-Montaż-finansowy-Projektu1.xls)
	- [Załącznik nr 6 Skwantyfikowane wskaźniki](http://rpo.dolnyslask.pl/wp-content/uploads/2016/05/Załącznik-nr-6-Skwantyfikowane-wskaźniki-osiągnięcia-rzeczowej-realizacji.doc) osiagniecia rzeczowej realizacji
	- [Załącznik nr 8 Oświadczenie VAT dla Beneficjenta](http://rpo.dolnyslask.pl/wp-content/uploads/2016/05/Załącznik-nr-8-Oświadczenie-VAT-dla-Beneficjenta.docx)
	- [Załącznik nr 9 Oświadczenie VAT dla Partnera](http://rpo.dolnyslask.pl/wp-content/uploads/2016/05/Załącznik-nr-9-Oświadczenie-VAT-dla-Partnera.docx)
	- [Załącznik nr 10 Oświadczenie VAT dla Podmiotu](http://rpo.dolnyslask.pl/wp-content/uploads/2016/05/Załącznik-nr-10-Oświadczenie-VAT-dla-Podmiotu-realizującego-projekt.docx) [realizującego projekt](http://rpo.dolnyslask.pl/wp-content/uploads/2016/05/Załącznik-nr-10-Oświadczenie-VAT-dla-Podmiotu-realizującego-projekt.docx)
	- [Załącznik nr 11 Zestawienie dokumentów dotyczących](http://rpo.dolnyslask.pl/wp-content/uploads/2016/05/Załącznik-nr-11-Zestawienie-dokumentów-dotyczących-operacji.doc) **[operacji](http://rpo.dolnyslask.pl/wp-content/uploads/2016/05/Załącznik-nr-11-Zestawienie-dokumentów-dotyczących-operacji.doc)**
	- [Załącznik nr 12 Wykaz dokumentów do wniosku o](http://rpo.dolnyslask.pl/wp-content/uploads/2016/05/Załącznik-nr-12-Wykaz-dokumentów-do-wniosku-o-płatność.doc) [płatność](http://rpo.dolnyslask.pl/wp-content/uploads/2016/05/Załącznik-nr-12-Wykaz-dokumentów-do-wniosku-o-płatność.doc)
	- [Załącznik nr 13 Zakres przetwarzanych danych](http://rpo.dolnyslask.pl/wp-content/uploads/2016/05/Załącznik-nr-13-Zakres-przetwarzanych-danych-osobowych.docx) **[osobowych](http://rpo.dolnyslask.pl/wp-content/uploads/2016/05/Załącznik-nr-13-Zakres-przetwarzanych-danych-osobowych.docx)**
	- [Załącznik nr 14 Obowiązki informacyjne](http://rpo.dolnyslask.pl/wp-content/uploads/2016/05/Załącznik-nr-14-Obowiązki-informacyjne-Beneficjenta-EFRR.doc) [Beneficjenta EFRR](http://rpo.dolnyslask.pl/wp-content/uploads/2016/05/Załącznik-nr-14-Obowiązki-informacyjne-Beneficjenta-EFRR.doc)
- [zasady\\_ewidencjonowania\\_zdarzen\\_swdpsp\\_2015-1-1 \(2\)](http://rpo.dolnyslask.pl/wp-content/uploads/2016/05/zasady_ewidencjonowania_zdarzen_swdpsp_2015-1-1-2.doc)

[Regulamin pracy KOP dla ZIT WrOF i ZIT AJ z dnia 07](http://rpo.dolnyslask.pl/wp-content/uploads/2015/12/Regulamin-KOP-ZIT-konkurs-07.03.16.pdf) [marca 2016 r.](http://rpo.dolnyslask.pl/wp-content/uploads/2015/12/Regulamin-KOP-ZIT-konkurs-07.03.16.pdf)

#### **Komunikaty i wyjaśnienia**

- [Komunikat OOŚ 2016.06.24](http://rpo.dolnyslask.pl/wp-content/uploads/2016/06/Komunikat-OOŚ.pdf)
- [Komunikat równoczesna ocena merytoryczna i formalna](http://rpo.dolnyslask.pl/wp-content/uploads/2016/06/Komunikat-równoczesna-ocena-merytoryczna-i-formalna.pdf) [–](http://rpo.dolnyslask.pl/wp-content/uploads/2016/06/Komunikat-OOŚ.pdf) [2016.06.24](http://rpo.dolnyslask.pl/wp-content/uploads/2016/06/Komunikat-OOŚ.pdf)
- [Komunikat nowy wzór oświadczenia pp 17.06.2016](http://rpo.dolnyslask.pl/wp-content/uploads/2016/04/Komunikat-nowy-wzór-oświadczenia-pp.docx)
	- [Formularz informacji przedstawianych przy](http://rpo.dolnyslask.pl/wp-content/uploads/2016/04/Formularz_pomoc_inna_niż_pomoc_w_rolnictwie_lub_rybołówstwie_pomoc_de_minimis_lub_pomoc_de_minimis_w_rolnictwie_lub_rybołówstwie_nowy1.xlsx) [ubieganiu się o pomoc inną niż pomoc w rolnictwie](http://rpo.dolnyslask.pl/wp-content/uploads/2016/04/Formularz_pomoc_inna_niż_pomoc_w_rolnictwie_lub_rybołówstwie_pomoc_de_minimis_lub_pomoc_de_minimis_w_rolnictwie_lub_rybołówstwie_nowy1.xlsx) [lub rybołówstwie, pomoc de minimis lub pomoc de](http://rpo.dolnyslask.pl/wp-content/uploads/2016/04/Formularz_pomoc_inna_niż_pomoc_w_rolnictwie_lub_rybołówstwie_pomoc_de_minimis_lub_pomoc_de_minimis_w_rolnictwie_lub_rybołówstwie_nowy1.xlsx) [minimis w rolnictwie lub rybołówstwie](http://rpo.dolnyslask.pl/wp-content/uploads/2016/04/Formularz_pomoc_inna_niż_pomoc_w_rolnictwie_lub_rybołówstwie_pomoc_de_minimis_lub_pomoc_de_minimis_w_rolnictwie_lub_rybołówstwie_nowy1.xlsx)

# **[Ogłoszenie o konkursie w](https://rpo.dolnyslask.pl/ogloszenie-o-konkursie-w-ramach-poddzialania-4-5-1-bezpieczenstwo-konkursy-horyzontalne/) [ramach poddziałania 4.5.1](https://rpo.dolnyslask.pl/ogloszenie-o-konkursie-w-ramach-poddzialania-4-5-1-bezpieczenstwo-konkursy-horyzontalne/) [Bezpieczeństwo – konkursy](https://rpo.dolnyslask.pl/ogloszenie-o-konkursie-w-ramach-poddzialania-4-5-1-bezpieczenstwo-konkursy-horyzontalne/) [horyzontalne](https://rpo.dolnyslask.pl/ogloszenie-o-konkursie-w-ramach-poddzialania-4-5-1-bezpieczenstwo-konkursy-horyzontalne/)**

### **Etapy weryfikacji:**

[Lista projektów, które spełniły kryteria wyboru](http://rpo.dolnyslask.pl/wp-content/uploads/2017/05/Lista-projektów-które-spełniły-kryteria-wyboru-projektów-i-uzyskały-kolejno-najwiekszą-liczbe-pkt.-z-wyróznieniem-proj.-wybranych-do-dof.-zmiana-listy.pdf) [projektów i uzyskały kolejno największą liczbę punktów w](http://rpo.dolnyslask.pl/wp-content/uploads/2017/05/Lista-projektów-które-spełniły-kryteria-wyboru-projektów-i-uzyskały-kolejno-najwiekszą-liczbe-pkt.-z-wyróznieniem-proj.-wybranych-do-dof.-zmiana-listy.pdf) [ramach naboru nr RPDS.04.05.01-IZ.00-02-126/16 – zmiana](http://rpo.dolnyslask.pl/wp-content/uploads/2017/05/Lista-projektów-które-spełniły-kryteria-wyboru-projektów-i-uzyskały-kolejno-najwiekszą-liczbe-pkt.-z-wyróznieniem-proj.-wybranych-do-dof.-zmiana-listy.pdf) [listy](http://rpo.dolnyslask.pl/wp-content/uploads/2017/05/Lista-projektów-które-spełniły-kryteria-wyboru-projektów-i-uzyskały-kolejno-najwiekszą-liczbe-pkt.-z-wyróznieniem-proj.-wybranych-do-dof.-zmiana-listy.pdf)

- [Lista projektów, które spełniły kryteria wyboru](http://rpo.dolnyslask.pl/wp-content/uploads/2016/12/Lista-projektów-wybranych-do-dofinansowania-4.5-126.pdf) [projektów i uzyskały kolejno największą liczbę punktów,](http://rpo.dolnyslask.pl/wp-content/uploads/2016/12/Lista-projektów-wybranych-do-dofinansowania-4.5-126.pdf) [z wyróżnieniem projektów wybranych do dofinansowania –](http://rpo.dolnyslask.pl/wp-content/uploads/2016/12/Lista-projektów-wybranych-do-dofinansowania-4.5-126.pdf) [19.12.2016](http://rpo.dolnyslask.pl/wp-content/uploads/2016/12/Lista-projektów-wybranych-do-dofinansowania-4.5-126.pdf)
	- [Skład Komisji Oceny Projektów](http://rpo.dolnyslask.pl/wp-content/uploads/2016/12/Informacja-o-składzie-Komisji-Oceny-Projektów-126-16.pdf)
	- [Regulamin pracy KOP](http://rpo.dolnyslask.pl/wp-content/uploads/2016/12/Regulamin-KOP-IZ-RPO-WD-konkurs-15.06.16-PDF2.pdf)
- [Lista projektów skierowanych do oceny merytorycznej w](http://rpo.dolnyslask.pl/wp-content/uploads/2016/10/Zał-10-Lista-proj-skierowanych-do-oceny-meryt-4.5-126-16.pdf) [ramach naboru RPDS.04.05.01-IZ.00-02-126/16 – 21.10.2016](http://rpo.dolnyslask.pl/wp-content/uploads/2016/10/Zał-10-Lista-proj-skierowanych-do-oceny-meryt-4.5-126-16.pdf)
- [Lista wniosków po weryfikacji technicznej skierowanych](http://rpo.dolnyslask.pl/wp-content/uploads/2016/09/Lista-wniosków-po-weryfikacji-technicznej-skierowanych-do-KOP-126-16.xlsx) [do KOP dla naboru RPDS.04.05.01-IZ.00-02-126/16 –](http://rpo.dolnyslask.pl/wp-content/uploads/2016/09/Lista-wniosków-po-weryfikacji-technicznej-skierowanych-do-KOP-126-16.xlsx) [08.09.2016](http://rpo.dolnyslask.pl/wp-content/uploads/2016/09/Lista-wniosków-po-weryfikacji-technicznej-skierowanych-do-KOP-126-16.xlsx)
- [Lista projektów złożonych w ramach naboru RPDS.04.05.01-](http://rpo.dolnyslask.pl/wp-content/uploads/2016/07/Kopia-Lista-proj-złożonych-w-ramach-naboru-126-4.5-Horyzont.xlsx) [IZ.00-02-126/16 – 28.07.2016](http://rpo.dolnyslask.pl/wp-content/uploads/2016/07/Kopia-Lista-proj-złożonych-w-ramach-naboru-126-4.5-Horyzont.xlsx)

Ogłoszenie o konkursie nr RPDS.04.05.01-IZ.00-02-126/16 dla Poddziałania 4.5.1 Bezpieczeństwo – konkursy horyzontalne.

## **[Komunikaty](#page--1-0)**

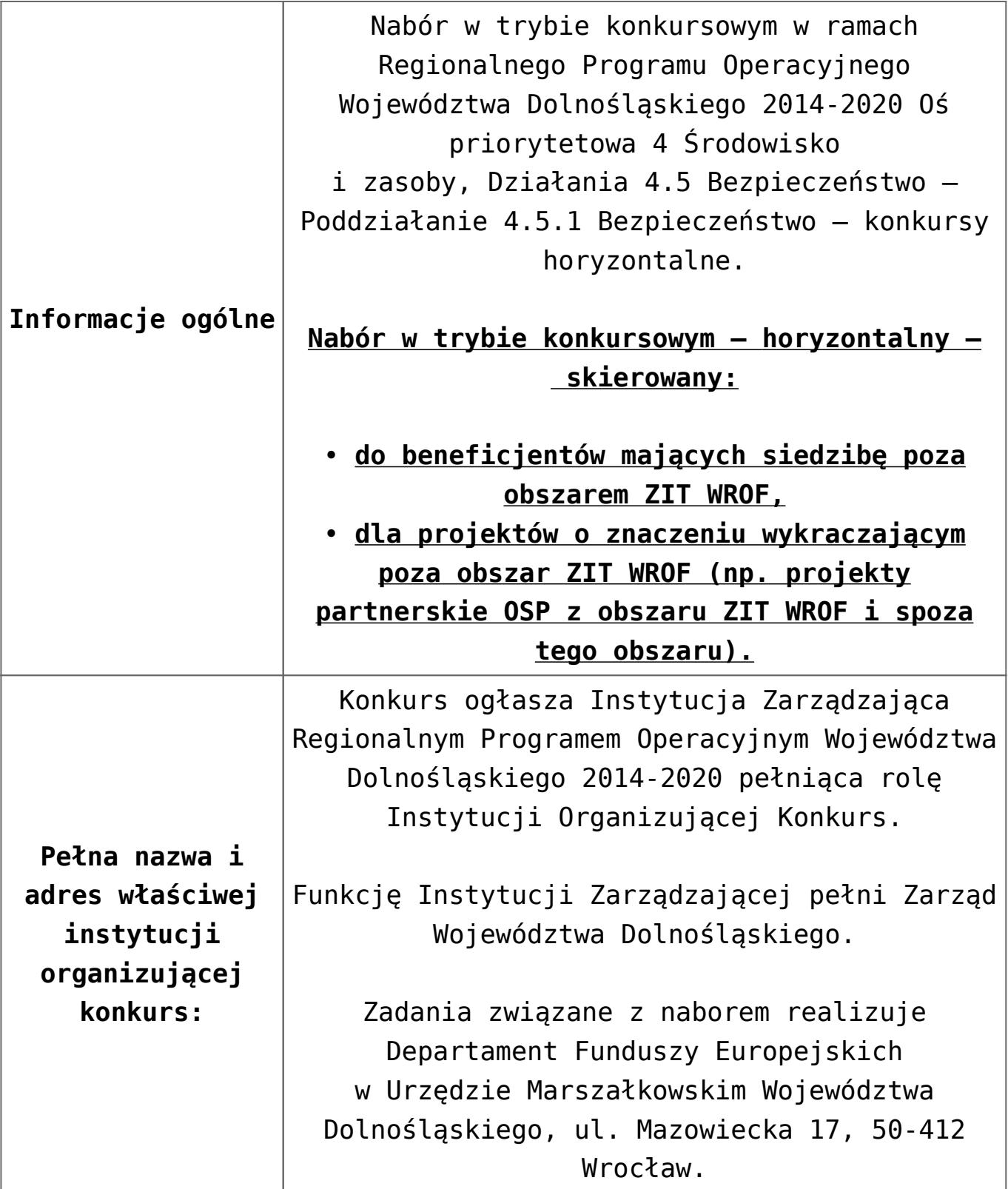

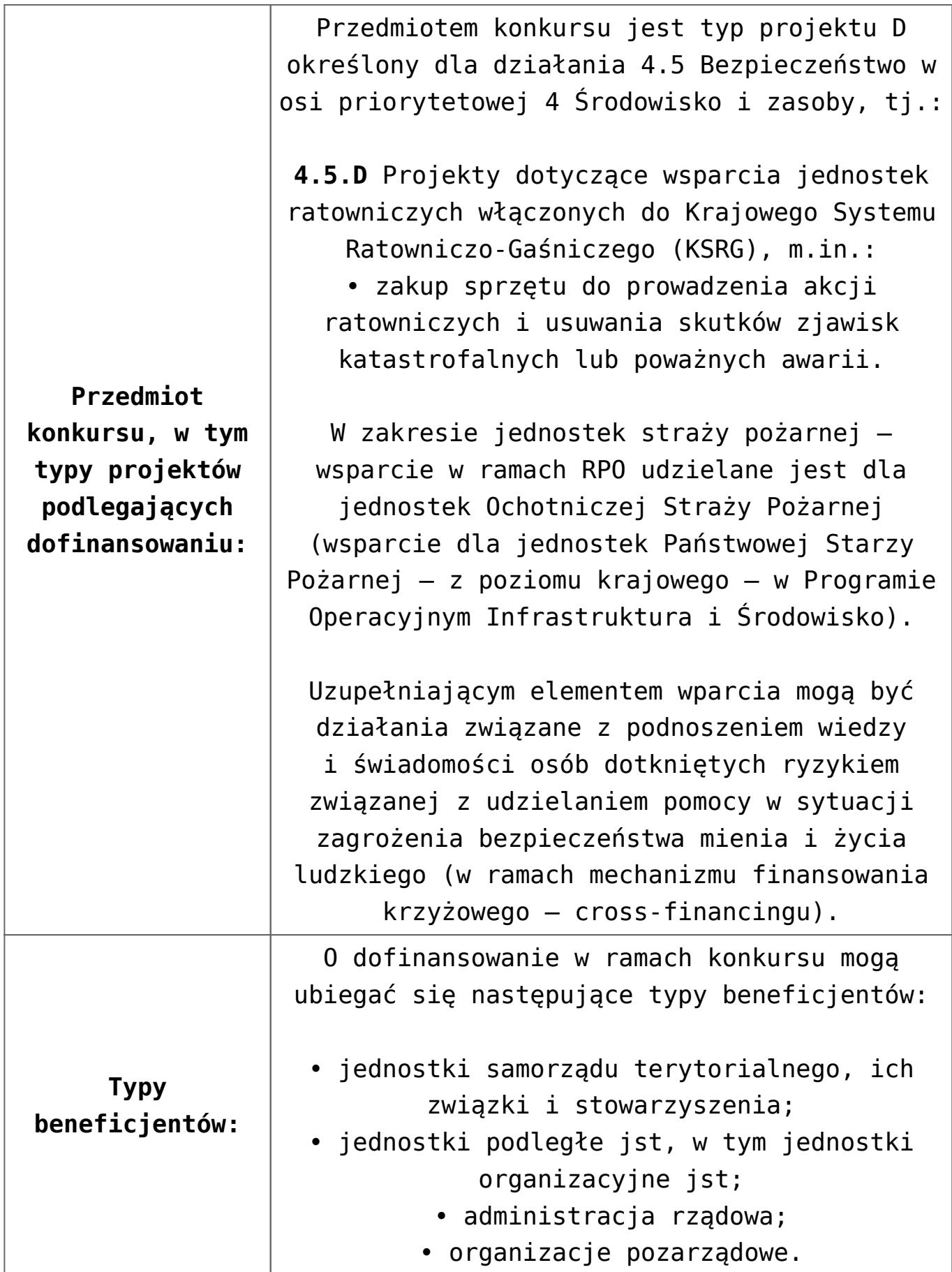

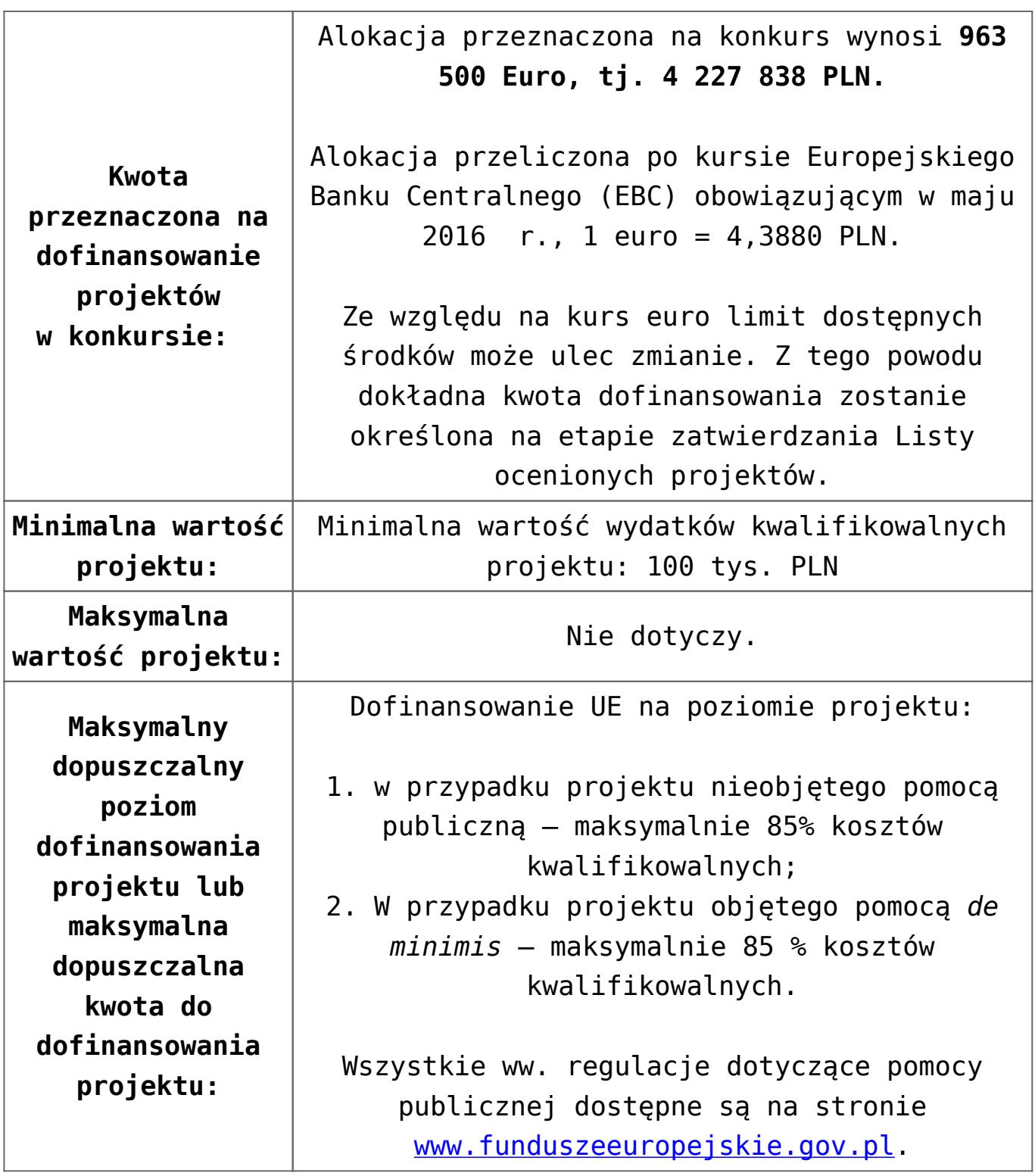

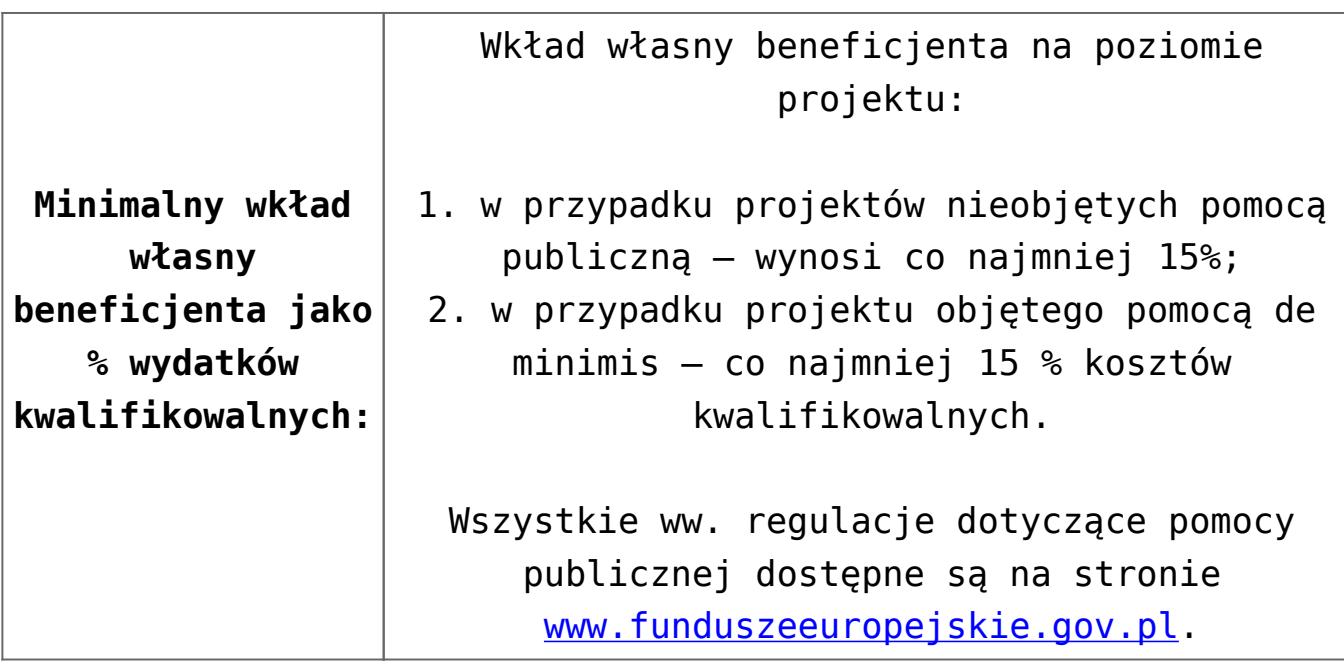

Wnioskodawca wypełnia wniosek o dofinansowanie za pośrednictwem aplikacji – generator wniosków o dofinansowanie EFRR – dostępny na stronie snow-umwd.dolnyslask.pl i przesyła do IOK w ramach niniejszego konkursu w terminie **od godz. 8.00 dnia 4 lipca 2016 r. do godz. 15.00 dnia 26 lipca 2016 r.**

Logowanie do Generatora Wniosków w celu wypełnienia i złożenia wniosku o dofinansowanie będzie możliwe w czasie trwania naboru wniosków. Aplikacja służy do przygotowania wniosku o dofinansowanie projektu realizowanego ramach Regionalnego Programu Operacyjnego Województwa Dolnośląskiego 2014-2020. System umożliwia tworzenie, edycję oraz wydruk wniosków o dofinansowanie, a także zapewnia możliwość ich złożenia do właściwej instytucji.

Ponadto do siedziby IOK należy dostarczyć jeden egzemplarz wydrukowanej z aplikacji generator wniosków papierowej wersji wniosku, opatrzonej czytelnym podpisem/ami lub parafą i z pieczęcią imienną osoby/ób uprawnionej/ych do reprezentowania Wnioskodawcy (wraz z podpisanymi załącznikami) w terminie **do godz. 15.00 dnia 26 lipca 2016 r**.

Jednocześnie, wymaganą analizę finansową (w postaci arkuszy kalkulacyjnych w formacie Excel z aktywnymi formułami) przedłożyć należy na nośniku CD.

**Termin, miejsce i forma składania wniosków o dofinansowanie projektu:** 

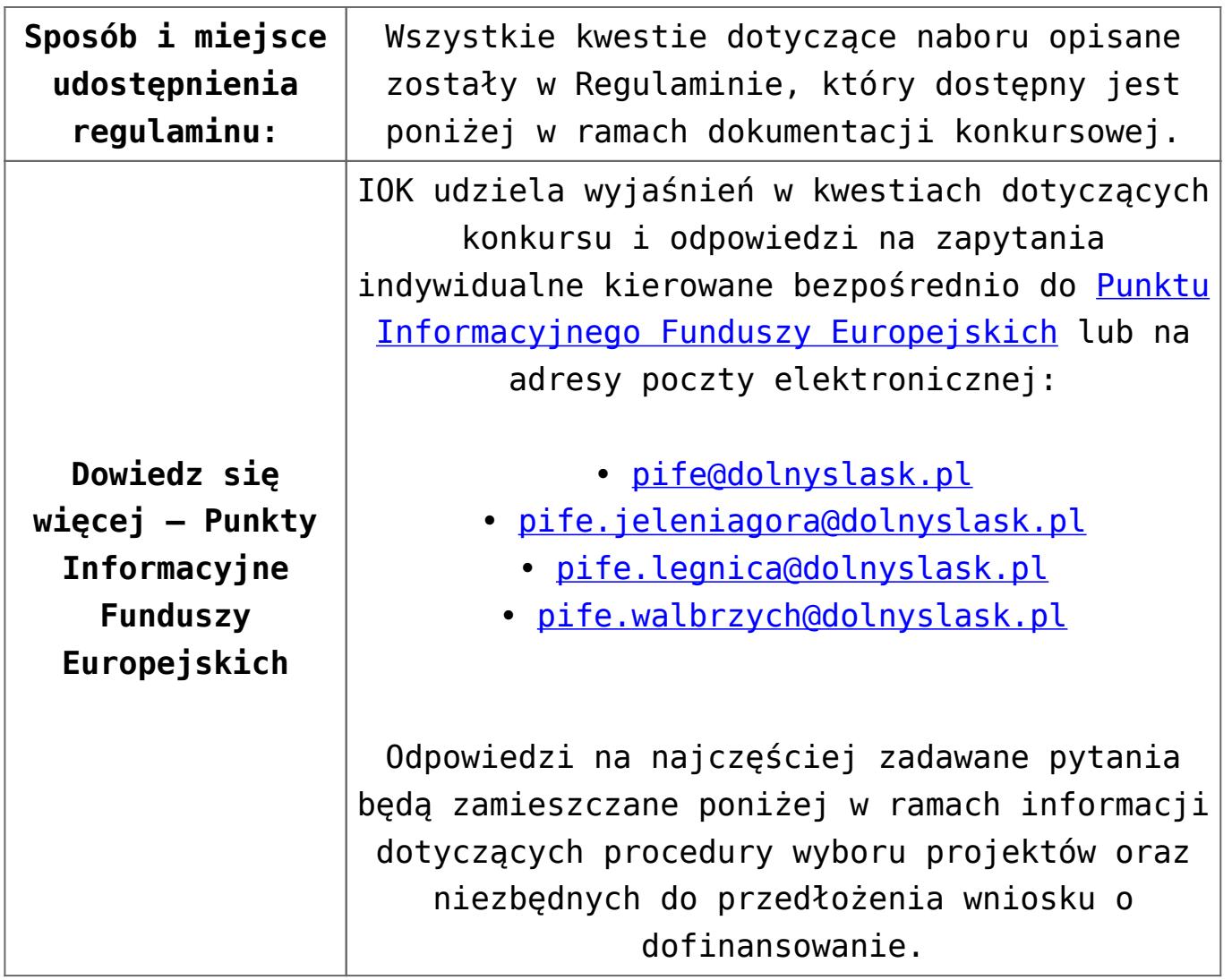

- [Ogłoszenie o konkursie 4.5.1 horyzont](http://rpo.dolnyslask.pl/wp-content/uploads/2016/05/Załacznik-nr-1-do-uchwały-Regulamin-konkursu-4.5.1-horyzont.docx)
- [Załącznik nr 1 do uchwały Regulamin konkursu 4.5.1](http://rpo.dolnyslask.pl/wp-content/uploads/2016/05/Załacznik-nr-1-do-uchwały-Regulamin-konkursu-4.5.1-horyzont.docx)  [horyzont](http://rpo.dolnyslask.pl/wp-content/uploads/2016/05/Załacznik-nr-1-do-uchwały-Regulamin-konkursu-4.5.1-horyzont.docx)
- [Załącznik nr 1 do regulaminu Kryteria wyboru 4.5.1](http://rpo.dolnyslask.pl/wp-content/uploads/2016/05/Załącznik-nr-1-do-regulaminu-Kryteria-wyboru-4.5.1-horyzont.docx)  [horyzont](http://rpo.dolnyslask.pl/wp-content/uploads/2016/05/Załącznik-nr-1-do-regulaminu-Kryteria-wyboru-4.5.1-horyzont.docx)
- [Załącznik nr 2 do regulaminu Wskaźniki 4.5.1 -horyzont](http://rpo.dolnyslask.pl/wp-content/uploads/2016/05/Załącznik-nr-2-do-regulaminu-Wskaźniki-4.5.1-horyzont.docx)
- załączniki do wniosku
	- [Oświadczenie analiza OOŚ z instrukcją maj 2016](http://rpo.dolnyslask.pl/wp-content/uploads/2016/05/Oświadczenie-analiza-OOŚ-z-instrukcją-maj-20162.doc)
	- · oswiad o braku pom publ pom de min
	- [oswiad\\_pp\\_de\\_minimis](http://rpo.dolnyslask.pl/wp-content/uploads/2016/05/oswiad_pp_de_minimis.doc)
	- [oświadczenie VAT dla Partnera-zał. do WND v.2.0a](http://rpo.dolnyslask.pl/wp-content/uploads/2016/05/oświadczenie-VAT-dla-Partnera-zał.-do-WND-v.2.0a.docx)
	- [oświadczenie VAT dla Podmiotu realizującego](http://rpo.dolnyslask.pl/wp-content/uploads/2016/05/oświadczenie-VAT-dla-Podmiotu-realizującego-Projekt-zał.-do-WND-v.2.0a.docx)

[Projekt-zał. do WND v.2.0a](http://rpo.dolnyslask.pl/wp-content/uploads/2016/05/oświadczenie-VAT-dla-Podmiotu-realizującego-Projekt-zał.-do-WND-v.2.0a.docx)

- [oświadczenie VAT dla Wnioskodawcy-zał. do WND](http://rpo.dolnyslask.pl/wp-content/uploads/2016/05/oświadczenie-VAT-dla-Wnioskodawcy-zał.-do-WND-v.2.0a.docx) [v.2.0a](http://rpo.dolnyslask.pl/wp-content/uploads/2016/05/oświadczenie-VAT-dla-Wnioskodawcy-zał.-do-WND-v.2.0a.docx)
- [szerokie-pelnomocnictwo-ECR-03.02.2016](http://rpo.dolnyslask.pl/wp-content/uploads/2016/05/szerokie-pelnomocnictwo-ECR-03.02.2016.doc)
- [UOKiK Pomoc publiczna Inf. dod.](http://rpo.dolnyslask.pl/wp-content/uploads/2016/05/UOKiK-Pomoc-publiczna-Inf.-dod..pdf)
- [wklad-niepieniezny-bez-pp-1](http://rpo.dolnyslask.pl/wp-content/uploads/2016/05/wklad-niepieniezny-bez-pp-1.docx)
- [wklad-niepieniezny-z-pp](http://rpo.dolnyslask.pl/wp-content/uploads/2016/05/wklad-niepieniezny-z-pp.docx)
- [wklad-niepieniezny-z-pp-i-bez-pp](http://rpo.dolnyslask.pl/wp-content/uploads/2016/05/wklad-niepieniezny-z-pp-i-bez-pp.docx)
- [Załacznik-dotyczący-określenia-poziomu-wsparcia-w](http://rpo.dolnyslask.pl/wp-content/uploads/2016/05/Załacznik-dotyczący-określenia-poziomu-wsparcia-w-projektach-partnerskich-ostetczny.xlsx)[projektach-partnerskich-ostetczny](http://rpo.dolnyslask.pl/wp-content/uploads/2016/05/Załacznik-dotyczący-określenia-poziomu-wsparcia-w-projektach-partnerskich-ostetczny.xlsx)
- [Deklaracja N2000](http://rpo.dolnyslask.pl/wp-content/uploads/2016/05/Deklaracja-N2000.doc)
- Deklaracia RDW
- form zakres inf pom de minimis przedsieb
- [Kopia Formularz\\_pomoc\\_inna\\_niż\\_de\\_minimis](http://rpo.dolnyslask.pl/wp-content/uploads/2016/05/Kopia-Formularz_pomoc_inna_niż_de_minimis.xlsx)
- $\cdot$ n formularz zakres informacji pomo de minimis
- [Oświadczenie wnioskodawcy dot. 4.5.1 D](http://rpo.dolnyslask.pl/wp-content/uploads/2016/05/Oświadczenie-wnioskodawcy-dot.-4.5.1-D.docx)

[Wzór Decyzji o dofinansowaniu projektu](http://rpo.dolnyslask.pl/wp-content/uploads/2016/05/Wzór-Decyzji-o-dofinansowaniu-projektu-WD_2014-2020_05.2016_AKTUALNY.docx) WD 2014-2020) 05.2016 AKTUALNY

- [Załącznik nr 2 Harmonogram rzeczowo- finansowy](http://rpo.dolnyslask.pl/wp-content/uploads/2016/05/Załącznik-nr-2-Harmonogram-rzeczowo-finansowy.xlsx)
- [Załącznik nr 3 Harmonogram zamówień dla Projektu](http://rpo.dolnyslask.pl/wp-content/uploads/2016/05/Załącznik-nr-3-Harmonogram-zamówień-dla-Projektu.docx)
- [Załącznik nr 4 Harmonogram płatności](http://rpo.dolnyslask.pl/wp-content/uploads/2016/05/Załącznik-nr-4-Harmonogram-płatności.xlsx)
- [Załącznik nr 5 Montaż finansowy Projektu](http://rpo.dolnyslask.pl/wp-content/uploads/2016/05/Załącznik-nr-5-Montaż-finansowy-Projektu.xls)
- [Załącznik nr 6 Skwantyfikowane wskaźniki](http://rpo.dolnyslask.pl/wp-content/uploads/2016/05/Załącznik-nr-6-Skwantyfikowane-wskaźniki-osiągnięcia-rzeczowej-realizacji-Projektu.doc) [osiągnięcia rzeczowej realizacji Projektu](http://rpo.dolnyslask.pl/wp-content/uploads/2016/05/Załącznik-nr-6-Skwantyfikowane-wskaźniki-osiągnięcia-rzeczowej-realizacji-Projektu.doc)
- [Załącznik nr 7 Oświadczenie VAT dla Beneficjenta](http://rpo.dolnyslask.pl/wp-content/uploads/2016/05/Załącznik-nr-7-Oświadczenie-VAT-dla-Beneficjenta.docx)
- [Załącznik nr 8 Oświadczenie VAT dla Partnera](http://rpo.dolnyslask.pl/wp-content/uploads/2016/05/Załącznik-nr-8-Oświadczenie-VAT-dla-Partnera.docx)
- [Załącznik nr 9 Oświadczenie VAT dla Podmiotu](http://rpo.dolnyslask.pl/wp-content/uploads/2016/05/Załącznik-nr-9-Oświadczenie-VAT-dla-Podmiotu-realizującego-projekt.docx) [realizującego projekt](http://rpo.dolnyslask.pl/wp-content/uploads/2016/05/Załącznik-nr-9-Oświadczenie-VAT-dla-Podmiotu-realizującego-projekt.docx)
- [Załącznik nr 10 Zestawienie dokumentów dotyczących](http://rpo.dolnyslask.pl/wp-content/uploads/2016/05/Załącznik-nr-10-Zestawienie-dokumentów-dotyczących-operacji.doc) **[operacji](http://rpo.dolnyslask.pl/wp-content/uploads/2016/05/Załącznik-nr-10-Zestawienie-dokumentów-dotyczących-operacji.doc)**
- [Załącznik nr 11 Wykaz dokumentów do wniosku o](http://rpo.dolnyslask.pl/wp-content/uploads/2016/05/Załącznik-nr-11-Wykaz-dokumentów-do-wniosku-o-płatność.doc) [płatność](http://rpo.dolnyslask.pl/wp-content/uploads/2016/05/Załącznik-nr-11-Wykaz-dokumentów-do-wniosku-o-płatność.doc)
- [Załącznik nr 12 Zakres przetwarzanych danych](http://rpo.dolnyslask.pl/wp-content/uploads/2016/05/Załącznik-nr-12-Zakres-przetwarzanych-danych-osobowych.docx) **[osobowych](http://rpo.dolnyslask.pl/wp-content/uploads/2016/05/Załącznik-nr-12-Zakres-przetwarzanych-danych-osobowych.docx)**
- [Załącznik nr 13 Obowiązki informacyjne](http://rpo.dolnyslask.pl/wp-content/uploads/2016/05/Załącznik-nr-13-Obowiązki-informacyjne-Beneficjenta-EFRR.doc) [Beneficjenta EFRR](http://rpo.dolnyslask.pl/wp-content/uploads/2016/05/Załącznik-nr-13-Obowiązki-informacyjne-Beneficjenta-EFRR.doc)
- [2016.05 Wzór umowy o dofinansowanie EFRR 2014 2020](http://rpo.dolnyslask.pl/wp-content/uploads/2016/05/2016.05-Wzór-umowy-o-dofinansowanie-EFRR-2014-2020.doc)
- [Załącznik nr 2 Harmonogram rzeczowo- finansowy](http://rpo.dolnyslask.pl/wp-content/uploads/2016/05/Załącznik-nr-2-Harmonogram-rzeczowo-finansowy1.xlsx)
- [Załącznik nr 3 Harmonogram zamówień dla Projektu](http://rpo.dolnyslask.pl/wp-content/uploads/2016/05/Załącznik-nr-3-Harmonogram-zamówień-dla-Projektu1.docx)
- [Załącznik nr 4 Harmonogram płatności](http://rpo.dolnyslask.pl/wp-content/uploads/2016/05/Załącznik-nr-4-Harmonogram-płatności1.xlsx)
- [Załącznik nr 5 Montaż finansowy Projektu](http://rpo.dolnyslask.pl/wp-content/uploads/2016/05/Załącznik-nr-5-Montaż-finansowy-Projektu1.xls)
- [Załącznik nr 6 Skwantyfikowane wskaźniki](http://rpo.dolnyslask.pl/wp-content/uploads/2016/05/Załącznik-nr-6-Skwantyfikowane-wskaźniki-osiągnięcia-rzeczowej-realizacji.doc) [osiągnięcia rzeczowej realizacji](http://rpo.dolnyslask.pl/wp-content/uploads/2016/05/Załącznik-nr-6-Skwantyfikowane-wskaźniki-osiągnięcia-rzeczowej-realizacji.doc)
- [Załącznik nr 8 Oświadczenie VAT dla Beneficjenta](http://rpo.dolnyslask.pl/wp-content/uploads/2016/05/Załącznik-nr-8-Oświadczenie-VAT-dla-Beneficjenta.docx)
- [Załącznik nr 9 Oświadczenie VAT dla Partnera](http://rpo.dolnyslask.pl/wp-content/uploads/2016/05/Załącznik-nr-9-Oświadczenie-VAT-dla-Partnera.docx)
- [Załącznik nr 10 Oświadczenie VAT dla Podmiotu](http://rpo.dolnyslask.pl/wp-content/uploads/2016/05/Załącznik-nr-10-Oświadczenie-VAT-dla-Podmiotu-realizującego-projekt.docx) [realizującego projekt](http://rpo.dolnyslask.pl/wp-content/uploads/2016/05/Załącznik-nr-10-Oświadczenie-VAT-dla-Podmiotu-realizującego-projekt.docx)
- [Załącznik nr 11 Zestawienie dokumentów dotyczących](http://rpo.dolnyslask.pl/wp-content/uploads/2016/05/Załącznik-nr-11-Zestawienie-dokumentów-dotyczących-operacji.doc) [operacji](http://rpo.dolnyslask.pl/wp-content/uploads/2016/05/Załącznik-nr-11-Zestawienie-dokumentów-dotyczących-operacji.doc)
- [Załącznik nr 12 Wykaz dokumentów do wniosku o](http://rpo.dolnyslask.pl/wp-content/uploads/2016/05/Załącznik-nr-12-Wykaz-dokumentów-do-wniosku-o-płatność.doc) [płatność](http://rpo.dolnyslask.pl/wp-content/uploads/2016/05/Załącznik-nr-12-Wykaz-dokumentów-do-wniosku-o-płatność.doc)
- [Załącznik nr 13 Zakres przetwarzanych danych](http://rpo.dolnyslask.pl/wp-content/uploads/2016/05/Załącznik-nr-13-Zakres-przetwarzanych-danych-osobowych.docx) [osobowych](http://rpo.dolnyslask.pl/wp-content/uploads/2016/05/Załącznik-nr-13-Zakres-przetwarzanych-danych-osobowych.docx)
- [Załącznik nr 14 Obowiązki informacyjne](http://rpo.dolnyslask.pl/wp-content/uploads/2016/05/Załącznik-nr-14-Obowiązki-informacyjne-Beneficjenta-EFRR.doc) [Beneficjenta EFRR](http://rpo.dolnyslask.pl/wp-content/uploads/2016/05/Załącznik-nr-14-Obowiązki-informacyjne-Beneficjenta-EFRR.doc)
- [zasady\\_ewidencjonowania\\_zdarzen\\_swdpsp\\_2015-1-1 \(2\)](http://rpo.dolnyslask.pl/wp-content/uploads/2016/05/zasady_ewidencjonowania_zdarzen_swdpsp_2015-1-1-2.doc)

## **Komunikaty i wyjaśnienia**

- [Komunikat OOŚ 2016.06.24](http://rpo.dolnyslask.pl/wp-content/uploads/2016/06/Komunikat-OOŚ.pdf)
- [Komunikat równoczesna ocena merytoryczna i formalna](http://rpo.dolnyslask.pl/wp-content/uploads/2016/06/Komunikat-równoczesna-ocena-merytoryczna-i-formalna.pdf) [–](http://rpo.dolnyslask.pl/wp-content/uploads/2016/06/Komunikat-OOŚ.pdf) [2016.06.24](http://rpo.dolnyslask.pl/wp-content/uploads/2016/06/Komunikat-OOŚ.pdf)
- [Komunikat nowy wzór oświadczenia pp 17.06.2016](http://rpo.dolnyslask.pl/wp-content/uploads/2016/04/Komunikat-nowy-wzór-oświadczenia-pp.docx)
	- [Formularz informacji przedstawianych przy](http://rpo.dolnyslask.pl/wp-content/uploads/2016/04/Formularz_pomoc_inna_niż_pomoc_w_rolnictwie_lub_rybołówstwie_pomoc_de_minimis_lub_pomoc_de_minimis_w_rolnictwie_lub_rybołówstwie_nowy1.xlsx) [ubieganiu się o pomoc inną niż pomoc w rolnictwie](http://rpo.dolnyslask.pl/wp-content/uploads/2016/04/Formularz_pomoc_inna_niż_pomoc_w_rolnictwie_lub_rybołówstwie_pomoc_de_minimis_lub_pomoc_de_minimis_w_rolnictwie_lub_rybołówstwie_nowy1.xlsx) [lub rybołówstwie, pomoc de minimis lub pomoc de](http://rpo.dolnyslask.pl/wp-content/uploads/2016/04/Formularz_pomoc_inna_niż_pomoc_w_rolnictwie_lub_rybołówstwie_pomoc_de_minimis_lub_pomoc_de_minimis_w_rolnictwie_lub_rybołówstwie_nowy1.xlsx) [minimis w rolnictwie lub rybołówstwie](http://rpo.dolnyslask.pl/wp-content/uploads/2016/04/Formularz_pomoc_inna_niż_pomoc_w_rolnictwie_lub_rybołówstwie_pomoc_de_minimis_lub_pomoc_de_minimis_w_rolnictwie_lub_rybołówstwie_nowy1.xlsx)

**[Ogłoszenie o konkursie w](https://rpo.dolnyslask.pl/ogloszenie-o-konkursie-w-ramach-dzialania-8-6-zwiekszenie-konkurencyjnosci-przedsiebiorstw-i-przedsiebiorcow-z-sektora-mmsp/) [ramach działania 8.6](https://rpo.dolnyslask.pl/ogloszenie-o-konkursie-w-ramach-dzialania-8-6-zwiekszenie-konkurencyjnosci-przedsiebiorstw-i-przedsiebiorcow-z-sektora-mmsp/) [Zwiększenie konkurencyjności](https://rpo.dolnyslask.pl/ogloszenie-o-konkursie-w-ramach-dzialania-8-6-zwiekszenie-konkurencyjnosci-przedsiebiorstw-i-przedsiebiorcow-z-sektora-mmsp/) [przedsiębiorstw i](https://rpo.dolnyslask.pl/ogloszenie-o-konkursie-w-ramach-dzialania-8-6-zwiekszenie-konkurencyjnosci-przedsiebiorstw-i-przedsiebiorcow-z-sektora-mmsp/) [przedsiębiorców z sektora](https://rpo.dolnyslask.pl/ogloszenie-o-konkursie-w-ramach-dzialania-8-6-zwiekszenie-konkurencyjnosci-przedsiebiorstw-i-przedsiebiorcow-z-sektora-mmsp/) [MMŚP](https://rpo.dolnyslask.pl/ogloszenie-o-konkursie-w-ramach-dzialania-8-6-zwiekszenie-konkurencyjnosci-przedsiebiorstw-i-przedsiebiorcow-z-sektora-mmsp/)**

**Etapy weryfikacji:**

[Lista projektów, które uzyskały wymaganą liczbę punktów](http://rpo.dolnyslask.pl/wp-content/uploads/2016/09/lista-projektów-które-uzyskały-wymaganą-liczbę-punktów-z-wyróżnieniem-projektów-wybranych-do-dofinansowania-w-ramach-naboru-RPDS.08.06.00-IZ.00-02-121_16.pdf) [z wyróżnieniem projektów wybranych do dofinansowania w](http://rpo.dolnyslask.pl/wp-content/uploads/2016/09/lista-projektów-które-uzyskały-wymaganą-liczbę-punktów-z-wyróżnieniem-projektów-wybranych-do-dofinansowania-w-ramach-naboru-RPDS.08.06.00-IZ.00-02-121_16.pdf) [ramach naboru RPDS.08.06.00-IZ.00-02-121/16](http://rpo.dolnyslask.pl/wp-content/uploads/2016/09/lista-projektów-które-uzyskały-wymaganą-liczbę-punktów-z-wyróżnieniem-projektów-wybranych-do-dofinansowania-w-ramach-naboru-RPDS.08.06.00-IZ.00-02-121_16.pdf)

[Skład KOP dla naboru RPDS.08.06.00-IZ.00-02-121/16](http://rpo.dolnyslask.pl/wp-content/uploads/2016/09/skład-KOP_-nabór_-RPDS.08.06.00-IZ.00-02-121_16.pdf)

- [Lista projektów przekazanych do oceny merytorycznej w](http://rpo.dolnyslask.pl/wp-content/uploads/2016/08/Lista-projektów-przekazanych-do-oceny-merytorycznej.pdf) [ramach etapu oceny formalno-merytorycznej w ramach](http://rpo.dolnyslask.pl/wp-content/uploads/2016/08/Lista-projektów-przekazanych-do-oceny-merytorycznej.pdf) [naboru RPDS.08.06.00-IZ.00-02-121/16 – 26.08.2016](http://rpo.dolnyslask.pl/wp-content/uploads/2016/08/Lista-projektów-przekazanych-do-oceny-merytorycznej.pdf)
- [Lista projektów przekazanych do oceny formalno](http://rpo.dolnyslask.pl/wp-content/uploads/2016/08/Lista-projektów-przekazanych-do-oceny-w-ramach-naboru-nr-RPDS-08-06-00-IZ-00-02-121_16.pdf)[merytorycznej w ramach naboru RPDS.08.06.00-](http://rpo.dolnyslask.pl/wp-content/uploads/2016/08/Lista-projektów-przekazanych-do-oceny-w-ramach-naboru-nr-RPDS-08-06-00-IZ-00-02-121_16.pdf) [IZ.00-02-121/16 – 2016.08.16](http://rpo.dolnyslask.pl/wp-content/uploads/2016/08/Lista-projektów-przekazanych-do-oceny-w-ramach-naboru-nr-RPDS-08-06-00-IZ-00-02-121_16.pdf)
- [Lista zarejestrowanych wniosków w ramach naboru](http://rpo.dolnyslask.pl/wp-content/uploads/2016/07/Lista-zarejestrowanych-wniosków-w-ramach-naboru-RPDS.08.06.00-IZ.00-02-12116.pdf) [RPDS.08.06.00-IZ.00-02-121/16](http://rpo.dolnyslask.pl/wp-content/uploads/2016/07/Lista-zarejestrowanych-wniosków-w-ramach-naboru-RPDS.08.06.00-IZ.00-02-12116.pdf)

Ogłoszenie o konkursie nr RPDS.08.06.00-IZ.00-02-121/16 dla Działania 8.6 Zwiększenie konkurencyjności przedsiębiorstw i przedsiębiorców z sektora MMŚP.

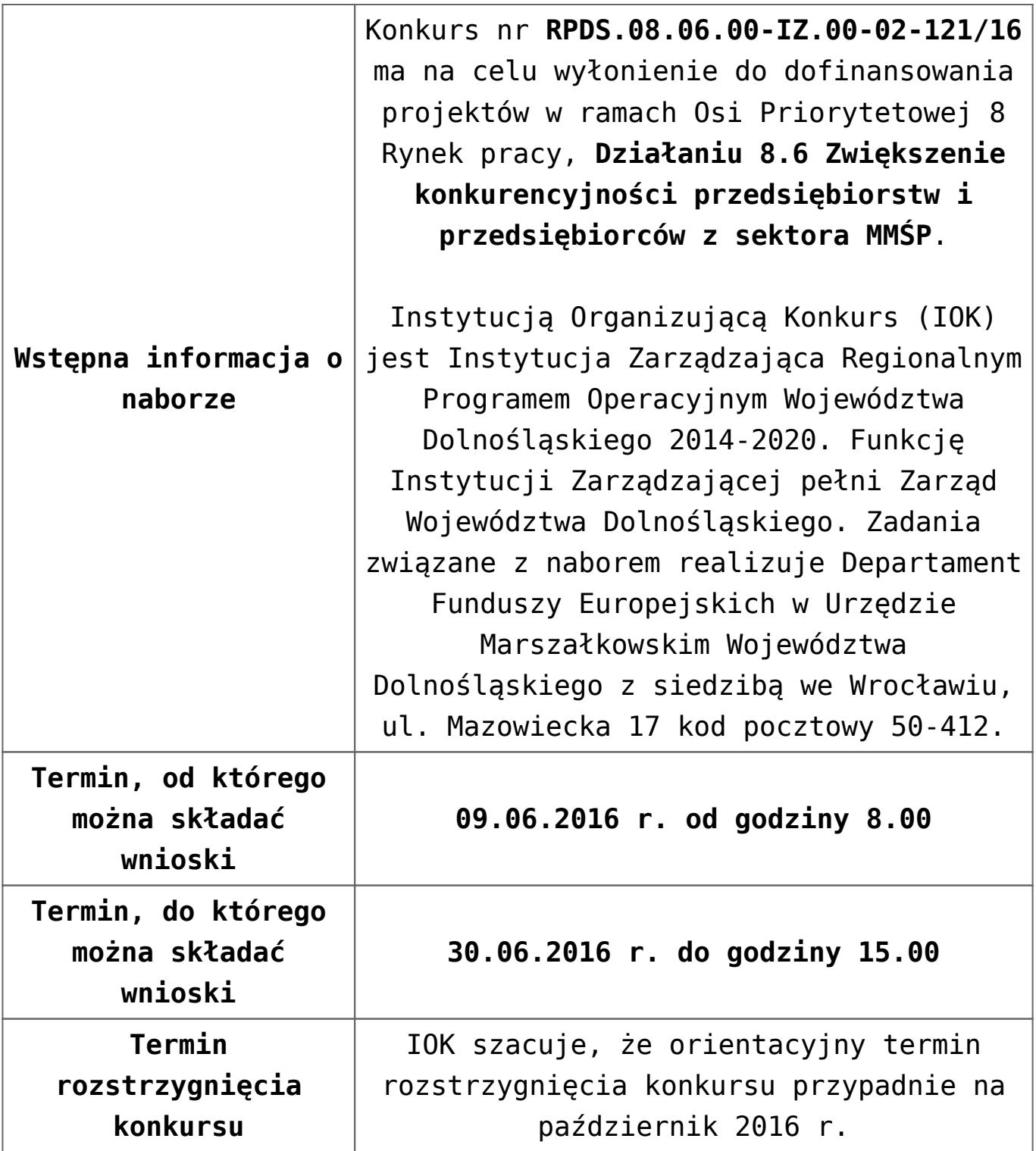

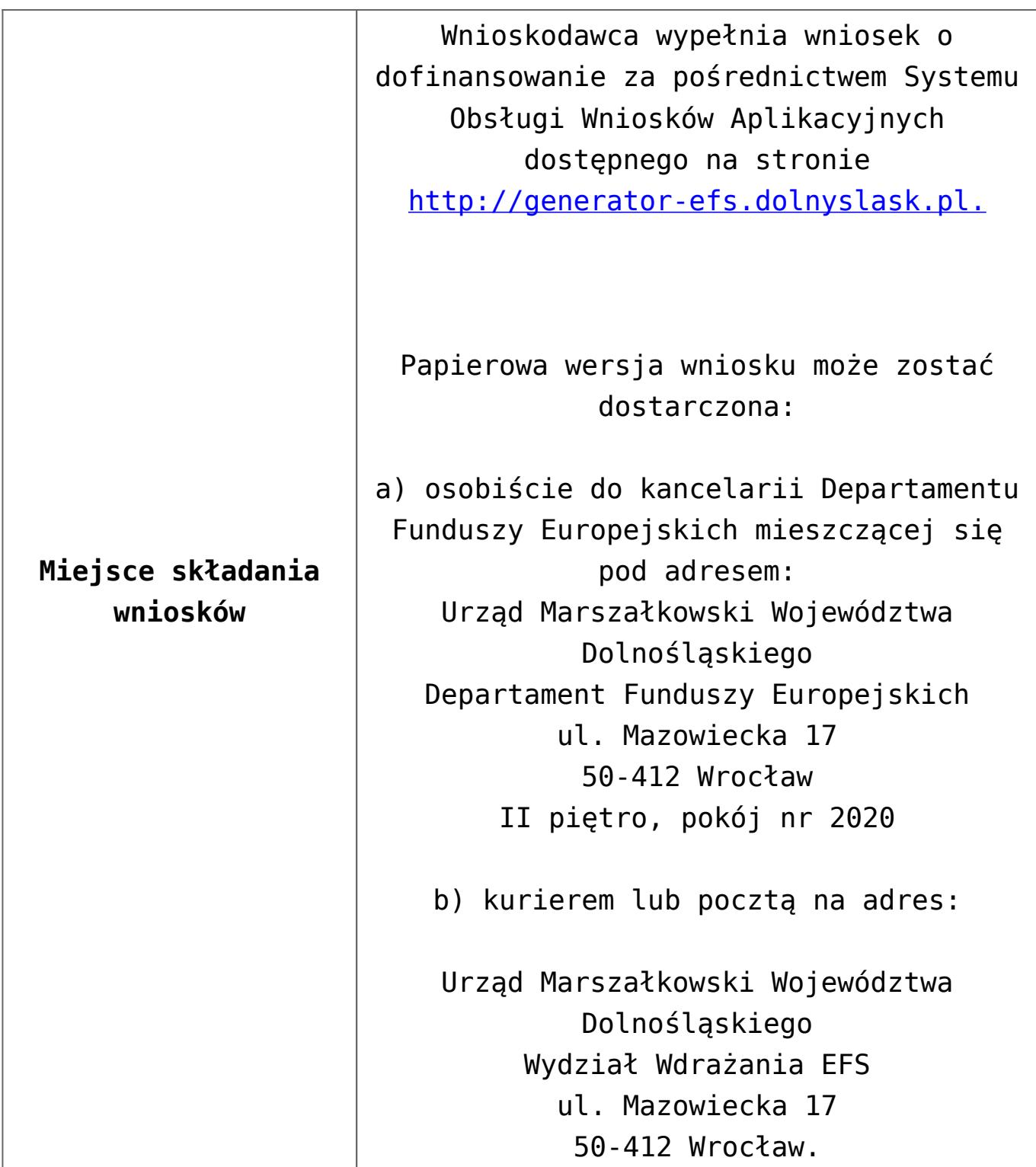

**Sposób składania wniosków o dofinansowanie**

Wnioskodawca wypełnia wniosek o dofinansowanie za pośrednictwem Systemu Obsługi Wniosków Aplikacyjnych (SOWA). Następnie wniosek taki powinien zostać złożony w systemie SOWA. Jednocześnie, najpóźniej do dnia zakończenia naboru, do siedziby IOK należy dostarczyć jeden egzemplarz wydrukowanej z systemu SOWA papierowej wersji wniosku, opatrzonej czytelnym podpisem/ami lub parafą i z pieczęcią imienną osoby/ób uprawnionej/ych do reprezentowania Wnioskodawcy (wraz z podpisanymi załącznikami – jeśli dotyczy).

Logowanie do systemu SOWA będzie możliwe najpóźniej w dniu rozpoczęcia naboru.

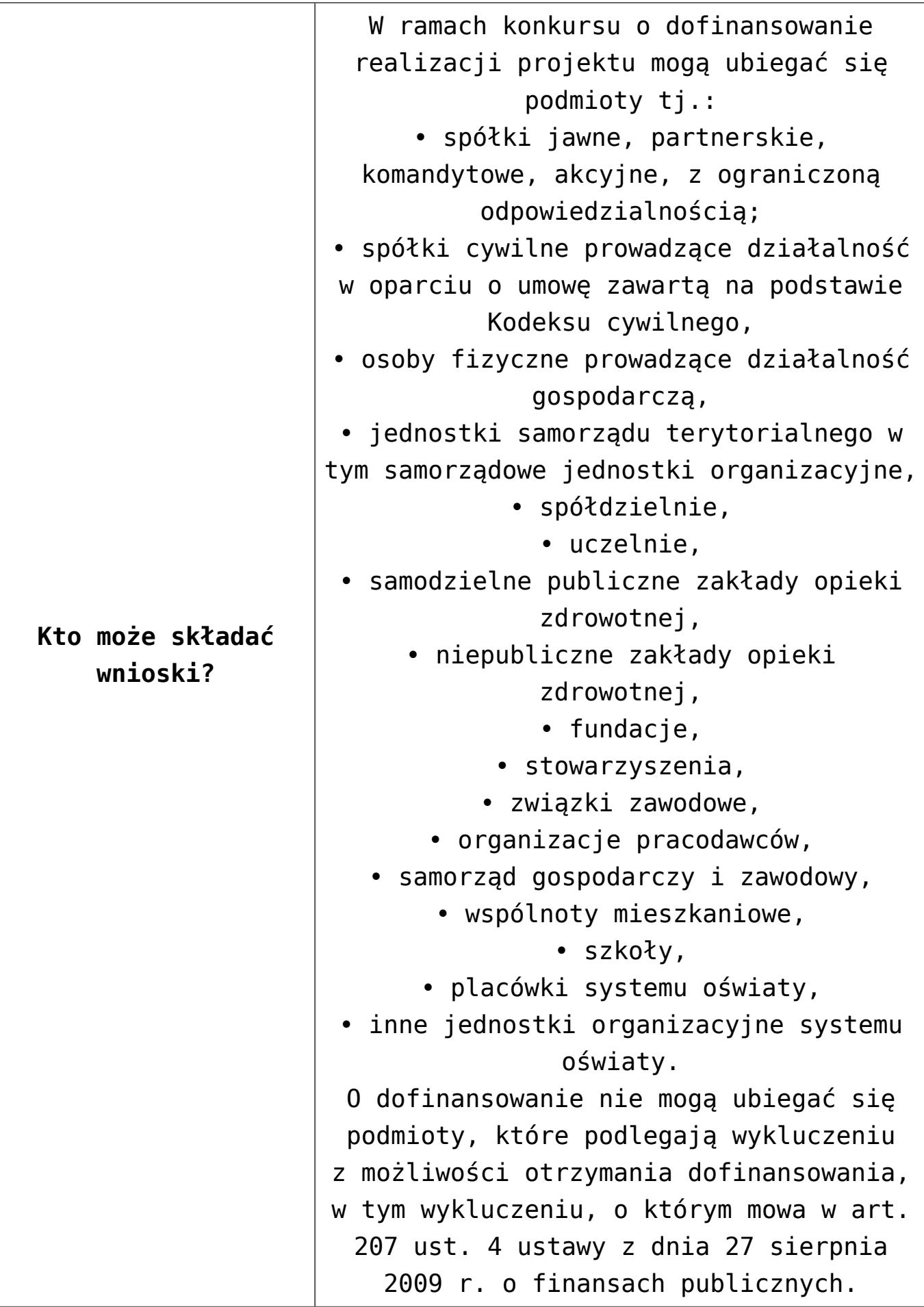

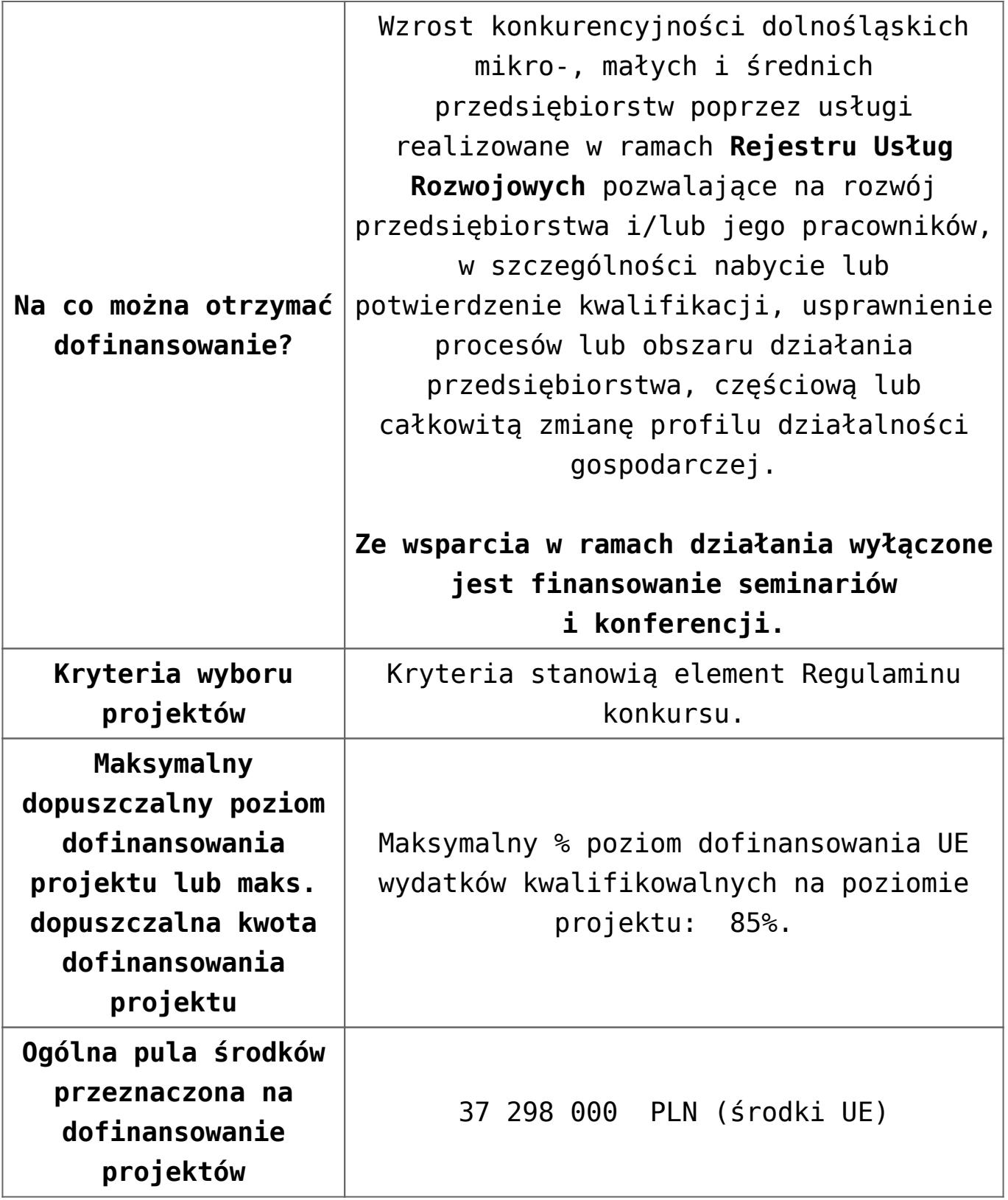

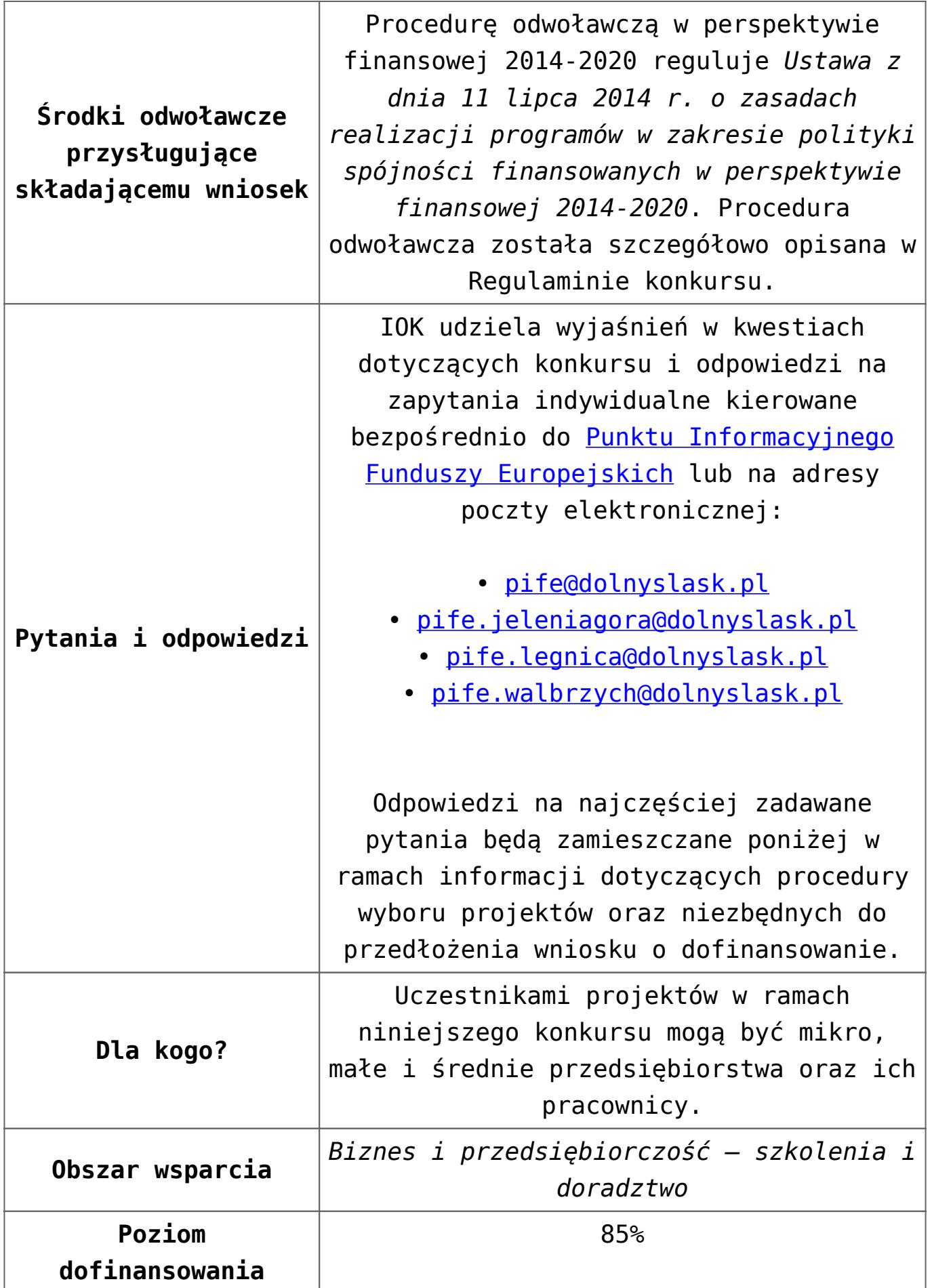

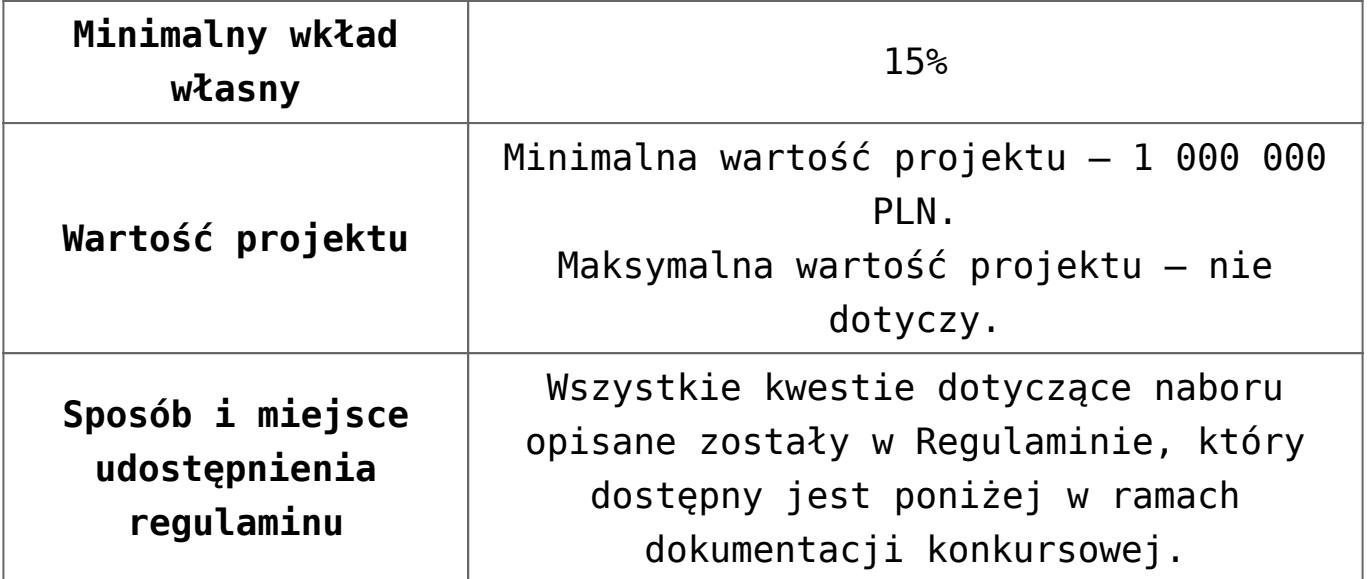

- [Ogłoszenie-o-konkursie-8.6](http://rpo.dolnyslask.pl/wp-content/uploads/2016/05/Ogłoszenie-o-konkursie-8.6.docx)
- [Regulamin konkursu 8.6 dodano 20.07.2016](http://rpo.dolnyslask.pl/wp-content/uploads/2016/07/Regulamin-konkursu-8.6.docx)
- [Regulamin konkursu 8.6 wersja archiwalna do](http://rpo.dolnyslask.pl/wp-content/uploads/2016/05/Regulamin-konkursu-8.6.docx) [20.07.2016](http://rpo.dolnyslask.pl/wp-content/uploads/2016/05/Regulamin-konkursu-8.6.docx)
- [załącznik-nr-1-wzór-karty-weryfikacji-technicznej](http://rpo.dolnyslask.pl/wp-content/uploads/2016/05/załącznik-nr-1-wzór-karty-weryfikacji-technicznej1.docx)
- [załącznik-nr-2-wzór-karty-weryfikacji-technicznej](http://rpo.dolnyslask.pl/wp-content/uploads/2016/05/załącznik-nr-2-wzór-karty-weryfikacji-technicznej-uzupełnionego-wniosku-o-dofinansowanie1.docx)[uzupełnionego-wniosku-o-dofinansowanie](http://rpo.dolnyslask.pl/wp-content/uploads/2016/05/załącznik-nr-2-wzór-karty-weryfikacji-technicznej-uzupełnionego-wniosku-o-dofinansowanie1.docx)
- [załącznik-nr-3-wzór-karty-oceny-formalnej](http://rpo.dolnyslask.pl/wp-content/uploads/2016/05/załącznik-nr-3-wzór-karty-oceny-formalnej.docx)
- [załącznik-nr-4-wzór-karty-oceny-merytorycznej-w-ramach](http://rpo.dolnyslask.pl/wp-content/uploads/2016/05/załącznik-nr-4-wzór-karty-oceny-merytorycznej-w-ramach-oceny-formalno-merytorycznej-04-05.docx)[oceny-formalno-merytorycznej](http://rpo.dolnyslask.pl/wp-content/uploads/2016/05/załącznik-nr-4-wzór-karty-oceny-merytorycznej-w-ramach-oceny-formalno-merytorycznej-04-05.docx)
- [załącznik-nr-5-wzór-deklaracji-bezstroności-i-poufności](http://rpo.dolnyslask.pl/wp-content/uploads/2016/05/załącznik-nr-5-wzór-deklaracji-bezstroności-i-poufności-do-weryfikacji-technicznej1.docx)[do-weryfikacji-technicznej1](http://rpo.dolnyslask.pl/wp-content/uploads/2016/05/załącznik-nr-5-wzór-deklaracji-bezstroności-i-poufności-do-weryfikacji-technicznej1.docx)
- [załącznik-nr-6-wzór-deklaracji-bezstroności-i-poufności](http://rpo.dolnyslask.pl/wp-content/uploads/2016/05/załącznik-nr-6-wzór-deklaracji-bezstroności-i-poufności-pracownika-IOK.docx)[pracownika-IOK](http://rpo.dolnyslask.pl/wp-content/uploads/2016/05/załącznik-nr-6-wzór-deklaracji-bezstroności-i-poufności-pracownika-IOK.docx)
- [załącznik-nr-7-wzór-deklaracji-bezstroności-i-poufności](http://rpo.dolnyslask.pl/wp-content/uploads/2016/05/załącznik-nr-7-wzór-deklaracji-bezstroności-i-poufności-eksperta.docx)[eksperta](http://rpo.dolnyslask.pl/wp-content/uploads/2016/05/załącznik-nr-7-wzór-deklaracji-bezstroności-i-poufności-eksperta.docx)
- [załącznik-nr-8-wzór-deklaracji-poufności-obserwatora](http://rpo.dolnyslask.pl/wp-content/uploads/2016/05/załącznik-nr-8-wzór-deklaracji-poufności-obserwatora.docx)
- [załącznik-nr-9-zakres-wniosku-o-dofinansowanie-projektu](http://rpo.dolnyslask.pl/wp-content/uploads/2016/05/załącznik-nr-9-zakres-wniosku-o-dofinansowanie-projektu.docx)
- [Załącznik nr 10 wzór umowy EFS standardowa dodano](http://rpo.dolnyslask.pl/wp-content/uploads/2016/07/Załącznik-nr-10-wzór-umowy-EFS-standardowa.docx) [20.07.2016](http://rpo.dolnyslask.pl/wp-content/uploads/2016/07/Załącznik-nr-10-wzór-umowy-EFS-standardowa.docx)
- [załącznik-nr-10-wzor umowy EFS \\_ standardowa wersja](http://rpo.dolnyslask.pl/wp-content/uploads/2016/05/załącznik-nr-10-wzor-umowy-EFS-_-standardowa.docx)

[archiwalna – do 20.07.2016](http://rpo.dolnyslask.pl/wp-content/uploads/2016/05/załącznik-nr-10-wzor-umowy-EFS-_-standardowa.docx)

- [Załącznik nr 11 wzór umowy EFS dla PJB dodano](http://rpo.dolnyslask.pl/wp-content/uploads/2016/07/Załącznik-nr-11-wzór-umowy-EFS-dla-PJB.docx) [20.07.2016](http://rpo.dolnyslask.pl/wp-content/uploads/2016/07/Załącznik-nr-11-wzór-umowy-EFS-dla-PJB.docx)
- załącznik-nr-11-wzor umowy EFS dla PJB wersja [archiwalna – do 20.07.2016](http://rpo.dolnyslask.pl/wp-content/uploads/2016/05/załącznik-nr-11-wzor-umowy-EFS-_dla-PJB.docx)
- [Załącznik nr 12 Podmiotowy system finansowania dodano](http://rpo.dolnyslask.pl/wp-content/uploads/2016/07/załącznik-nr-12-Podmiotowy-system-finansowania.docx) [20.07.2016](http://rpo.dolnyslask.pl/wp-content/uploads/2016/07/załącznik-nr-12-Podmiotowy-system-finansowania.docx)
- [załącznik-nr-12-Podmiotowy system finansowania usług](http://rpo.dolnyslask.pl/wp-content/uploads/2016/05/załącznik-nr-12-Podmiotowy-system-finansowania-usług-rozwojowych-dla-przedsiębiorstw-w-województwie-dolnośląskim.docx) [rozwojowych dla przedsiębiorstw w województwie](http://rpo.dolnyslask.pl/wp-content/uploads/2016/05/załącznik-nr-12-Podmiotowy-system-finansowania-usług-rozwojowych-dla-przedsiębiorstw-w-województwie-dolnośląskim.docx) [dolnośląskim – wersja archiwalna – do 20.07.2016](http://rpo.dolnyslask.pl/wp-content/uploads/2016/05/załącznik-nr-12-Podmiotowy-system-finansowania-usług-rozwojowych-dla-przedsiębiorstw-w-województwie-dolnośląskim.docx)
- [załącznik-nr-13-oświadczenie-dotyczące-stosowania](http://rpo.dolnyslask.pl/wp-content/uploads/2016/05/załącznik-nr-13-oświadczenie-dotyczące-stosowania-przepisów-PZP.docx)[przepisów-PZP](http://rpo.dolnyslask.pl/wp-content/uploads/2016/05/załącznik-nr-13-oświadczenie-dotyczące-stosowania-przepisów-PZP.docx)
- [Załącznik nr 14 Oświadczenie dotyczące wydatków](http://rpo.dolnyslask.pl/wp-content/uploads/2016/07/Załącznik-nr-14-Oświadczenie-dotyczące-wydatków-inwestycyjnych.doc) [inwestycyjnych – dodano 20.07.2016](http://rpo.dolnyslask.pl/wp-content/uploads/2016/07/Załącznik-nr-14-Oświadczenie-dotyczące-wydatków-inwestycyjnych.doc)
- [załącznik-nr-14-oświadczenie-dotyczące-wydatków](http://rpo.dolnyslask.pl/wp-content/uploads/2016/05/załącznik-nr-14-oświadczenie-dotyczące-wydatków-inwestycyjnych.docx)[inwestycyjnych – wersja archiwalna – do 20.07.2016](http://rpo.dolnyslask.pl/wp-content/uploads/2016/05/załącznik-nr-14-oświadczenie-dotyczące-wydatków-inwestycyjnych.docx)
- [Załącznik nr 15 Oświadczenie przestrzeganie norm](http://rpo.dolnyslask.pl/wp-content/uploads/2016/07/Załącznik-nr-15-Oświadczenie-przestrzeganie-norm-prawnych.docx) [prawnych – dodano 20.07.2016](http://rpo.dolnyslask.pl/wp-content/uploads/2016/07/Załącznik-nr-15-Oświadczenie-przestrzeganie-norm-prawnych.docx)
- Instrukcja wypełniania WND SOWA 1.1

### **Często zadawane pytania i odpowiedzi:**

 $\cdot$  FAO  $8.6 - 23.06.2016r$ .

## **[Ogłoszenie o konkursie w](https://rpo.dolnyslask.pl/ogloszenie-o-konkursie-w-ramach-poddzialania-9-1-1-aktywna-integracja-konkursy-horyzontalne-2/)**

## **[ramach poddziałania 9.1.1](https://rpo.dolnyslask.pl/ogloszenie-o-konkursie-w-ramach-poddzialania-9-1-1-aktywna-integracja-konkursy-horyzontalne-2/) [Aktywna integracja – konkursy](https://rpo.dolnyslask.pl/ogloszenie-o-konkursie-w-ramach-poddzialania-9-1-1-aktywna-integracja-konkursy-horyzontalne-2/) [horyzontalne](https://rpo.dolnyslask.pl/ogloszenie-o-konkursie-w-ramach-poddzialania-9-1-1-aktywna-integracja-konkursy-horyzontalne-2/)**

29 kwietnia 2016 roku ogłoszony został konkurs nr RPDS.09.01.01-IP.02-02-105/16 w ramach działania 9.1.1. Aktywna integracja – konkursy horyzontalne.

Szczegóły konkursu dostępne są na stronie [Dolnośląskiego](http://rpo-wupdolnoslaski.praca.gov.pl/-/2717316-konkurs-nr-rpds-09-01-01-ip-02-02-105-16) [Wojewódzkiego Urzędu Pracy.](http://rpo-wupdolnoslaski.praca.gov.pl/-/2717316-konkurs-nr-rpds-09-01-01-ip-02-02-105-16)

# **[Ogłoszenie o konkursie w](https://rpo.dolnyslask.pl/ogloszenie-o-konkursie-w-ramach-poddzialania-4-3-3-dziedzictwo-kulturowe-zit-aj/) [ramach poddziałania 4.3.3](https://rpo.dolnyslask.pl/ogloszenie-o-konkursie-w-ramach-poddzialania-4-3-3-dziedzictwo-kulturowe-zit-aj/) [Dziedzictwo kulturowe – ZIT](https://rpo.dolnyslask.pl/ogloszenie-o-konkursie-w-ramach-poddzialania-4-3-3-dziedzictwo-kulturowe-zit-aj/) [AJ](https://rpo.dolnyslask.pl/ogloszenie-o-konkursie-w-ramach-poddzialania-4-3-3-dziedzictwo-kulturowe-zit-aj/)**

#### **Etapy weryfikacji:**

[Lista projektów, które spełniły kryteria wyboru](http://rpo.dolnyslask.pl/wp-content/uploads/2017/03/Lista-proj.-które-spełniły-kryteria-wyboru-proj.-i-uzyskały-kolejno-największą-ilość-punktów-z-wyróżn.-proj.-wybranych-do-dofinans.-4.3-115.pdf) [projektów i uzyskały wymaganą liczbę punktów w ramach](http://rpo.dolnyslask.pl/wp-content/uploads/2017/03/Lista-proj.-które-spełniły-kryteria-wyboru-proj.-i-uzyskały-kolejno-największą-ilość-punktów-z-wyróżn.-proj.-wybranych-do-dofinans.-4.3-115.pdf) [naboru RPDS.04.03.03-IZ.00-02-115/16](http://rpo.dolnyslask.pl/wp-content/uploads/2017/03/Lista-proj.-które-spełniły-kryteria-wyboru-proj.-i-uzyskały-kolejno-największą-ilość-punktów-z-wyróżn.-proj.-wybranych-do-dofinans.-4.3-115.pdf)

[Regulamin pracy KOP](http://rpo.dolnyslask.pl/wp-content/uploads/2017/03/Regulamin-KOP-ZIT-konkurs-07.03.162.pdf)

[Informacja o Składzie Komisji Oceny Projektów](http://rpo.dolnyslask.pl/wp-content/uploads/2017/03/Informacja-o-składzie-Komisji-Oceny-Projektów-4.3-115.pdf)

- [Lista projektów skierowanych do oceny merytorycznej w](http://rpo.dolnyslask.pl/wp-content/uploads/2017/01/Lista-proj-skierowanych-do-oceny-meryt-4.3-115.pdf) [ramach naboru RPDS.04.03.03-IZ.00-02-115/16 – 23.01.2017](http://rpo.dolnyslask.pl/wp-content/uploads/2017/01/Lista-proj-skierowanych-do-oceny-meryt-4.3-115.pdf)
- [Komunikat przedłużenie terminów 4.3](http://rpo.dolnyslask.pl/wp-content/uploads/2016/12/Komunikat-przedłużenie-4_3.pdf)
- [Lista projektów po ocenie zgodności ze Strategią ZIT AJ](http://rpo.dolnyslask.pl/wp-content/uploads/2016/08/Lista-projektów-po-ocenie-zgodności-ze-Strategią-ZIT-AJ-zakwalifikowanych-do-kolejnego-etapu.pdf) [zakwalifikowanych do kolejnego etapu oceny w ramach](http://rpo.dolnyslask.pl/wp-content/uploads/2016/08/Lista-projektów-po-ocenie-zgodności-ze-Strategią-ZIT-AJ-zakwalifikowanych-do-kolejnego-etapu.pdf) [naboru nr RPDS.04.03.03-IZ.00-02-115/16](http://rpo.dolnyslask.pl/wp-content/uploads/2016/08/Lista-projektów-po-ocenie-zgodności-ze-Strategią-ZIT-AJ-zakwalifikowanych-do-kolejnego-etapu.pdf)
- [Lista wniosków o dofinansowanie po weryfikacji](http://rpo.dolnyslask.pl/wp-content/uploads/2016/07/Lista-wniosków-o-dofinansowanie-po-weryfikacji-technicznej-skierowanych-do-KOP-nabór-115.pdf) [technicznej skierowanych do KOP](http://rpo.dolnyslask.pl/wp-content/uploads/2016/07/Lista-wniosków-o-dofinansowanie-po-weryfikacji-technicznej-skierowanych-do-KOP-nabór-115.pdf)
- [Lista projektów złożonych w ramach naboru 4.3.3 ZIT AJ](http://rpo.dolnyslask.pl/wp-content/uploads/2016/04/Lista-proj-zlozonych-w-ramach-naboru-4.3.3-ZIT-AJ.xlsx)

## **[Komunikaty](#page--1-0)**

Ogłoszenie o konkursie nr RPDS.04.03.03-IZ.00-02-115/16 dla Poddziałania 4.3.3 Dziedzictwo kulturowe – ZIT AJ.

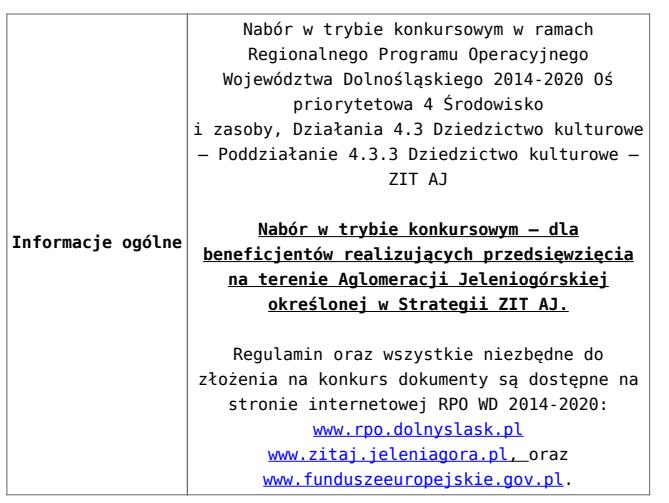

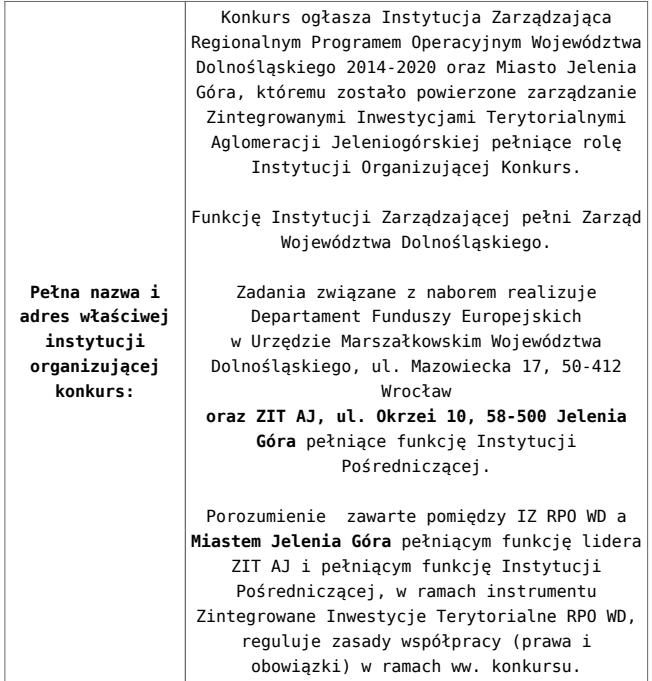

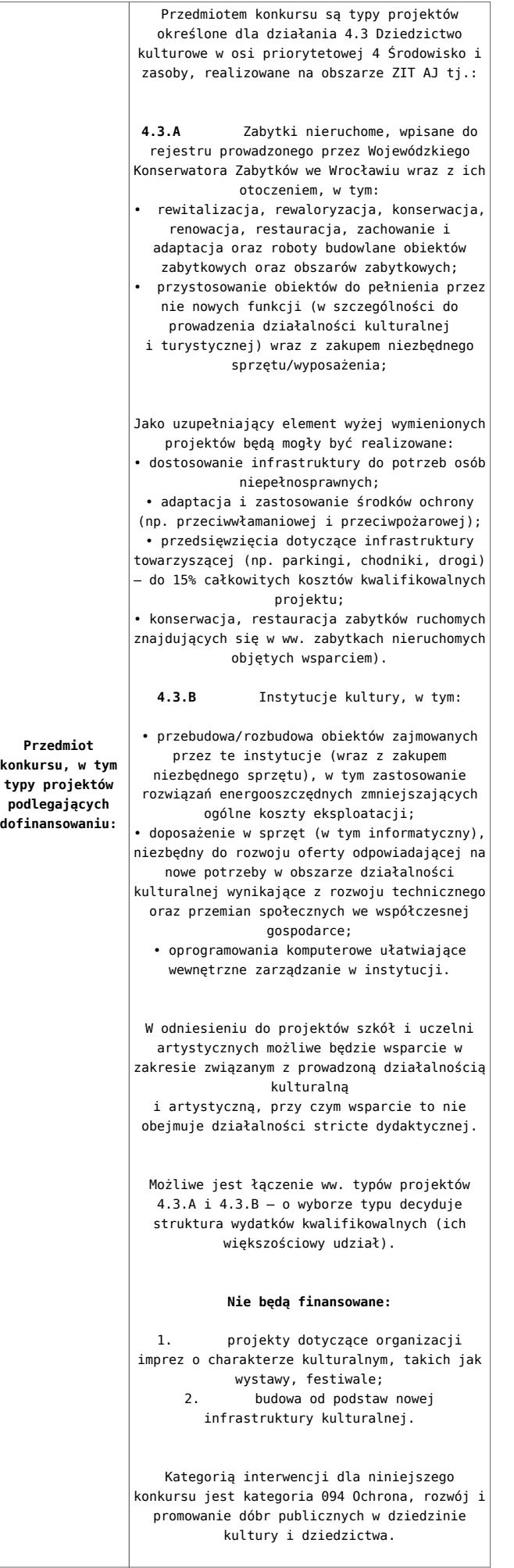

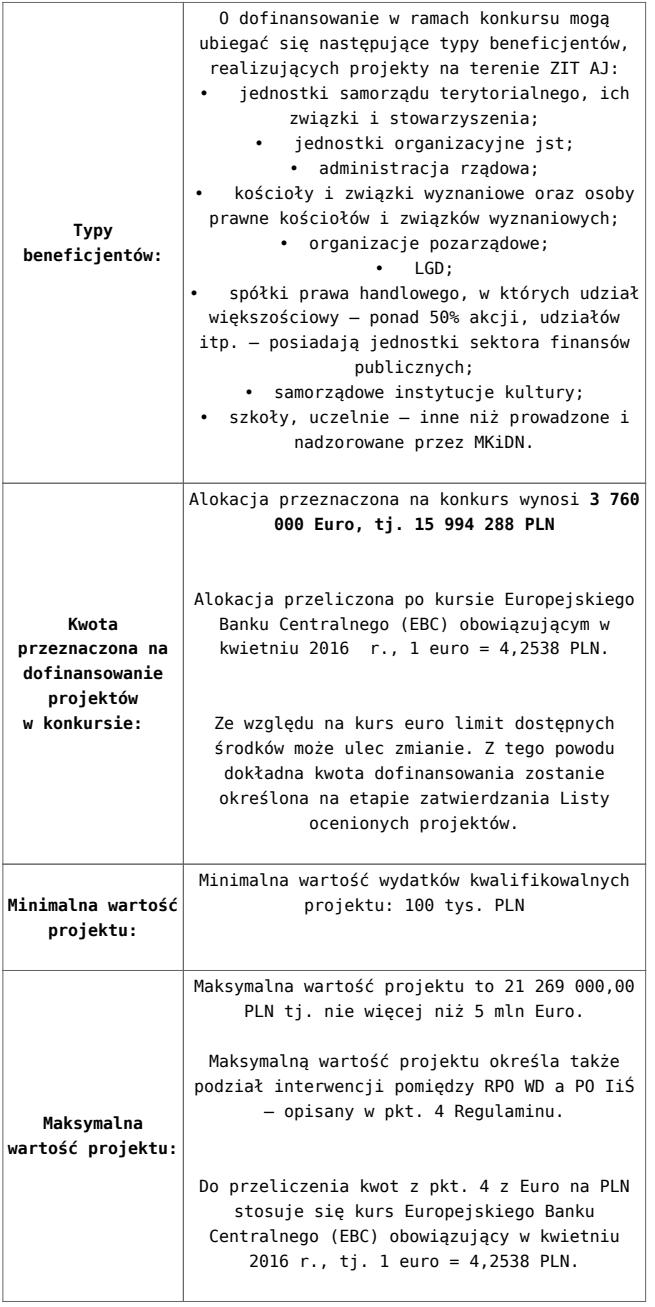

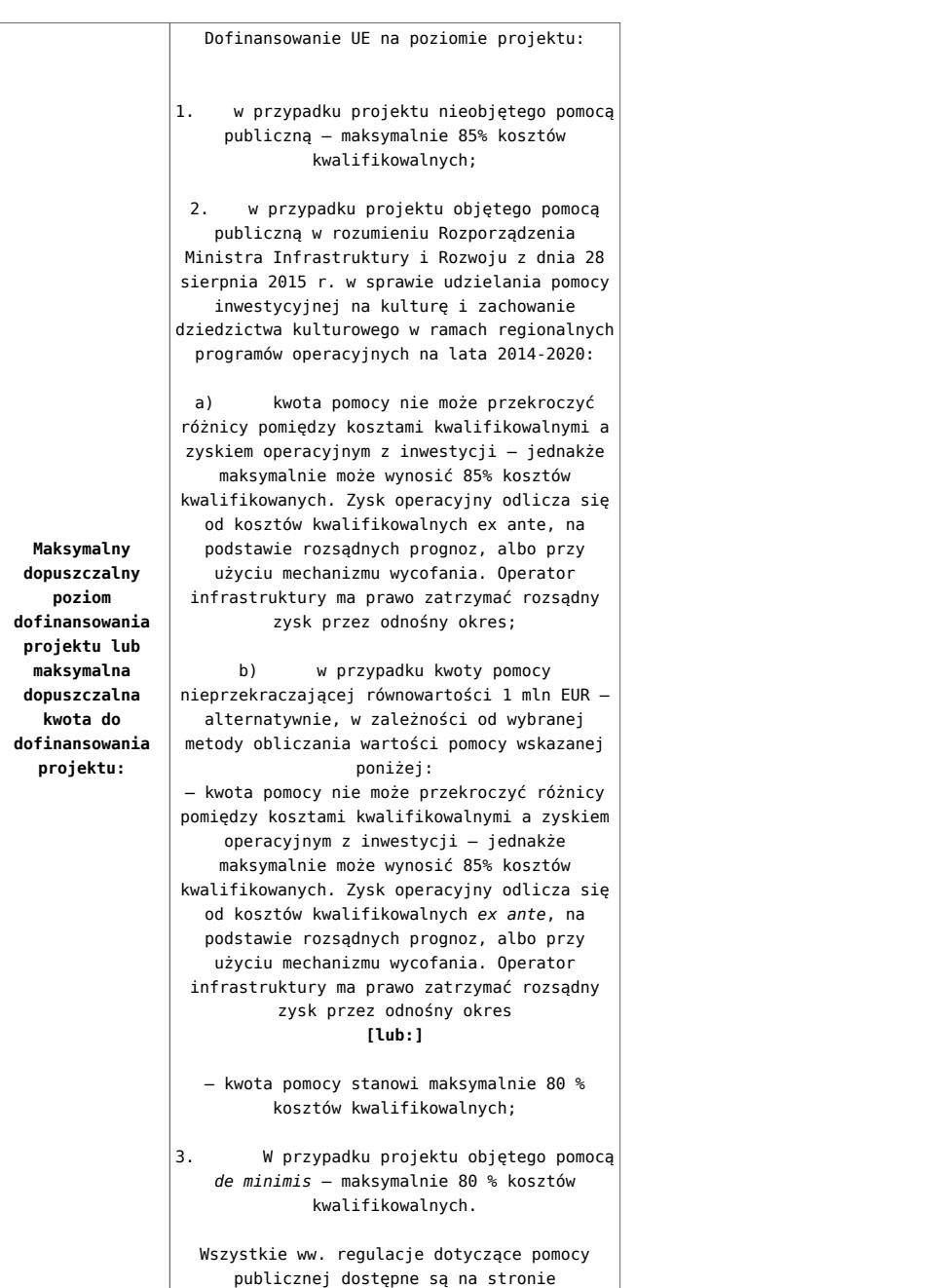

[www.funduszeeuropejskie.gov.pl](http://www.funduszeeuropejskie.gov.pl).

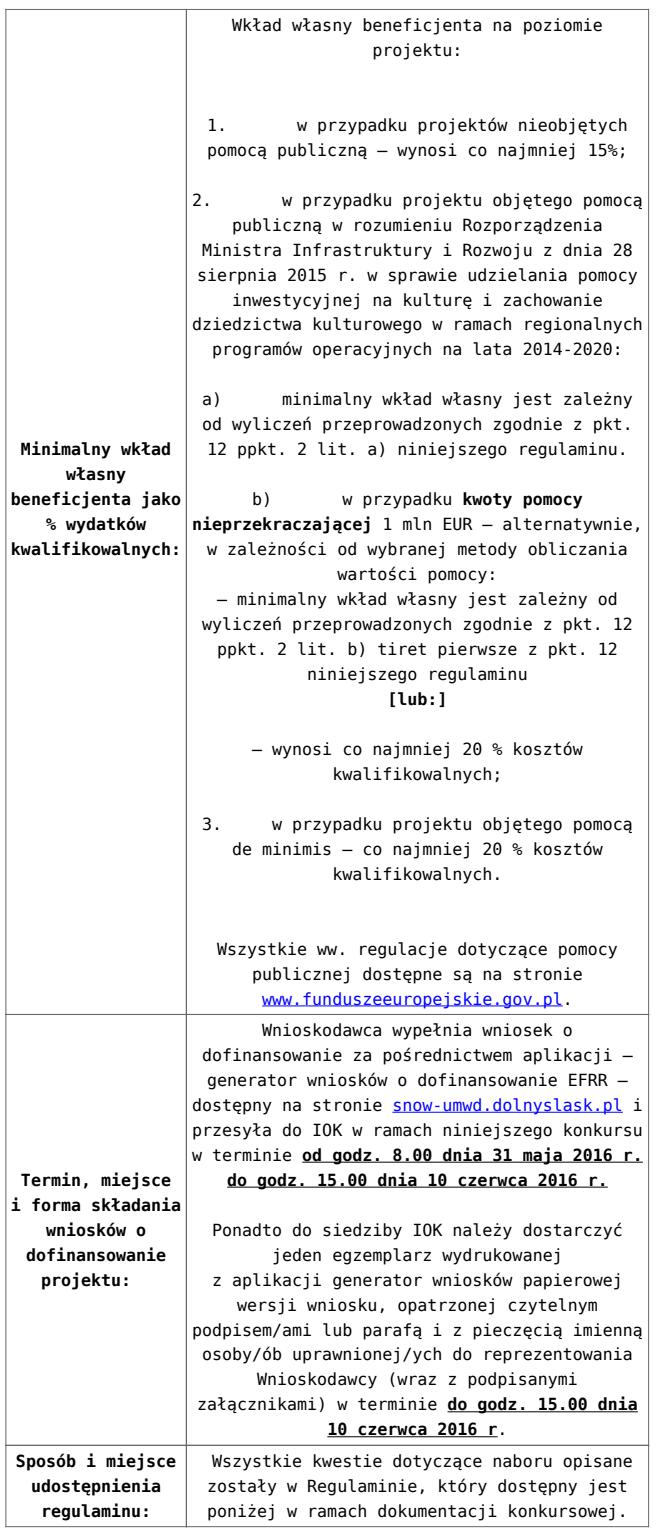

- [Ogłoszenie o konkursie 4.3.3 ZIT AJ](http://rpo.dolnyslask.pl/wp-content/uploads/2017/04/Ogloszenie-o-konkursie-4.3.3-ZIT-AJ.docx)
- [Załącznik nr 1 do uchwały Regulamin konkursu 4.3.3 –](http://rpo.dolnyslask.pl/wp-content/uploads/2017/04/Załącznik-nr-1-do-uchwały-Regulamin-konkursu-4.3.3-ZIT-AJ.docx)
[ZIT AJ](http://rpo.dolnyslask.pl/wp-content/uploads/2017/04/Załącznik-nr-1-do-uchwały-Regulamin-konkursu-4.3.3-ZIT-AJ.docx)

- [Załącznik nr 1 do regulaminu Kryteria wyboru 4.3.3-](http://rpo.dolnyslask.pl/wp-content/uploads/2017/04/Załącznik-nr-1-do-regulaminu-Kryteria-wyboru-4.3.3-ZIT-AJ.docx) [ZIT AJ](http://rpo.dolnyslask.pl/wp-content/uploads/2017/04/Załącznik-nr-1-do-regulaminu-Kryteria-wyboru-4.3.3-ZIT-AJ.docx)
- [Załącznik nr 1 do regulaminu Wskaźniki 4.3.3 ZIT AJ](http://rpo.dolnyslask.pl/wp-content/uploads/2017/04/Załącznik-nr-1-do-regulaminu-Wskaźniki-4.3.3-ZIT-AJ.docx)
- [Zał. do Uchwały Wykaz informacji \(WND\)](http://rpo.dolnyslask.pl/wp-content/uploads/2016/04/Zał.-do-Uchwały-Wykaz-informacji-WND.docx)
	- [oswiad o braku pom publ\\_pom de min](http://rpo.dolnyslask.pl/wp-content/uploads/2016/04/oswiad-o-braku-pom-publ_pom-de-min1.docx)
	- [oswiad\\_pp\\_de\\_minimis](http://rpo.dolnyslask.pl/wp-content/uploads/2016/04/oswiad_pp_de_minimis1.doc)
	- [Oświadczenie analiza OOŚ z instrukcją](http://rpo.dolnyslask.pl/wp-content/uploads/2016/04/Oświadczenie-analiza-OOŚ-z-instrukcją1.doc)
	- [oświadczenie VAT dla Partnera-zał. do WND v.2.0a](http://rpo.dolnyslask.pl/wp-content/uploads/2016/04/oświadczenie-VAT-dla-Partnera-zał.-do-WND-v.2.0a.docx)
	- [oświadczenie VAT dla Podmiotu realizującego](http://rpo.dolnyslask.pl/wp-content/uploads/2016/04/oświadczenie-VAT-dla-Podmiotu-realizującego-Projekt-zał.-do-WND-v.2.0a.docx) [Projekt-zał. do WND v.2.0a](http://rpo.dolnyslask.pl/wp-content/uploads/2016/04/oświadczenie-VAT-dla-Podmiotu-realizującego-Projekt-zał.-do-WND-v.2.0a.docx)
	- [oświadczenie VAT dla Wnioskodawcy-zał. do WND](http://rpo.dolnyslask.pl/wp-content/uploads/2016/04/oświadczenie-VAT-dla-Wnioskodawcy-zał.-do-WND-v.2.0a.docx) [v.2.0a](http://rpo.dolnyslask.pl/wp-content/uploads/2016/04/oświadczenie-VAT-dla-Wnioskodawcy-zał.-do-WND-v.2.0a.docx)
	- [pelnomocnictwo](http://rpo.dolnyslask.pl/wp-content/uploads/2016/04/pelnomocnictwo1.doc)
	- [UOKiK Pomoc publiczna Inf. dod.](http://rpo.dolnyslask.pl/wp-content/uploads/2016/04/UOKiK-Pomoc-publiczna-Inf.-dod.1.pdf)
	- [wklad-niepieniezny-bez-pp-1](http://rpo.dolnyslask.pl/wp-content/uploads/2016/04/wklad-niepieniezny-bez-pp-11.docx)
	- [wklad-niepieniezny-z-pp](http://rpo.dolnyslask.pl/wp-content/uploads/2016/04/wklad-niepieniezny-z-pp1.docx)
	- [wklad-niepieniezny-z-pp-i-bez-pp](http://rpo.dolnyslask.pl/wp-content/uploads/2016/04/wklad-niepieniezny-z-pp-i-bez-pp1.docx)
	- [Załacznik-dotyczący-określenia-poziomu-wsparcia-w](http://rpo.dolnyslask.pl/wp-content/uploads/2016/04/Załacznik-dotyczący-określenia-poziomu-wsparcia-w-projektach-partnerskich-ostetczny1.xlsx)[projektach-partnerskich-ostetczny](http://rpo.dolnyslask.pl/wp-content/uploads/2016/04/Załacznik-dotyczący-określenia-poziomu-wsparcia-w-projektach-partnerskich-ostetczny1.xlsx)
	- [Deklaracja N2000](http://rpo.dolnyslask.pl/wp-content/uploads/2016/04/Deklaracja-N20001.doc)
	- Deklaracia RDW
	- form zakres inf pom de minimis przedsieb
	- [Kopia Formularz\\_pomoc\\_inna\\_niż\\_de\\_minimis](http://rpo.dolnyslask.pl/wp-content/uploads/2016/04/Kopia-Formularz_pomoc_inna_niż_de_minimis1.xlsx)
	- · [n\\_formularz\\_zakres\\_informacji\\_pomo\\_de\\_minimis](http://rpo.dolnyslask.pl/wp-content/uploads/2016/04/n_formularz_zakres_informacji_pomo_de_minimis1.xlsx)

```
Wzór Decyzji o dofinansowaniu projektu
WD_2014-2020)_03.2016
```
- [Załącznik nr 2 Harmonogram rzeczowo- finansowy](http://rpo.dolnyslask.pl/wp-content/uploads/2016/04/Załącznik-nr-2-Harmonogram-rzeczowo-finansowy.xlsx)
- [Załącznik nr 3 Harmonogram zamówień dla Projektu](http://rpo.dolnyslask.pl/wp-content/uploads/2016/04/Załącznik-nr-3-Harmonogram-zamówień-dla-Projektu.docx)
- [Załącznik nr 4 Harmonogram płatności](http://rpo.dolnyslask.pl/wp-content/uploads/2016/04/Załącznik-nr-4-Harmonogram-płatności.xlsx)
- [Załącznik nr 5 Montaż finansowy Projektu](http://rpo.dolnyslask.pl/wp-content/uploads/2016/04/Załącznik-nr-5-Montaż-finansowy-Projektu.xls)
- [Załącznik nr 6 Skwantyfikowane wskaźniki](http://rpo.dolnyslask.pl/wp-content/uploads/2016/04/Załącznik-nr-6-Skwantyfikowane-wskaźniki-osiągnięcia-rzeczowej-realizacji-Projektu.doc) [osiągnięcia rzeczowej realizacji Projektu](http://rpo.dolnyslask.pl/wp-content/uploads/2016/04/Załącznik-nr-6-Skwantyfikowane-wskaźniki-osiągnięcia-rzeczowej-realizacji-Projektu.doc)
- [Załącznik nr 7 Oświadczenie VAT dla Beneficjenta](http://rpo.dolnyslask.pl/wp-content/uploads/2016/04/Załącznik-nr-7-Oświadczenie-VAT-dla-Beneficjenta.docx)
- [Załącznik nr 8 Oświadczenie VAT dla Partnera](http://rpo.dolnyslask.pl/wp-content/uploads/2016/04/Załącznik-nr-8-Oświadczenie-VAT-dla-Partnera.docx)
- [Załącznik nr 9 Oświadczenie VAT dla Podmiotu](http://rpo.dolnyslask.pl/wp-content/uploads/2016/04/Załącznik-nr-9-Oświadczenie-VAT-dla-Podmiotu-realizującego-projekt.docx) [realizującego projekt](http://rpo.dolnyslask.pl/wp-content/uploads/2016/04/Załącznik-nr-9-Oświadczenie-VAT-dla-Podmiotu-realizującego-projekt.docx)
- [Załącznik nr 10 Zestawienie dokumentów dotyczących](http://rpo.dolnyslask.pl/wp-content/uploads/2016/04/Załącznik-nr-10-Zestawienie-dokumentów-dotyczących-operacji.doc) **[operacji](http://rpo.dolnyslask.pl/wp-content/uploads/2016/04/Załącznik-nr-10-Zestawienie-dokumentów-dotyczących-operacji.doc)**
- [Załącznik nr 11 Wykaz dokumentów do wniosku o](http://rpo.dolnyslask.pl/wp-content/uploads/2016/04/Załącznik-nr-11-Wykaz-dokumentów-do-wniosku-o-płatność.doc) [płatność](http://rpo.dolnyslask.pl/wp-content/uploads/2016/04/Załącznik-nr-11-Wykaz-dokumentów-do-wniosku-o-płatność.doc)
- [Załącznik nr 12 Zakres przetwarzanych danych](http://rpo.dolnyslask.pl/wp-content/uploads/2016/04/Załącznik-nr-12-Zakres-przetwarzanych-danych-osobowych.docx) [osobowych](http://rpo.dolnyslask.pl/wp-content/uploads/2016/04/Załącznik-nr-12-Zakres-przetwarzanych-danych-osobowych.docx)
- [Załącznik nr 13 Obowiązki informacyjne](http://rpo.dolnyslask.pl/wp-content/uploads/2016/04/Załącznik-nr-13-Obowiązki-informacyjne-Beneficjenta-EFRR.doc) [Beneficjenta EFRR](http://rpo.dolnyslask.pl/wp-content/uploads/2016/04/Załącznik-nr-13-Obowiązki-informacyjne-Beneficjenta-EFRR.doc)
- [2016.03 Wzór umowy o dofinansowanie EFRR 2014 2020](http://rpo.dolnyslask.pl/wp-content/uploads/2016/04/2016.03-Wzór-umowy-o-dofinansowanie-EFRR-2014-2020.doc)
	- [Załącznik nr 2 Harmonogram rzeczowo- finansowy](http://rpo.dolnyslask.pl/wp-content/uploads/2016/04/Załącznik-nr-2-Harmonogram-rzeczowo-finansowy1.xlsx)
	- [Załącznik nr 3 Harmonogram zamówień dla Projektu](http://rpo.dolnyslask.pl/wp-content/uploads/2016/04/Załącznik-nr-3-Harmonogram-zamówień-dla-Projektu1.docx)
	- [Załącznik nr 4 Harmonogram płatności](http://rpo.dolnyslask.pl/wp-content/uploads/2016/04/Załącznik-nr-4-Harmonogram-płatności1.xlsx)
	- [Załącznik nr 5 Montaż finansowy Projektu](http://rpo.dolnyslask.pl/wp-content/uploads/2016/04/Załącznik-nr-5-Montaż-finansowy-Projektu1.xls)
	- [Załącznik nr 6 Skwantyfikowane wskaźniki](http://rpo.dolnyslask.pl/wp-content/uploads/2016/04/Załącznik-nr-6-Skwantyfikowane-wskaźniki-osiągnięcia-rzeczowej-realizacji.doc) [osiągnięcia rzeczowej realizacji](http://rpo.dolnyslask.pl/wp-content/uploads/2016/04/Załącznik-nr-6-Skwantyfikowane-wskaźniki-osiągnięcia-rzeczowej-realizacji.doc)
	- [Załącznik nr 8 Oświadczenie VAT dla Beneficjenta](http://rpo.dolnyslask.pl/wp-content/uploads/2016/04/Załącznik-nr-8-Oświadczenie-VAT-dla-Beneficjenta.docx)
	- [Załącznik nr 9 Oświadczenie VAT dla Partnera](http://rpo.dolnyslask.pl/wp-content/uploads/2016/04/Załącznik-nr-9-Oświadczenie-VAT-dla-Partnera.docx)
	- [Załącznik nr 10 Oświadczenie VAT dla Podmiotu](http://rpo.dolnyslask.pl/wp-content/uploads/2016/04/Załącznik-nr-10-Oświadczenie-VAT-dla-Podmiotu-realizującego-projekt.docx) [realizującego projekt](http://rpo.dolnyslask.pl/wp-content/uploads/2016/04/Załącznik-nr-10-Oświadczenie-VAT-dla-Podmiotu-realizującego-projekt.docx)
	- [Załącznik nr 11 Zestawienie dokumentów dotyczących](http://rpo.dolnyslask.pl/wp-content/uploads/2016/04/Załącznik-nr-11-Zestawienie-dokumentów-dotyczących-operacji.doc) operacii
	- [Załącznik nr 12 Wykaz dokumentów do wniosku o](http://rpo.dolnyslask.pl/wp-content/uploads/2016/04/Załącznik-nr-12-Wykaz-dokumentów-do-wniosku-o-płatność.doc) [płatność](http://rpo.dolnyslask.pl/wp-content/uploads/2016/04/Załącznik-nr-12-Wykaz-dokumentów-do-wniosku-o-płatność.doc)
	- [Załącznik nr 13 Zakres przetwarzanych danych](http://rpo.dolnyslask.pl/wp-content/uploads/2016/04/Załącznik-nr-13-Zakres-przetwarzanych-danych-osobowych.docx) **[osobowych](http://rpo.dolnyslask.pl/wp-content/uploads/2016/04/Załącznik-nr-13-Zakres-przetwarzanych-danych-osobowych.docx)**
	- [Załącznik nr 14 Obowiązki informacyjne](http://rpo.dolnyslask.pl/wp-content/uploads/2016/04/Załącznik-nr-14-Obowiązki-informacyjne-Beneficjenta-EFRR.doc) [Beneficjenta EFRR](http://rpo.dolnyslask.pl/wp-content/uploads/2016/04/Załącznik-nr-14-Obowiązki-informacyjne-Beneficjenta-EFRR.doc)
	- [Strategia ZIT AJ](http://rpo.dolnyslask.pl/wp-content/uploads/2016/04/Strategia-ZIT-AJ.zip)

# **Komunikaty i wyjaśnienia**

[Komunikat w sprawie wydłużenia terminów na złożenie](http://rpo.dolnyslask.pl/komunikat-w-sprawie-wydluzenia-terminow-na-zlozenie-wnioskow-o-platnosc-koncowa-dla-naborow-ogloszonych-w-ramach-dzialania-7-2-i-4-3/) [wniosków o płatność końcową dla naborów ogłoszonych w](http://rpo.dolnyslask.pl/komunikat-w-sprawie-wydluzenia-terminow-na-zlozenie-wnioskow-o-platnosc-koncowa-dla-naborow-ogloszonych-w-ramach-dzialania-7-2-i-4-3/) [ramach działania 7.2 i 4.3 – 3.03.2017](http://rpo.dolnyslask.pl/komunikat-w-sprawie-wydluzenia-terminow-na-zlozenie-wnioskow-o-platnosc-koncowa-dla-naborow-ogloszonych-w-ramach-dzialania-7-2-i-4-3/)

# **[Ogłoszenie o konkursie w](https://rpo.dolnyslask.pl/ogloszenie-o-konkursie-w-ramach-poddzialania-4-3-2-dziedzictwo-kulturowe-zit-wrof/) [ramach poddziałania 4.3.2](https://rpo.dolnyslask.pl/ogloszenie-o-konkursie-w-ramach-poddzialania-4-3-2-dziedzictwo-kulturowe-zit-wrof/) [Dziedzictwo kulturowe – ZIT](https://rpo.dolnyslask.pl/ogloszenie-o-konkursie-w-ramach-poddzialania-4-3-2-dziedzictwo-kulturowe-zit-wrof/) [WrOF](https://rpo.dolnyslask.pl/ogloszenie-o-konkursie-w-ramach-poddzialania-4-3-2-dziedzictwo-kulturowe-zit-wrof/)**

Etapy weryfikacji:

- [Lista projektów, które spełniły kryteria wyboru](http://rpo.dolnyslask.pl/wp-content/uploads/2018/08/114-Lista-projektów-wybranych-do-dof-po-decyzji-07.2018.pdf) [projektów i uzyskały kolejno największą liczbę punktów z](http://rpo.dolnyslask.pl/wp-content/uploads/2018/08/114-Lista-projektów-wybranych-do-dof-po-decyzji-07.2018.pdf) [wyróżnieniem projektów wybranych do dofinansowania w](http://rpo.dolnyslask.pl/wp-content/uploads/2018/08/114-Lista-projektów-wybranych-do-dof-po-decyzji-07.2018.pdf) [ramach naboru nr RPDS.04.03.02-IZ.00-02-114/16 – ZIT](http://rpo.dolnyslask.pl/wp-content/uploads/2018/08/114-Lista-projektów-wybranych-do-dof-po-decyzji-07.2018.pdf) [WrOF – zmiana listy 31.07.2018 r.](http://rpo.dolnyslask.pl/wp-content/uploads/2018/08/114-Lista-projektów-wybranych-do-dof-po-decyzji-07.2018.pdf)
- [Lista projektów, które spełniły kryteria wyboru](http://rpo.dolnyslask.pl/wp-content/uploads/2018/04/4.3-NAB-114-Lista-projektów-wybranych-do-dof-po-decyzji-28.03.2018.pdf) [projektów i uzyskały kolejno największą liczbę punktów,](http://rpo.dolnyslask.pl/wp-content/uploads/2018/04/4.3-NAB-114-Lista-projektów-wybranych-do-dof-po-decyzji-28.03.2018.pdf) [z wyróżnieniem projektów wybranych do dofinansowania w](http://rpo.dolnyslask.pl/wp-content/uploads/2018/04/4.3-NAB-114-Lista-projektów-wybranych-do-dof-po-decyzji-28.03.2018.pdf) [ramach naboru nr RPDS.04.03.02-IZ.00-02-114/16 – zmiana](http://rpo.dolnyslask.pl/wp-content/uploads/2018/04/4.3-NAB-114-Lista-projektów-wybranych-do-dof-po-decyzji-28.03.2018.pdf) [listy 28.03.2018 r.](http://rpo.dolnyslask.pl/wp-content/uploads/2018/04/4.3-NAB-114-Lista-projektów-wybranych-do-dof-po-decyzji-28.03.2018.pdf)
- [Lista projektów, które spełniły kryteria wyboru](http://rpo.dolnyslask.pl/wp-content/uploads/2018/01/Lista-proj-które-spełniły-kryt.-wyboru.-proj.-i-uzyskały-kolejno-njw.-liczb.-pkt.-z-wyróż.-proj.-wyb.-do-dof.-zmiana-listy-22.01.2018-r..pdf) [projektów i uzyskały kolejno największą liczbę punktów,](http://rpo.dolnyslask.pl/wp-content/uploads/2018/01/Lista-proj-które-spełniły-kryt.-wyboru.-proj.-i-uzyskały-kolejno-njw.-liczb.-pkt.-z-wyróż.-proj.-wyb.-do-dof.-zmiana-listy-22.01.2018-r..pdf) [z wyróżnieniem projektów wybranych do dofinansowania w](http://rpo.dolnyslask.pl/wp-content/uploads/2018/01/Lista-proj-które-spełniły-kryt.-wyboru.-proj.-i-uzyskały-kolejno-njw.-liczb.-pkt.-z-wyróż.-proj.-wyb.-do-dof.-zmiana-listy-22.01.2018-r..pdf) [ramach naboru RPDS.04.03.02-IZ.00-02-114/16 – zmiana](http://rpo.dolnyslask.pl/wp-content/uploads/2018/01/Lista-proj-które-spełniły-kryt.-wyboru.-proj.-i-uzyskały-kolejno-njw.-liczb.-pkt.-z-wyróż.-proj.-wyb.-do-dof.-zmiana-listy-22.01.2018-r..pdf) [listy 22.01.2018](http://rpo.dolnyslask.pl/wp-content/uploads/2018/01/Lista-proj-które-spełniły-kryt.-wyboru.-proj.-i-uzyskały-kolejno-njw.-liczb.-pkt.-z-wyróż.-proj.-wyb.-do-dof.-zmiana-listy-22.01.2018-r..pdf)
- [Lista projektów, które spełniły kryteria wyboru](http://rpo.dolnyslask.pl/wp-content/uploads/2017/04/Lista-projektów-które-spełniły-kryteria-wyb.-proj.-i-uzyskały-kolejno-najwiekszą-licz.-pkt.-z-wyróżnieniem-proje.-wyb.-do-dofinansowania-zmiana-listy.pdf) [projektów i uzyskały kolejno największą liczbę punktów,](http://rpo.dolnyslask.pl/wp-content/uploads/2017/04/Lista-projektów-które-spełniły-kryteria-wyb.-proj.-i-uzyskały-kolejno-najwiekszą-licz.-pkt.-z-wyróżnieniem-proje.-wyb.-do-dofinansowania-zmiana-listy.pdf) [z wyróżnieniem projektów wybranych do dofinansowania w](http://rpo.dolnyslask.pl/wp-content/uploads/2017/04/Lista-projektów-które-spełniły-kryteria-wyb.-proj.-i-uzyskały-kolejno-najwiekszą-licz.-pkt.-z-wyróżnieniem-proje.-wyb.-do-dofinansowania-zmiana-listy.pdf) [ramach naboru nr RPDS.04.03.02-IZ.00-02-114/16 – zmiana](http://rpo.dolnyslask.pl/wp-content/uploads/2017/04/Lista-projektów-które-spełniły-kryteria-wyb.-proj.-i-uzyskały-kolejno-najwiekszą-licz.-pkt.-z-wyróżnieniem-proje.-wyb.-do-dofinansowania-zmiana-listy.pdf) **[listy](http://rpo.dolnyslask.pl/wp-content/uploads/2017/04/Lista-projektów-które-spełniły-kryteria-wyb.-proj.-i-uzyskały-kolejno-najwiekszą-licz.-pkt.-z-wyróżnieniem-proje.-wyb.-do-dofinansowania-zmiana-listy.pdf)**
- [Lista projektów skierowanych do oceny merytorycznej 4.3](http://rpo.dolnyslask.pl/wp-content/uploads/2016/04/Lista-proj-skierowanych-do-oceny-meryt-4.3-114.pdf) [114](http://rpo.dolnyslask.pl/wp-content/uploads/2016/04/Lista-proj-skierowanych-do-oceny-meryt-4.3-114.pdf)
- [Lista projektów po ocenie zgodności ze Strategią ZIT](http://rpo.dolnyslask.pl/wp-content/uploads/2016/04/Lista-proj.-po-ocenie-zgodności-ze-Strategią-ZIT-WrOF-zakw.-do-kolejnego-etapu-oceny-4.3-114.pdf)

[WrOF zakwalifikowanych do kolejnego etapu oceny](http://rpo.dolnyslask.pl/wp-content/uploads/2016/04/Lista-proj.-po-ocenie-zgodności-ze-Strategią-ZIT-WrOF-zakw.-do-kolejnego-etapu-oceny-4.3-114.pdf)

- [Lista projektów, które spełniły kryteria wyboru](http://rpo.dolnyslask.pl/wp-content/uploads/2017/03/Lista-projektów-które-spełniły-kryteria-wyboru-projektów-i-uzyskały-kolejno-największą-liczbę-punktów-z-wyróżnieniem-projektów-wybranych-do-.pdf) [projektów i uzyskały największą liczbę punktów, z](http://rpo.dolnyslask.pl/wp-content/uploads/2017/03/Lista-projektów-które-spełniły-kryteria-wyboru-projektów-i-uzyskały-kolejno-największą-liczbę-punktów-z-wyróżnieniem-projektów-wybranych-do-.pdf) [wyróżnieniem projektów wybranych do dofinansowania](http://rpo.dolnyslask.pl/wp-content/uploads/2017/03/Lista-projektów-które-spełniły-kryteria-wyboru-projektów-i-uzyskały-kolejno-największą-liczbę-punktów-z-wyróżnieniem-projektów-wybranych-do-.pdf)
- [Regulamin KOP ZIT konkurs](http://rpo.dolnyslask.pl/wp-content/uploads/2017/03/Regulamin-KOP-ZIT-konkurs-07-03-16.pdf)
- [Skład Komisji Oceny Projektów](http://rpo.dolnyslask.pl/wp-content/uploads/2017/03/Skład-Komisji-Oceny-Projektów-.pdf)
- [Komunikat przedłużenie terminów 4.3](http://rpo.dolnyslask.pl/wp-content/uploads/2016/12/Komunikat-przedłużenie-4_3.pdf)
- [Lista projektów po ocenie zgodności ze Strategią ZIT](http://rpo.dolnyslask.pl/wp-content/uploads/2016/10/Zał.-8-Lista-proj-po-ocenie-zgodności-ze-Strategią-ZIT-WrOF-zakw.-do-kolejn.-etapu-oceny-4.3.2-114.pdf) [WrOF złożonych w ramach naboru nr RPDS.04.03.02-](http://rpo.dolnyslask.pl/wp-content/uploads/2016/10/Zał.-8-Lista-proj-po-ocenie-zgodności-ze-Strategią-ZIT-WrOF-zakw.-do-kolejn.-etapu-oceny-4.3.2-114.pdf) [IZ.00-02-114/16 – po procedurze odwoławczej – 27.10.2016](http://rpo.dolnyslask.pl/wp-content/uploads/2016/10/Zał.-8-Lista-proj-po-ocenie-zgodności-ze-Strategią-ZIT-WrOF-zakw.-do-kolejn.-etapu-oceny-4.3.2-114.pdf)
- [Lista projektów po ocenie zgodności ze strategią ZIT](http://rpo.dolnyslask.pl/wp-content/uploads/2016/10/Lista-proj-po-ocenie-zgodności-ze-Strategią-ZIT-WrOF-zakwalifikowanych-do-kolejnego-etapu-oceny-po-uwzględnieniu-protestu.pdf) [WrOF zakwalifikowanych do kolejnego etapu oceny –](http://rpo.dolnyslask.pl/wp-content/uploads/2016/10/Lista-proj-po-ocenie-zgodności-ze-Strategią-ZIT-WrOF-zakwalifikowanych-do-kolejnego-etapu-oceny-po-uwzględnieniu-protestu.pdf) [7.10.2016](http://rpo.dolnyslask.pl/wp-content/uploads/2016/10/Lista-proj-po-ocenie-zgodności-ze-Strategią-ZIT-WrOF-zakwalifikowanych-do-kolejnego-etapu-oceny-po-uwzględnieniu-protestu.pdf)
- [Lista projektów po ocenie zgodności ze Strategią ZIT](http://rpo.dolnyslask.pl/wp-content/uploads/2016/08/Zał.-8-Lista-proj-po-oc.-zgod-ze-strat-ZIT-zakw-do-kol-etapu-4.3.2-.pdf) [WrOF zakwalifikowanych do kolejnego etapu oceny w ramach](http://rpo.dolnyslask.pl/wp-content/uploads/2016/08/Zał.-8-Lista-proj-po-oc.-zgod-ze-strat-ZIT-zakw-do-kol-etapu-4.3.2-.pdf) [naboru nr RPDS.04.03.02-IZ.00-02-114/16 – 19.08.2016](http://rpo.dolnyslask.pl/wp-content/uploads/2016/08/Zał.-8-Lista-proj-po-oc.-zgod-ze-strat-ZIT-zakw-do-kol-etapu-4.3.2-.pdf)
- [Lista wniosków o dofinansowanie po weryfikacji](http://rpo.dolnyslask.pl/wp-content/uploads/2016/07/Lista-wniosków-o-dofinansowanie-po-weryfikacji-technicznej-skierowanych-do-KOP-nabór-114.pdf) [technicznej skierowanych do KOP](http://rpo.dolnyslask.pl/wp-content/uploads/2016/07/Lista-wniosków-o-dofinansowanie-po-weryfikacji-technicznej-skierowanych-do-KOP-nabór-114.pdf)
- [Lista projektów złożonych w ramach naboru 4.3.2 ZIT](http://rpo.dolnyslask.pl/wp-content/uploads/2016/04/Lista-proj-zlozonych-w-ramach-naboru-4.3.2-ZIT-WrOF.xlsx) [WrOF](http://rpo.dolnyslask.pl/wp-content/uploads/2016/04/Lista-proj-zlozonych-w-ramach-naboru-4.3.2-ZIT-WrOF.xlsx)

Ogłoszenie o konkursie nr RPDS.04.03.02-IZ.00-02-114/16 dla Poddziałania 4.3.2 Dziedzictwo kulturowe – ZIT WrOF.

# **[Komunikaty](http://rpo.dolnyslask.pl/komunikat-w-sprawie-konkursu-w-dzialaniu-4-3-2/)**

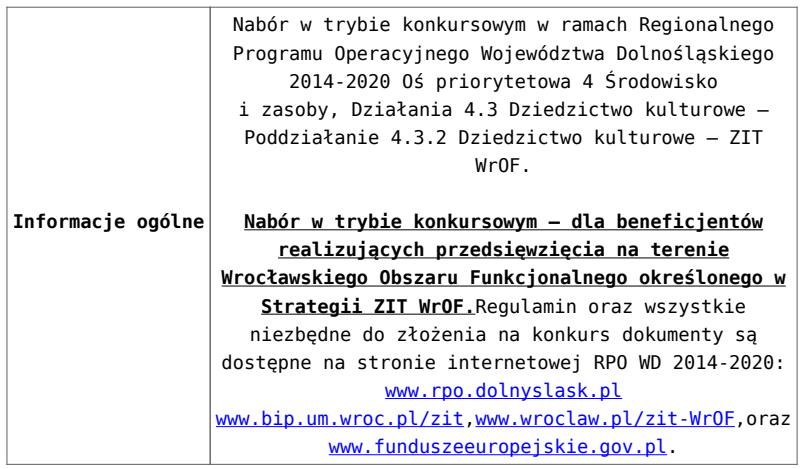

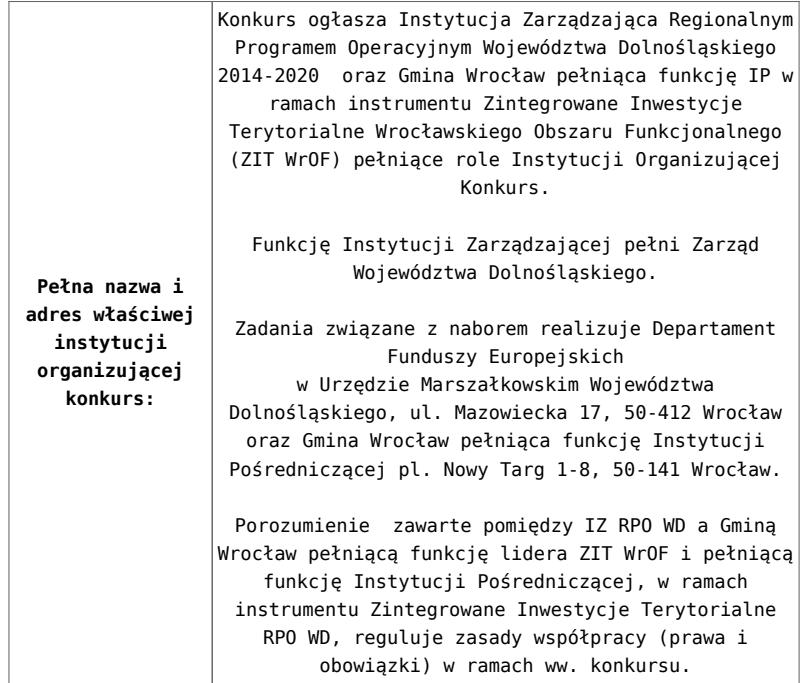

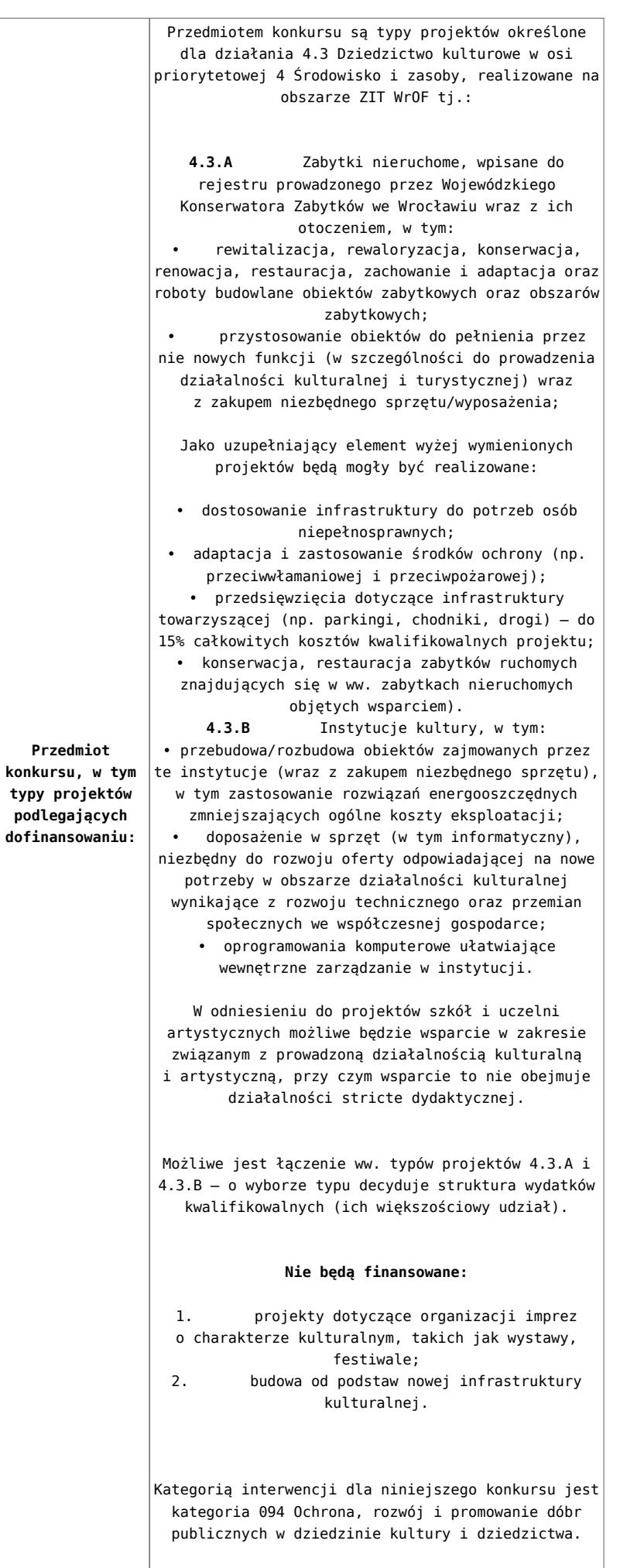

konkursu,

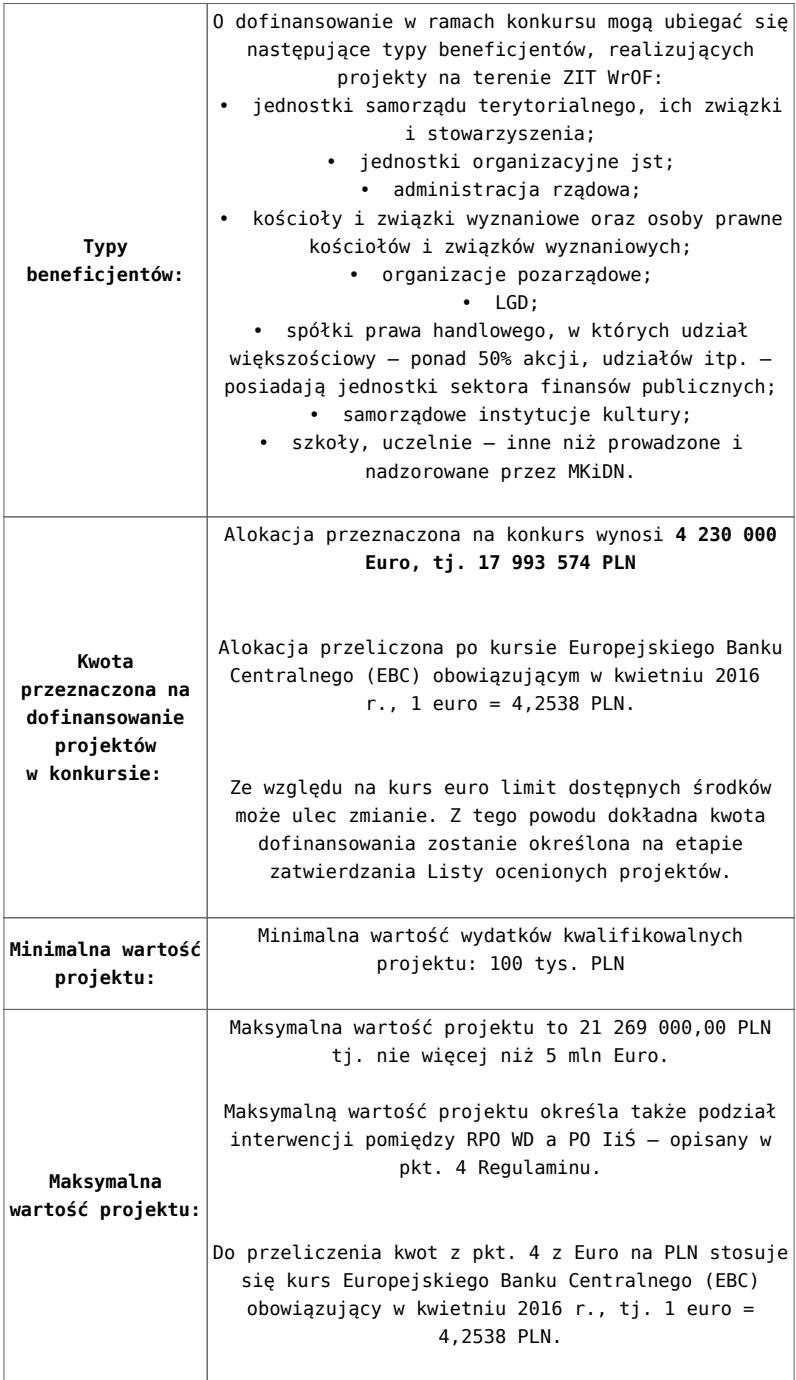

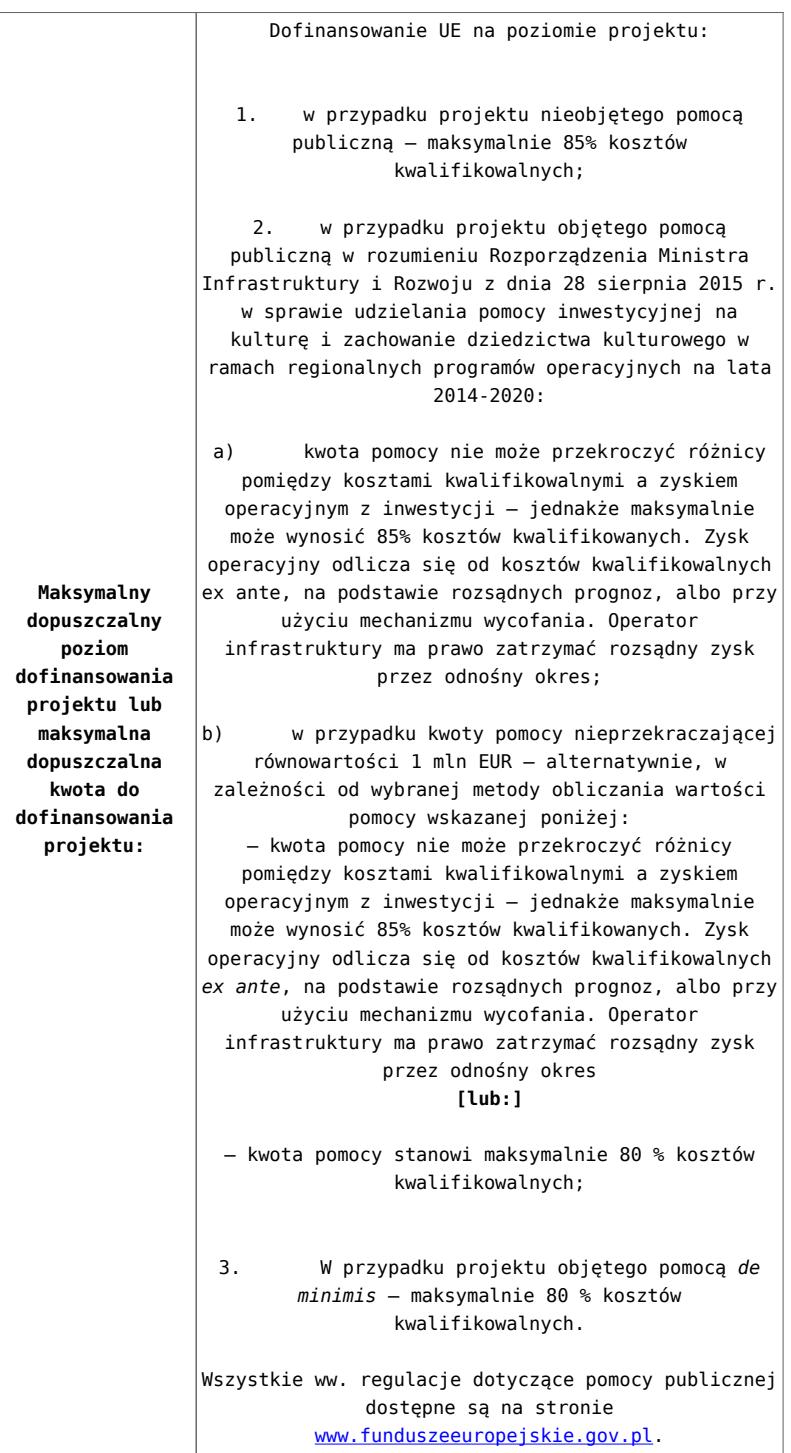

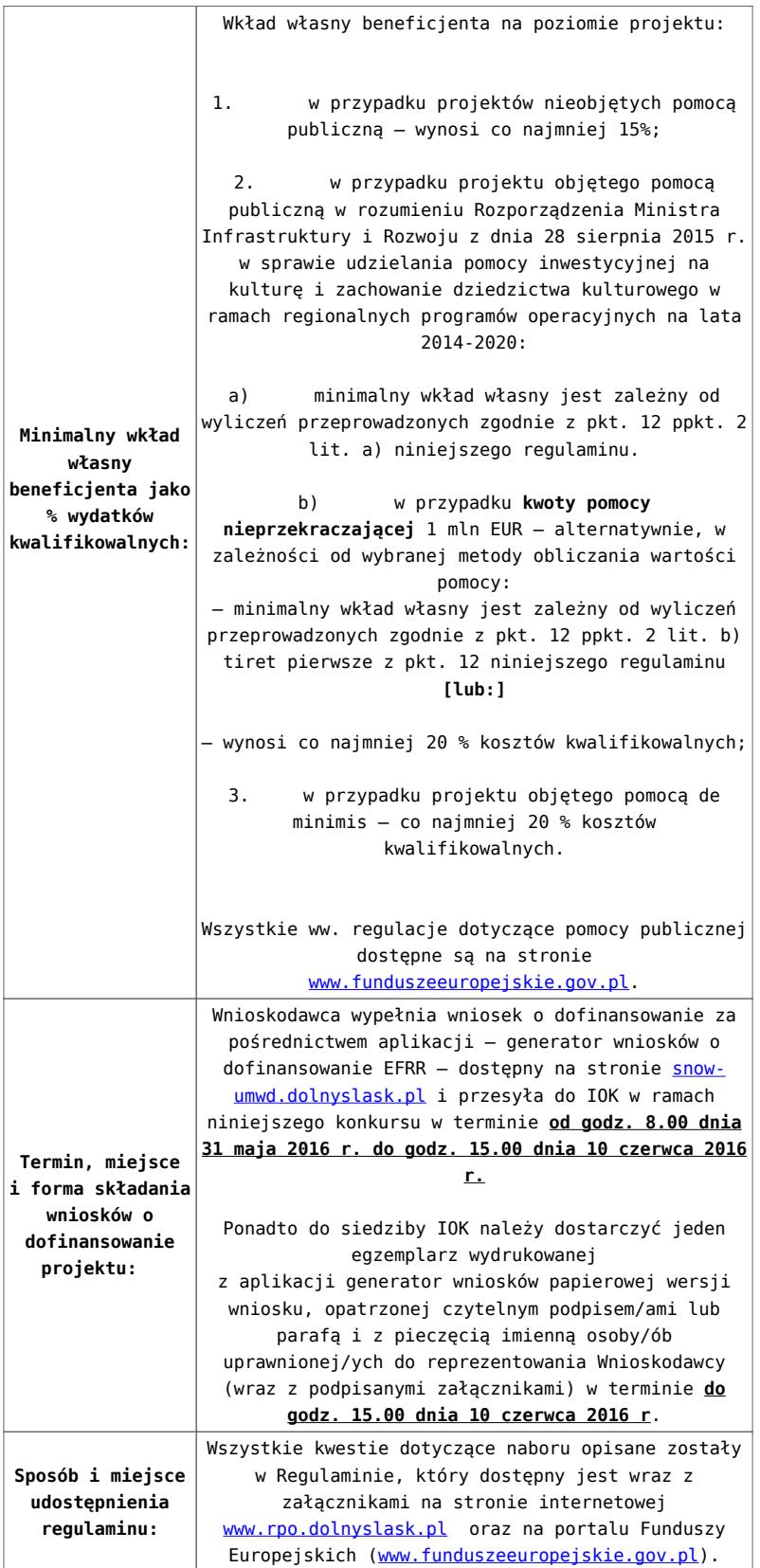

# **Dokumentacja konkursowa:**

[Ogloszenie o konkursie 4.3.2 – ZIT WrOF](http://rpo.dolnyslask.pl/wp-content/uploads/2016/04/Ogloszenie-o-konkursie-4.3.2-ZIT-WrOF.docx)

- [Załącznik nr 1 do uchwały Regulamin konkursu 4.3.2 –](http://rpo.dolnyslask.pl/wp-content/uploads/2016/04/Załącznik-nr-1-do-uchwały-Regulamin-konkursu-4.3.2-ZIT-WrOF.docx) [ZIT WrOF](http://rpo.dolnyslask.pl/wp-content/uploads/2016/04/Załącznik-nr-1-do-uchwały-Regulamin-konkursu-4.3.2-ZIT-WrOF.docx)
- [Załącznik nr 1 do regulaminu Wskaźniki 4.3.2 ZIT](http://rpo.dolnyslask.pl/wp-content/uploads/2016/04/Załącznik-nr-1-do-regulaminu-Wskaźniki-4.3.2-ZIT-WROF.docx) [WROF](http://rpo.dolnyslask.pl/wp-content/uploads/2016/04/Załącznik-nr-1-do-regulaminu-Wskaźniki-4.3.2-ZIT-WROF.docx)
- [Załącznik nr 1 do regulaminu Kryteria wyboru 4.3.2-](http://rpo.dolnyslask.pl/wp-content/uploads/2016/04/Załącznik-nr-1-do-regulaminu-Kryteria-wyboru-4.3.2-ZIT-WROF-1.docx) [ZIT WROF- zmiana 23.05.2016 r.](http://rpo.dolnyslask.pl/wp-content/uploads/2016/04/Załącznik-nr-1-do-regulaminu-Kryteria-wyboru-4.3.2-ZIT-WROF-1.docx)
- [Załącznik nr 1 do regulaminu Kryteria wyboru 4.3.2-](http://rpo.dolnyslask.pl/wp-content/uploads/2016/04/Załącznik-nr-1-do-regulaminu-Kryteria-wyboru-4.3.2-ZIT-WROF.docx) [ZIT WROF– wersja archiwalna](http://rpo.dolnyslask.pl/wp-content/uploads/2016/04/Załącznik-nr-1-do-regulaminu-Kryteria-wyboru-4.3.2-ZIT-WROF.docx)
- [Zał. do Uchwały Wykaz informacji \(WND\)](http://rpo.dolnyslask.pl/wp-content/uploads/2016/04/Zał.-do-Uchwały-Wykaz-informacji-WND.docx)
	- [oswiad o braku pom publ\\_pom de min](http://rpo.dolnyslask.pl/wp-content/uploads/2016/04/oswiad-o-braku-pom-publ_pom-de-min1.docx)
	- [oswiad\\_pp\\_de\\_minimis](http://rpo.dolnyslask.pl/wp-content/uploads/2016/04/oswiad_pp_de_minimis1.doc)
	- [Oświadczenie analiza OOŚ z instrukcją](http://rpo.dolnyslask.pl/wp-content/uploads/2016/04/Oświadczenie-analiza-OOŚ-z-instrukcją1.doc)
	- [oświadczenie VAT dla Partnera-zał. do WND v.2.0a](http://rpo.dolnyslask.pl/wp-content/uploads/2016/04/oświadczenie-VAT-dla-Partnera-zał.-do-WND-v.2.0a.docx)
	- [oświadczenie VAT dla Podmiotu realizującego](http://rpo.dolnyslask.pl/wp-content/uploads/2016/04/oświadczenie-VAT-dla-Podmiotu-realizującego-Projekt-zał.-do-WND-v.2.0a.docx) [Projekt-zał. do WND v.2.0a](http://rpo.dolnyslask.pl/wp-content/uploads/2016/04/oświadczenie-VAT-dla-Podmiotu-realizującego-Projekt-zał.-do-WND-v.2.0a.docx)
	- [oświadczenie VAT dla Wnioskodawcy-zał. do WND](http://rpo.dolnyslask.pl/wp-content/uploads/2016/04/oświadczenie-VAT-dla-Wnioskodawcy-zał.-do-WND-v.2.0a.docx) [v.2.0a](http://rpo.dolnyslask.pl/wp-content/uploads/2016/04/oświadczenie-VAT-dla-Wnioskodawcy-zał.-do-WND-v.2.0a.docx)
	- [pelnomocnictwo](http://rpo.dolnyslask.pl/wp-content/uploads/2016/04/pelnomocnictwo1.doc)
	- [UOKiK Pomoc publiczna Inf. dod.](http://rpo.dolnyslask.pl/wp-content/uploads/2016/04/UOKiK-Pomoc-publiczna-Inf.-dod.1.pdf)
	- [wklad-niepieniezny-bez-pp-1](http://rpo.dolnyslask.pl/wp-content/uploads/2016/04/wklad-niepieniezny-bez-pp-11.docx)
	- [wklad-niepieniezny-z-pp](http://rpo.dolnyslask.pl/wp-content/uploads/2016/04/wklad-niepieniezny-z-pp1.docx)
	- [wklad-niepieniezny-z-pp-i-bez-pp](http://rpo.dolnyslask.pl/wp-content/uploads/2016/04/wklad-niepieniezny-z-pp-i-bez-pp1.docx)
	- [Załacznik-dotyczący-określenia-poziomu-wsparcia-w](http://rpo.dolnyslask.pl/wp-content/uploads/2016/04/Załacznik-dotyczący-określenia-poziomu-wsparcia-w-projektach-partnerskich-ostetczny1.xlsx)[projektach-partnerskich-ostetczny](http://rpo.dolnyslask.pl/wp-content/uploads/2016/04/Załacznik-dotyczący-określenia-poziomu-wsparcia-w-projektach-partnerskich-ostetczny1.xlsx)
	- [Deklaracja N2000](http://rpo.dolnyslask.pl/wp-content/uploads/2016/04/Deklaracja-N20001.doc)
	- [Deklaracja RDW](http://rpo.dolnyslask.pl/wp-content/uploads/2016/04/Deklaracja-RDW1.doc)
	- form zakres inf pom de minimis przedsieb
	- Kopia Formularz pomoc inna niż de minimis
	- · [n\\_formularz\\_zakres\\_informacji\\_pomo\\_de\\_minimis](http://rpo.dolnyslask.pl/wp-content/uploads/2016/04/n_formularz_zakres_informacji_pomo_de_minimis1.xlsx)
- [Wzór Decyzji o dofinansowaniu projektu](http://rpo.dolnyslask.pl/wp-content/uploads/2016/04/Wzór-Decyzji-o-dofinansowaniu-projektu-WD_2014-2020_03.2016.docx) [WD\\_2014-2020\)\\_03.2016](http://rpo.dolnyslask.pl/wp-content/uploads/2016/04/Wzór-Decyzji-o-dofinansowaniu-projektu-WD_2014-2020_03.2016.docx)
	- [Załącznik nr 2 Harmonogram rzeczowo- finansowy](http://rpo.dolnyslask.pl/wp-content/uploads/2016/04/Załącznik-nr-2-Harmonogram-rzeczowo-finansowy.xlsx)
	- [Załącznik nr 3 Harmonogram zamówień dla Projektu](http://rpo.dolnyslask.pl/wp-content/uploads/2016/04/Załącznik-nr-3-Harmonogram-zamówień-dla-Projektu.docx)
	- [Załącznik nr 4 Harmonogram płatności](http://rpo.dolnyslask.pl/wp-content/uploads/2016/04/Załącznik-nr-4-Harmonogram-płatności.xlsx)
	- [Załącznik nr 5 Montaż finansowy Projektu](http://rpo.dolnyslask.pl/wp-content/uploads/2016/04/Załącznik-nr-5-Montaż-finansowy-Projektu.xls)
	- [Załącznik nr 6 Skwantyfikowane wskaźniki](http://rpo.dolnyslask.pl/wp-content/uploads/2016/04/Załącznik-nr-6-Skwantyfikowane-wskaźniki-osiągnięcia-rzeczowej-realizacji-Projektu.doc) [osiągnięcia rzeczowej realizacji Projektu](http://rpo.dolnyslask.pl/wp-content/uploads/2016/04/Załącznik-nr-6-Skwantyfikowane-wskaźniki-osiągnięcia-rzeczowej-realizacji-Projektu.doc)
- [Załącznik nr 7 Oświadczenie VAT dla Beneficjenta](http://rpo.dolnyslask.pl/wp-content/uploads/2016/04/Załącznik-nr-7-Oświadczenie-VAT-dla-Beneficjenta.docx)
- [Załącznik nr 8 Oświadczenie VAT dla Partnera](http://rpo.dolnyslask.pl/wp-content/uploads/2016/04/Załącznik-nr-8-Oświadczenie-VAT-dla-Partnera.docx)
- [Załącznik nr 9 Oświadczenie VAT dla Podmiotu](http://rpo.dolnyslask.pl/wp-content/uploads/2016/04/Załącznik-nr-9-Oświadczenie-VAT-dla-Podmiotu-realizującego-projekt.docx) [realizującego projekt](http://rpo.dolnyslask.pl/wp-content/uploads/2016/04/Załącznik-nr-9-Oświadczenie-VAT-dla-Podmiotu-realizującego-projekt.docx)
- [Załącznik nr 10 Zestawienie dokumentów dotyczących](http://rpo.dolnyslask.pl/wp-content/uploads/2016/04/Załącznik-nr-10-Zestawienie-dokumentów-dotyczących-operacji.doc) [operacji](http://rpo.dolnyslask.pl/wp-content/uploads/2016/04/Załącznik-nr-10-Zestawienie-dokumentów-dotyczących-operacji.doc)
- [Załącznik nr 11 Wykaz dokumentów do wniosku o](http://rpo.dolnyslask.pl/wp-content/uploads/2016/04/Załącznik-nr-11-Wykaz-dokumentów-do-wniosku-o-płatność.doc) [płatność](http://rpo.dolnyslask.pl/wp-content/uploads/2016/04/Załącznik-nr-11-Wykaz-dokumentów-do-wniosku-o-płatność.doc)
- [Załącznik nr 12 Zakres przetwarzanych danych](http://rpo.dolnyslask.pl/wp-content/uploads/2016/04/Załącznik-nr-12-Zakres-przetwarzanych-danych-osobowych.docx) [osobowych](http://rpo.dolnyslask.pl/wp-content/uploads/2016/04/Załącznik-nr-12-Zakres-przetwarzanych-danych-osobowych.docx)
- [Załącznik nr 13 Obowiązki informacyjne](http://rpo.dolnyslask.pl/wp-content/uploads/2016/04/Załącznik-nr-13-Obowiązki-informacyjne-Beneficjenta-EFRR.doc) [Beneficjenta EFRR](http://rpo.dolnyslask.pl/wp-content/uploads/2016/04/Załącznik-nr-13-Obowiązki-informacyjne-Beneficjenta-EFRR.doc)
- [2016.03 Wzór umowy o dofinansowanie EFRR 2014 2020](http://rpo.dolnyslask.pl/wp-content/uploads/2016/04/2016.03-Wzór-umowy-o-dofinansowanie-EFRR-2014-2020.doc)
	- [Załącznik nr 2 Harmonogram rzeczowo- finansowy](http://rpo.dolnyslask.pl/wp-content/uploads/2016/04/Załącznik-nr-2-Harmonogram-rzeczowo-finansowy1.xlsx)
	- [Załącznik nr 3 Harmonogram zamówień dla Projektu](http://rpo.dolnyslask.pl/wp-content/uploads/2016/04/Załącznik-nr-3-Harmonogram-zamówień-dla-Projektu1.docx)
	- [Załącznik nr 4 Harmonogram płatności](http://rpo.dolnyslask.pl/wp-content/uploads/2016/04/Załącznik-nr-4-Harmonogram-płatności1.xlsx)
	- [Załącznik nr 5 Montaż finansowy Projektu](http://rpo.dolnyslask.pl/wp-content/uploads/2016/04/Załącznik-nr-5-Montaż-finansowy-Projektu1.xls)
	- [Załącznik nr 6 Skwantyfikowane wskaźniki](http://rpo.dolnyslask.pl/wp-content/uploads/2016/04/Załącznik-nr-6-Skwantyfikowane-wskaźniki-osiągnięcia-rzeczowej-realizacji.doc) [osiągnięcia rzeczowej realizacji](http://rpo.dolnyslask.pl/wp-content/uploads/2016/04/Załącznik-nr-6-Skwantyfikowane-wskaźniki-osiągnięcia-rzeczowej-realizacji.doc)
	- [Załącznik nr 8 Oświadczenie VAT dla Beneficjenta](http://rpo.dolnyslask.pl/wp-content/uploads/2016/04/Załącznik-nr-8-Oświadczenie-VAT-dla-Beneficjenta.docx)
	- [Załącznik nr 9 Oświadczenie VAT dla Partnera](http://rpo.dolnyslask.pl/wp-content/uploads/2016/04/Załącznik-nr-9-Oświadczenie-VAT-dla-Partnera.docx)
	- [Załącznik nr 10 Oświadczenie VAT dla Podmiotu](http://rpo.dolnyslask.pl/wp-content/uploads/2016/04/Załącznik-nr-10-Oświadczenie-VAT-dla-Podmiotu-realizującego-projekt.docx) [realizującego projekt](http://rpo.dolnyslask.pl/wp-content/uploads/2016/04/Załącznik-nr-10-Oświadczenie-VAT-dla-Podmiotu-realizującego-projekt.docx)
	- [Załącznik nr 11 Zestawienie dokumentów dotyczących](http://rpo.dolnyslask.pl/wp-content/uploads/2016/04/Załącznik-nr-11-Zestawienie-dokumentów-dotyczących-operacji.doc) **[operacji](http://rpo.dolnyslask.pl/wp-content/uploads/2016/04/Załącznik-nr-11-Zestawienie-dokumentów-dotyczących-operacji.doc)**
	- [Załącznik nr 12 Wykaz dokumentów do wniosku o](http://rpo.dolnyslask.pl/wp-content/uploads/2016/04/Załącznik-nr-12-Wykaz-dokumentów-do-wniosku-o-płatność.doc) [płatność](http://rpo.dolnyslask.pl/wp-content/uploads/2016/04/Załącznik-nr-12-Wykaz-dokumentów-do-wniosku-o-płatność.doc)
	- [Załącznik nr 13 Zakres przetwarzanych danych](http://rpo.dolnyslask.pl/wp-content/uploads/2016/04/Załącznik-nr-13-Zakres-przetwarzanych-danych-osobowych.docx) [osobowych](http://rpo.dolnyslask.pl/wp-content/uploads/2016/04/Załącznik-nr-13-Zakres-przetwarzanych-danych-osobowych.docx)
	- [Załącznik nr 14 Obowiązki informacyjne](http://rpo.dolnyslask.pl/wp-content/uploads/2016/04/Załącznik-nr-14-Obowiązki-informacyjne-Beneficjenta-EFRR.doc) [Beneficjenta EFRR](http://rpo.dolnyslask.pl/wp-content/uploads/2016/04/Załącznik-nr-14-Obowiązki-informacyjne-Beneficjenta-EFRR.doc)
	- [Strategia Zintegrowanych Inwestycji Terytorialnych](http://rpo.dolnyslask.pl/wp-content/uploads/2016/04/Strategia-Zintegrowanych-Inwestycji-Terytorialnych-Wrocławskiego-Obszaru-Funkcjonalnego-wraz-z-pozytywnymi-opiniami.pdf) [Wrocławskiego Obszaru Funkcjonalnego wraz z](http://rpo.dolnyslask.pl/wp-content/uploads/2016/04/Strategia-Zintegrowanych-Inwestycji-Terytorialnych-Wrocławskiego-Obszaru-Funkcjonalnego-wraz-z-pozytywnymi-opiniami.pdf) [pozytywnymi opiniami](http://rpo.dolnyslask.pl/wp-content/uploads/2016/04/Strategia-Zintegrowanych-Inwestycji-Terytorialnych-Wrocławskiego-Obszaru-Funkcjonalnego-wraz-z-pozytywnymi-opiniami.pdf)

### **Komunikaty i wyjaśnienia do naboru:**

- [Komunikat dotyczący możliwości wydłużenia terminu na](http://rpo.dolnyslask.pl/wp-content/uploads/2017/04/Komunikat-dotyczący-mozliwości-wydłużenia-terminu-na-złożenie-wniosku-o-płatność-końcową-2.pdf) [złożenie wniosku o płatność końcową – 19.04.2017](http://rpo.dolnyslask.pl/wp-content/uploads/2017/04/Komunikat-dotyczący-mozliwości-wydłużenia-terminu-na-złożenie-wniosku-o-płatność-końcową-2.pdf)
- [Komunikat w sprawie konkursu w Dzialaniu 4.3.2](http://rpo.dolnyslask.pl/komunikat-w-sprawie-konkursu-w-dzialaniu-4-3-2/)

# **[Ogłoszenie o konkursie w](https://rpo.dolnyslask.pl/ogloszenie-o-konkursie-w-ramach-poddzialania-4-3-1-dziedzictwo-kulturowe-konkursy-horyzontalne-nabor-na-osi/) [ramach poddziałania 4.3.1](https://rpo.dolnyslask.pl/ogloszenie-o-konkursie-w-ramach-poddzialania-4-3-1-dziedzictwo-kulturowe-konkursy-horyzontalne-nabor-na-osi/) [Dziedzictwo kulturowe –](https://rpo.dolnyslask.pl/ogloszenie-o-konkursie-w-ramach-poddzialania-4-3-1-dziedzictwo-kulturowe-konkursy-horyzontalne-nabor-na-osi/) [konkursy horyzontalne - nabór](https://rpo.dolnyslask.pl/ogloszenie-o-konkursie-w-ramach-poddzialania-4-3-1-dziedzictwo-kulturowe-konkursy-horyzontalne-nabor-na-osi/) [na OSI](https://rpo.dolnyslask.pl/ogloszenie-o-konkursie-w-ramach-poddzialania-4-3-1-dziedzictwo-kulturowe-konkursy-horyzontalne-nabor-na-osi/)**

### **Etapy weryfikacji:**

- [Lista projektów, które spełniły kryteria wyboru](http://rpo.dolnyslask.pl/wp-content/uploads/2017/11/Lista-proj.które-speł-kryt-wyb-proj-i-uzys.-kol.-najw.-liczb.-pkt.-z-wyróż.-proj.-wybr.-do-dof.-LGOI.pdf) [projektów i uzyskały kolejno największą liczbę punktów,](http://rpo.dolnyslask.pl/wp-content/uploads/2017/11/Lista-proj.które-speł-kryt-wyb-proj-i-uzys.-kol.-najw.-liczb.-pkt.-z-wyróż.-proj.-wybr.-do-dof.-LGOI.pdf) [z wyróżnieniem projektów wybranych do dofinansowania](http://rpo.dolnyslask.pl/wp-content/uploads/2017/11/Lista-proj.które-speł-kryt-wyb-proj-i-uzys.-kol.-najw.-liczb.-pkt.-z-wyróż.-proj.-wybr.-do-dof.-LGOI.pdf) [\(LGOI\)"- zmiana listy](http://rpo.dolnyslask.pl/wp-content/uploads/2017/11/Lista-proj.które-speł-kryt-wyb-proj-i-uzys.-kol.-najw.-liczb.-pkt.-z-wyróż.-proj.-wybr.-do-dof.-LGOI.pdf)
- Lista projektów, które spełniły kryteria wyboru projektów i uzyskały wymaganą liczbę punktów w ramach naboru RPDS.04.03.01-IZ.00-02-113/16 – OSI
	- [Nabór 113 OSI z 4.3 Lista projektów wybranych do](http://rpo.dolnyslask.pl/wp-content/uploads/2017/04/Nabór-113-OSI-z-4.3-Lista-projektów-wybranych-do-dofinansowania-LGOI.pdf) [dofinansowania – \(LGOI\)](http://rpo.dolnyslask.pl/wp-content/uploads/2017/04/Nabór-113-OSI-z-4.3-Lista-projektów-wybranych-do-dofinansowania-LGOI.pdf)[Nabór 113 OSI z 4.3 – Lista](http://rpo.dolnyslask.pl/wp-content/uploads/2017/04/Nabór-113-OSI-z-4.3-Lista-projektów-wybranych-do-dofinansowania-OIDB.pdf) [projektów wybranych do dofinansowania –](http://rpo.dolnyslask.pl/wp-content/uploads/2017/04/Nabór-113-OSI-z-4.3-Lista-projektów-wybranych-do-dofinansowania-OIDB.pdf) [\(OIDB\)](http://rpo.dolnyslask.pl/wp-content/uploads/2017/04/Nabór-113-OSI-z-4.3-Lista-projektów-wybranych-do-dofinansowania-OIDB.pdf)[Nabór 113 OSI z 4.3 – Lista projektów](http://rpo.dolnyslask.pl/wp-content/uploads/2017/04/Nabór-113-OSI-z-4.3-Lista-projektów-wybranych-do-dofinansowania-OIRW.pdf) wybranych do dofinansowania - (OIRW)[Nabór 113 OSI](http://rpo.dolnyslask.pl/wp-content/uploads/2017/04/Nabór-113-OSI-z-4.3-Lista-projektów-wybranych-do-dofinansowania-ZKD.pdf) [z 4.3 – Lista projektów wybranych do](http://rpo.dolnyslask.pl/wp-content/uploads/2017/04/Nabór-113-OSI-z-4.3-Lista-projektów-wybranych-do-dofinansowania-ZKD.pdf)

[dofinansowania – \(ZKD\)](http://rpo.dolnyslask.pl/wp-content/uploads/2017/04/Nabór-113-OSI-z-4.3-Lista-projektów-wybranych-do-dofinansowania-ZKD.pdf)[Nabór 113 OSI z 4.3 – Lista](http://rpo.dolnyslask.pl/wp-content/uploads/2017/04/Nabór-113-OSI-z-4.3-Lista-projektów-wybranych-do-dofinansowania-ZOI.pdf) [projektów wybranych do dofinansowania – \(ZOI\)](http://rpo.dolnyslask.pl/wp-content/uploads/2017/04/Nabór-113-OSI-z-4.3-Lista-projektów-wybranych-do-dofinansowania-ZOI.pdf) [Regulamin pracy KOP](http://rpo.dolnyslask.pl/wp-content/uploads/2016/04/Regulamin-KOP-IZ-RPO-WD-konkurs-07.03.16.pdf)

- [Lista projektów skierowanych do oceny merytorycznej w](http://rpo.dolnyslask.pl/wp-content/uploads/2017/02/Lista-proj-skierowanych-do-oceny-meryt-4.3-113.pdf) [ramach naboru RPDS.04.03.01-IZ.00-02-113/16 – 2.02.2017](http://rpo.dolnyslask.pl/wp-content/uploads/2017/02/Lista-proj-skierowanych-do-oceny-meryt-4.3-113.pdf)
- [Komunikat przedłużenie terminów 4.3](http://rpo.dolnyslask.pl/wp-content/uploads/2016/12/Komunikat-przedłużenie-4_3.pdf)
- [Lista wniosków o dofinansowanie po weryfikacji](http://rpo.dolnyslask.pl/wp-content/uploads/2016/07/Lista-wniosków-o-dofinansowanie-po-weryfikacji-technicznej-skierowanych-do-KOP-nabór-113.pdf) [technicznej skierowanych do KOP](http://rpo.dolnyslask.pl/wp-content/uploads/2016/07/Lista-wniosków-o-dofinansowanie-po-weryfikacji-technicznej-skierowanych-do-KOP-nabór-113.pdf)
- [Lista projektów złożonych w ramach naboru 4.3.1 OSI](http://rpo.dolnyslask.pl/wp-content/uploads/2016/04/Lista-proj-zlozonych-w-ramach-naboru-4.3.1-OSI.xlsx)

Ogłoszenie o konkursie nr RPDS.04.03.01-IZ.00-02-113/16 dla Poddziałania 4.3.1 Dziedzictwo kulturowe – konkursy horyzontalne – nabór na OSI.

<span id="page-48-4"></span><span id="page-48-3"></span><span id="page-48-2"></span><span id="page-48-1"></span><span id="page-48-0"></span>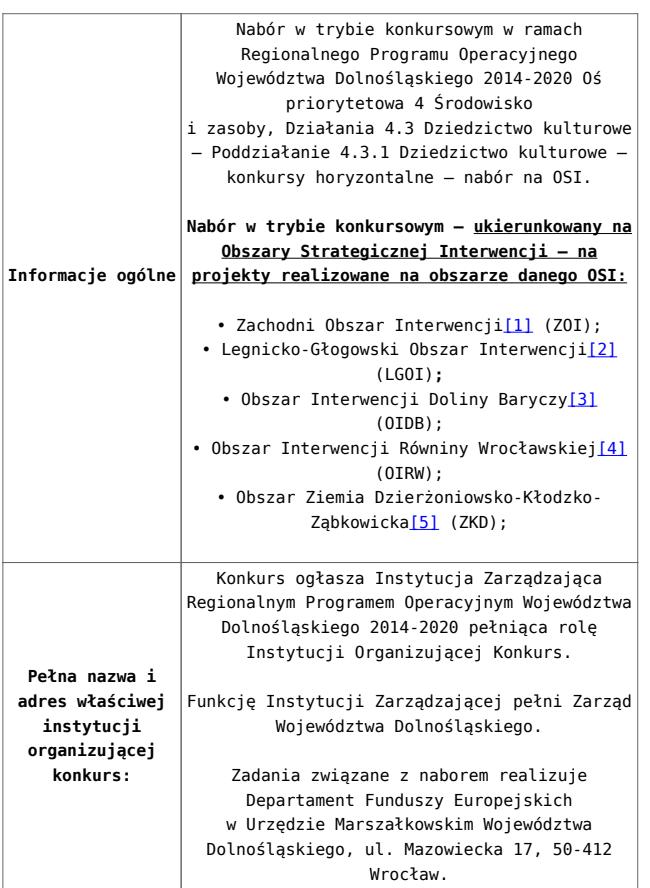

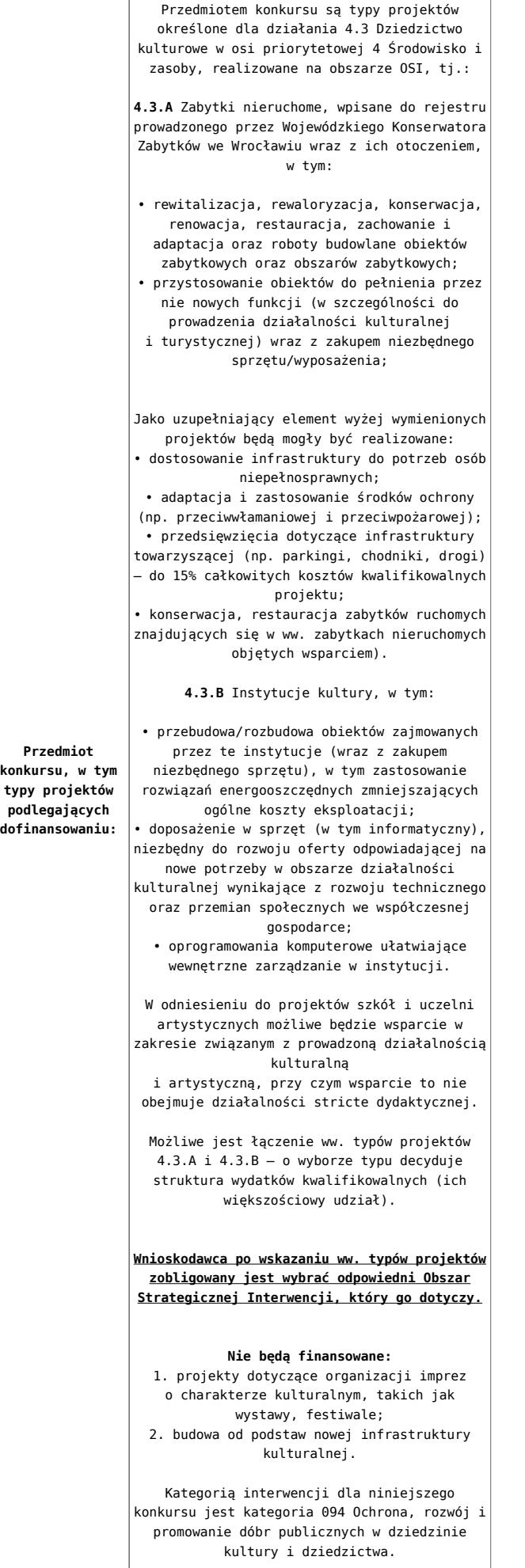

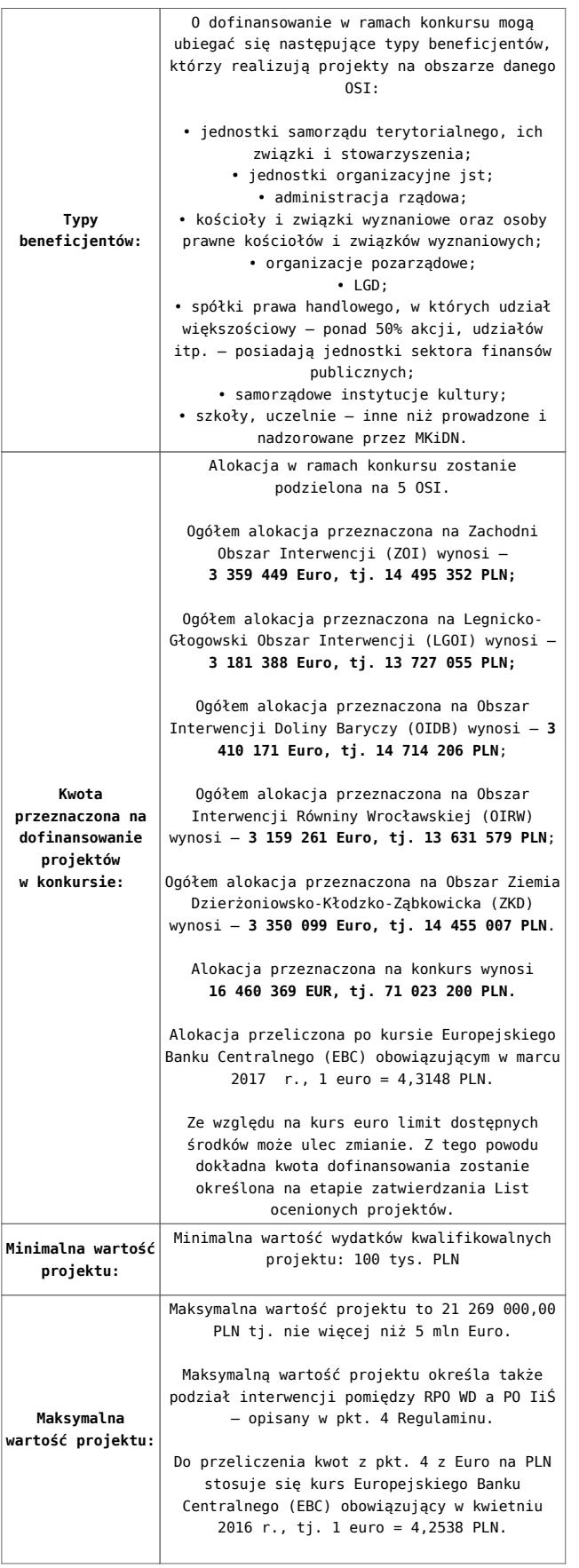

ı

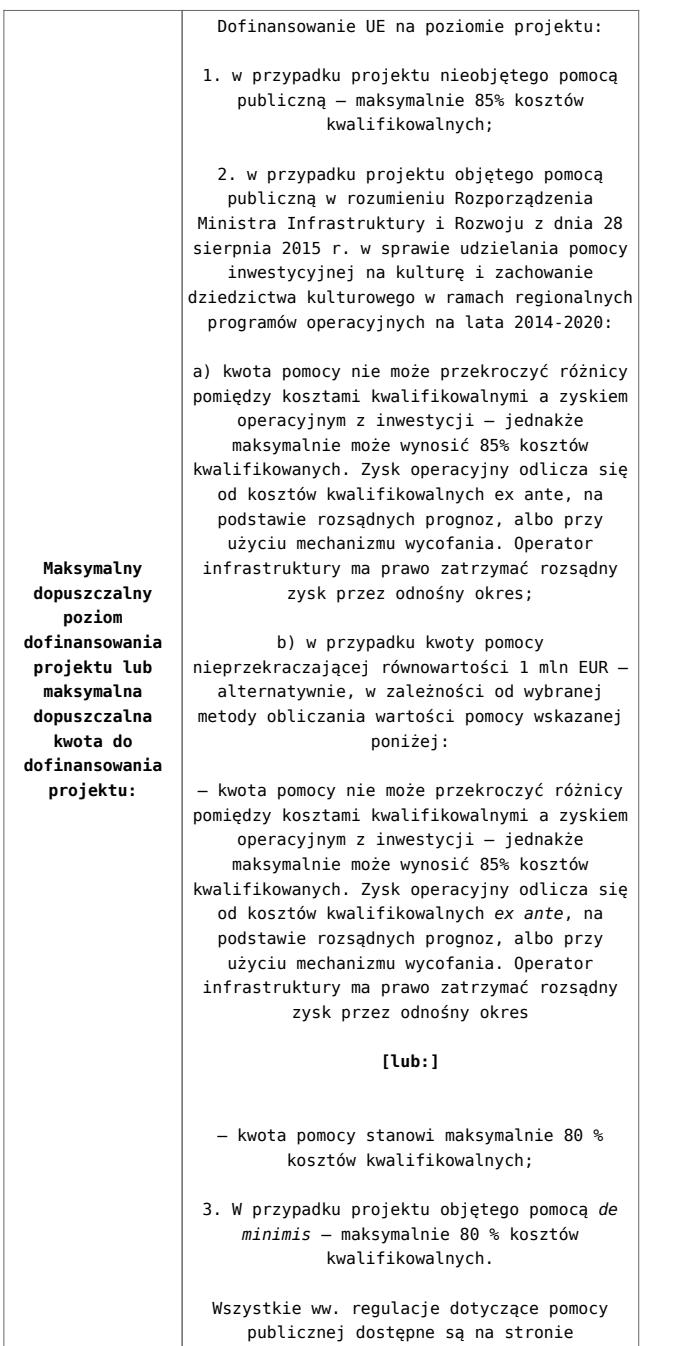

[www.funduszeeuropejskie.gov.pl.](http://www.funduszeeuropejskie.gov.pl)

<span id="page-52-0"></span>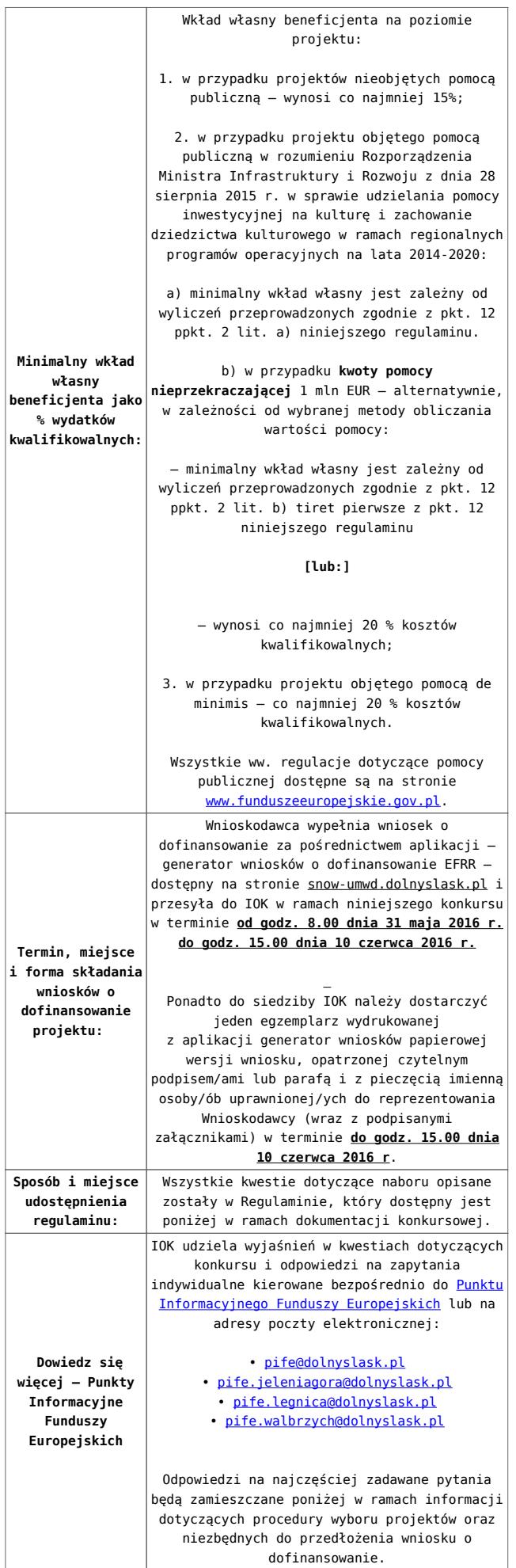

[\[1\]](#page-48-0) W skład Zachodniego Obszaru Interwencji wchodzą Gminy: miejskie – Bolesławiec, Lubań, Świeradów-Zdrój, Zawidów, Zgorzelec; wiejskie- Bolesławiec, Gromadka, Osiecznica, Warta Bolesławiecka, Lubań, Platerówka, Siekierczyn, Sulików, Zgorzelec, Zagrodno oraz miejsko-wiejskiej – Nowogrodziec, Leśna, Olszyna, Lwówek Śląski, Bogatynia, Pieńsk, Węgliniec.

<span id="page-53-0"></span>[\[2\]](#page-48-1) W skład Legnicko-Głogowskiego Obszaru interwencji wchodzą Gminy: miejskie – Jawor, Głogów, Chojnów, Lubin, Legnica; wiejskie – Męcinka, Mściwojów, Paszowice, Wądroże Wielkie, Złotoryja, Głogów, Jerzmanowa, Kotla, Pęcław, Żukowice, Chojnów, Krotoszyce, Kunice, Legnickie Pole, Marciszów, Miłkowice, Ruja, Lubin, Rudna, Gaworzyce, Grębocice, Radwanice oraz miejsko-wiejskiej – Prochowice, Ścinawa, Chocianów, Polkowice, Przemków, Bolków.

<span id="page-53-1"></span>[\[3\]](#page-48-2) W skład Obszaru Interwencji Doliny Baryczy wchodzą Gminy: wiejskie – Jemielno, Niechlów, Cieszków, Krośnice, Dobroszyce, Dziadowa Kłoda, Zawonia, Wińsko oraz miejsko-wiejskie – Góra, Wąsosz, Milicz, Bierutów, Międzybórz, Syców, Twardogóra, Prusice, Żmigród, Brzeg Dolny, Wołów.

<span id="page-53-2"></span>[\[4\]](#page-48-3) W skład Obszaru Interwencji Równiny Wrocławskiej wchodzą Gminy: miejskie – Oława, wiejskie – Domaniów, Oława, Borów, Kondratowice, Przeworno, Kostomłoty, Malczyce, Udanin, Jordanów Śląski, Mietków oraz miejsko-wiejskie – Strzelin, Wiązów, Środa Śląska.

<span id="page-53-3"></span>[\[5\]](#page-48-4) W skład Obszaru Ziemia Dzierżoniowsko-Kłodzko-Ząbkowicka wchodzą Gminy: miejskie – Bielawa, Dzierżoniów, Pieszyce, Piława Górna, Duszniki-Zdrój, Kłodzko, Kudowa-Zdrój, Polanica-Zdrój; wiejskie – Dzierżoniów, Łagiewniki, Kłodzko, Lewin Kłodzki, Ciepłowody, Kamieniec Ząbkowicki, Stoszowice oraz miejsko-wiejskie – Niemcza, Bystrzyca Kłodzka, Lądek-Zdrój,

Międzylesie, Radków, Stronie Śląskie, Szczytna, Bardo, Ząbkowice Śląskie, Ziębice, Złoty Stok.

### **Dokumentacja konkursowa:**

- [Ogłoszenie o konkursie 4.3.1 OSI obowiązuje od](http://rpo.dolnyslask.pl/wp-content/uploads/2016/04/Ogloszenie-o-konkursie-4.3.1-OSI1.docx) [27.03.2017](http://rpo.dolnyslask.pl/wp-content/uploads/2016/04/Ogloszenie-o-konkursie-4.3.1-OSI1.docx)
- [Ogłoszenie o konkursie 4.3.1 OSI wersja archiwalna](http://rpo.dolnyslask.pl/wp-content/uploads/2016/04/Ogloszenie-o-konkursie-4.3.1-OSI.docx)
- [śledź zmiany\\_Załącznik\\_1\\_do uchwały\\_Regulamin konkursu](http://rpo.dolnyslask.pl/wp-content/uploads/2016/04/śledź-zmiany_Zalacznik_1_do-uchwały_Regulamin-konkursu-4.3.1-OSI.docx) [4.3.1 -OSI – obowiązuje od 27.03.2017](http://rpo.dolnyslask.pl/wp-content/uploads/2016/04/śledź-zmiany_Zalacznik_1_do-uchwały_Regulamin-konkursu-4.3.1-OSI.docx)
- . Załącznik 1 do uchwały Regulamin konkursu 4.3.1 -OSI po [zmianach – obowiązuje od 27.03.2017](http://rpo.dolnyslask.pl/wp-content/uploads/2016/04/Zalacznik_1_do-uchwały_Regulamin-konkursu-4.3.1-OSI_po-zmianach.docx)
- [Załącznik nr 1 do uchwały Regulamin konkursu 4.3.1 –](http://rpo.dolnyslask.pl/wp-content/uploads/2016/04/Zalacznik-nr-1-do-uchwały-Regulamin-konkursu-4.3.1-OSI.docx) [OSI – wersja archiwalna](http://rpo.dolnyslask.pl/wp-content/uploads/2016/04/Zalacznik-nr-1-do-uchwały-Regulamin-konkursu-4.3.1-OSI.docx)
- [Załącznik nr 1 do regulaminu Kryteria wyboru 4.3.1 –](http://rpo.dolnyslask.pl/wp-content/uploads/2016/04/Załącznik-nr-1-do-regulaminu-Kryteria-wyboru-4.3.1-OSI.docx) [OSI](http://rpo.dolnyslask.pl/wp-content/uploads/2016/04/Załącznik-nr-1-do-regulaminu-Kryteria-wyboru-4.3.1-OSI.docx)
- [Załącznik nr 2 do regulaminu Wskaźniki 4.3.1 OSI](http://rpo.dolnyslask.pl/wp-content/uploads/2016/04/Załącznik-nr-2-do-regulaminu-Wskaźniki-4.3.1-OSI.docx)
- [lista pomników i parków kulturowych wykaz do kryterium](http://rpo.dolnyslask.pl/wp-content/uploads/2016/04/lista-pomników-i-parków-kulturowych-wykaz-do-kryterium1.docx)
- [Uchwała o szlakach kulturowych 1](http://rpo.dolnyslask.pl/wp-content/uploads/2016/04/Uchwała-o-szlakach-kulturowych-11.pdf)
- [Uchwała o szlakach kulturowych 2](http://rpo.dolnyslask.pl/wp-content/uploads/2016/04/Uchwała-o-szlakach-kulturowych-21.pdf)
- [Zał. do Uchwały Wykaz informacji \(WND\)](http://rpo.dolnyslask.pl/wp-content/uploads/2016/04/Zał.-do-Uchwały-Wykaz-informacji-WND.docx)
	- · oswiad o braku pom publ pom de min
	- · oswiad pp de minimis
	- [Oświadczenie analiza OOŚ z instrukcją](http://rpo.dolnyslask.pl/wp-content/uploads/2016/04/Oświadczenie-analiza-OOŚ-z-instrukcją1.doc)
	- [oświadczenie VAT dla Partnera-zał. do WND v.2.0a](http://rpo.dolnyslask.pl/wp-content/uploads/2016/04/oświadczenie-VAT-dla-Partnera-zał.-do-WND-v.2.0a.docx)
	- [oświadczenie VAT dla Podmiotu realizującego](http://rpo.dolnyslask.pl/wp-content/uploads/2016/04/oświadczenie-VAT-dla-Podmiotu-realizującego-Projekt-zał.-do-WND-v.2.0a.docx) [Projekt-zał. do WND v.2.0a](http://rpo.dolnyslask.pl/wp-content/uploads/2016/04/oświadczenie-VAT-dla-Podmiotu-realizującego-Projekt-zał.-do-WND-v.2.0a.docx)
	- [oświadczenie VAT dla Wnioskodawcy-zał. do WND](http://rpo.dolnyslask.pl/wp-content/uploads/2016/04/oświadczenie-VAT-dla-Wnioskodawcy-zał.-do-WND-v.2.0a.docx) [v.2.0a](http://rpo.dolnyslask.pl/wp-content/uploads/2016/04/oświadczenie-VAT-dla-Wnioskodawcy-zał.-do-WND-v.2.0a.docx)
	- [pelnomocnictwo](http://rpo.dolnyslask.pl/wp-content/uploads/2016/04/pelnomocnictwo1.doc)
	- [UOKiK Pomoc publiczna Inf. dod.](http://rpo.dolnyslask.pl/wp-content/uploads/2016/04/UOKiK-Pomoc-publiczna-Inf.-dod.1.pdf)
	- [wklad-niepieniezny-bez-pp-1](http://rpo.dolnyslask.pl/wp-content/uploads/2016/04/wklad-niepieniezny-bez-pp-11.docx)
	- [wklad-niepieniezny-z-pp](http://rpo.dolnyslask.pl/wp-content/uploads/2016/04/wklad-niepieniezny-z-pp1.docx)
- [wklad-niepieniezny-z-pp-i-bez-pp](http://rpo.dolnyslask.pl/wp-content/uploads/2016/04/wklad-niepieniezny-z-pp-i-bez-pp1.docx)
- [Załacznik-dotyczący-określenia-poziomu-wsparcia-w](http://rpo.dolnyslask.pl/wp-content/uploads/2016/04/Załacznik-dotyczący-określenia-poziomu-wsparcia-w-projektach-partnerskich-ostetczny1.xlsx)[projektach-partnerskich-ostetczny](http://rpo.dolnyslask.pl/wp-content/uploads/2016/04/Załacznik-dotyczący-określenia-poziomu-wsparcia-w-projektach-partnerskich-ostetczny1.xlsx)
- [Deklaracja N2000](http://rpo.dolnyslask.pl/wp-content/uploads/2016/04/Deklaracja-N20001.doc)
- Deklaracia RDW
- [form\\_zakres\\_inf\\_pom\\_de\\_minimis\\_przedsieb](http://rpo.dolnyslask.pl/wp-content/uploads/2016/04/form_zakres_inf_pom_de_minimis_przedsieb1.xlsx)
- Kopia Formularz pomoc inna niż de minimis
- . n formularz zakres informacji pomo de minimis

[Wzór Decyzji o dofinansowaniu projektu](http://rpo.dolnyslask.pl/wp-content/uploads/2016/04/Wzór-Decyzji-o-dofinansowaniu-projektu-WD_2014-2020_03.2016.docx) [WD\\_2014-2020\)\\_03.2016](http://rpo.dolnyslask.pl/wp-content/uploads/2016/04/Wzór-Decyzji-o-dofinansowaniu-projektu-WD_2014-2020_03.2016.docx)

- [Załącznik nr 2 Harmonogram rzeczowo- finansowy](http://rpo.dolnyslask.pl/wp-content/uploads/2016/04/Załącznik-nr-2-Harmonogram-rzeczowo-finansowy.xlsx)
- [Załącznik nr 3 Harmonogram zamówień dla Projektu](http://rpo.dolnyslask.pl/wp-content/uploads/2016/04/Załącznik-nr-3-Harmonogram-zamówień-dla-Projektu.docx)
- [Załącznik nr 4 Harmonogram płatności](http://rpo.dolnyslask.pl/wp-content/uploads/2016/04/Załącznik-nr-4-Harmonogram-płatności.xlsx)
- [Załącznik nr 5 Montaż finansowy Projektu](http://rpo.dolnyslask.pl/wp-content/uploads/2016/04/Załącznik-nr-5-Montaż-finansowy-Projektu.xls)
- [Załącznik nr 6 Skwantyfikowane wskaźniki](http://rpo.dolnyslask.pl/wp-content/uploads/2016/04/Załącznik-nr-6-Skwantyfikowane-wskaźniki-osiągnięcia-rzeczowej-realizacji-Projektu.doc) [osiągnięcia rzeczowej realizacji Projektu](http://rpo.dolnyslask.pl/wp-content/uploads/2016/04/Załącznik-nr-6-Skwantyfikowane-wskaźniki-osiągnięcia-rzeczowej-realizacji-Projektu.doc)
- [Załącznik nr 7 Oświadczenie VAT dla Beneficjenta](http://rpo.dolnyslask.pl/wp-content/uploads/2016/04/Załącznik-nr-7-Oświadczenie-VAT-dla-Beneficjenta.docx)
- [Załącznik nr 8 Oświadczenie VAT dla Partnera](http://rpo.dolnyslask.pl/wp-content/uploads/2016/04/Załącznik-nr-8-Oświadczenie-VAT-dla-Partnera.docx)
- [Załącznik nr 9 Oświadczenie VAT dla Podmiotu](http://rpo.dolnyslask.pl/wp-content/uploads/2016/04/Załącznik-nr-9-Oświadczenie-VAT-dla-Podmiotu-realizującego-projekt.docx) [realizującego projekt](http://rpo.dolnyslask.pl/wp-content/uploads/2016/04/Załącznik-nr-9-Oświadczenie-VAT-dla-Podmiotu-realizującego-projekt.docx)
- [Załącznik nr 10 Zestawienie dokumentów dotyczących](http://rpo.dolnyslask.pl/wp-content/uploads/2016/04/Załącznik-nr-10-Zestawienie-dokumentów-dotyczących-operacji.doc) operacii
- [Załącznik nr 11 Wykaz dokumentów do wniosku o](http://rpo.dolnyslask.pl/wp-content/uploads/2016/04/Załącznik-nr-11-Wykaz-dokumentów-do-wniosku-o-płatność.doc) [płatność](http://rpo.dolnyslask.pl/wp-content/uploads/2016/04/Załącznik-nr-11-Wykaz-dokumentów-do-wniosku-o-płatność.doc)
- [Załącznik nr 12 Zakres przetwarzanych danych](http://rpo.dolnyslask.pl/wp-content/uploads/2016/04/Załącznik-nr-12-Zakres-przetwarzanych-danych-osobowych.docx) **[osobowych](http://rpo.dolnyslask.pl/wp-content/uploads/2016/04/Załącznik-nr-12-Zakres-przetwarzanych-danych-osobowych.docx)**
- [Załącznik nr 13 Obowiązki informacyjne](http://rpo.dolnyslask.pl/wp-content/uploads/2016/04/Załącznik-nr-13-Obowiązki-informacyjne-Beneficjenta-EFRR.doc) [Beneficjenta EFRR](http://rpo.dolnyslask.pl/wp-content/uploads/2016/04/Załącznik-nr-13-Obowiązki-informacyjne-Beneficjenta-EFRR.doc)
- [2016.03 Wzór umowy o dofinansowanie EFRR 2014 2020](http://rpo.dolnyslask.pl/wp-content/uploads/2016/04/2016.03-Wzór-umowy-o-dofinansowanie-EFRR-2014-2020.doc)
	- [Załącznik nr 2 Harmonogram rzeczowo- finansowy](http://rpo.dolnyslask.pl/wp-content/uploads/2016/04/Załącznik-nr-2-Harmonogram-rzeczowo-finansowy1.xlsx)
	- [Załącznik nr 3 Harmonogram zamówień dla Projektu](http://rpo.dolnyslask.pl/wp-content/uploads/2016/04/Załącznik-nr-3-Harmonogram-zamówień-dla-Projektu1.docx)
	- [Załącznik nr 4 Harmonogram płatności](http://rpo.dolnyslask.pl/wp-content/uploads/2016/04/Załącznik-nr-4-Harmonogram-płatności1.xlsx)
	- [Załącznik nr 5 Montaż finansowy Projektu](http://rpo.dolnyslask.pl/wp-content/uploads/2016/04/Załącznik-nr-5-Montaż-finansowy-Projektu1.xls)
	- [Załącznik nr 6 Skwantyfikowane wskaźniki](http://rpo.dolnyslask.pl/wp-content/uploads/2016/04/Załącznik-nr-6-Skwantyfikowane-wskaźniki-osiągnięcia-rzeczowej-realizacji.doc) [osiągnięcia rzeczowej realizacji](http://rpo.dolnyslask.pl/wp-content/uploads/2016/04/Załącznik-nr-6-Skwantyfikowane-wskaźniki-osiągnięcia-rzeczowej-realizacji.doc)
	- [Załącznik nr 8 Oświadczenie VAT dla Beneficjenta](http://rpo.dolnyslask.pl/wp-content/uploads/2016/04/Załącznik-nr-8-Oświadczenie-VAT-dla-Beneficjenta.docx)
	- [Załącznik nr 9 Oświadczenie VAT dla Partnera](http://rpo.dolnyslask.pl/wp-content/uploads/2016/04/Załącznik-nr-9-Oświadczenie-VAT-dla-Partnera.docx)
- [Załącznik nr 10 Oświadczenie VAT dla Podmiotu](http://rpo.dolnyslask.pl/wp-content/uploads/2016/04/Załącznik-nr-10-Oświadczenie-VAT-dla-Podmiotu-realizującego-projekt.docx) [realizującego projekt](http://rpo.dolnyslask.pl/wp-content/uploads/2016/04/Załącznik-nr-10-Oświadczenie-VAT-dla-Podmiotu-realizującego-projekt.docx)
- [Załącznik nr 11 Zestawienie dokumentów dotyczących](http://rpo.dolnyslask.pl/wp-content/uploads/2016/04/Załącznik-nr-11-Zestawienie-dokumentów-dotyczących-operacji.doc) operacii
- [Załącznik nr 12 Wykaz dokumentów do wniosku o](http://rpo.dolnyslask.pl/wp-content/uploads/2016/04/Załącznik-nr-12-Wykaz-dokumentów-do-wniosku-o-płatność.doc) [płatność](http://rpo.dolnyslask.pl/wp-content/uploads/2016/04/Załącznik-nr-12-Wykaz-dokumentów-do-wniosku-o-płatność.doc)
- [Załącznik nr 13 Zakres przetwarzanych danych](http://rpo.dolnyslask.pl/wp-content/uploads/2016/04/Załącznik-nr-13-Zakres-przetwarzanych-danych-osobowych.docx) [osobowych](http://rpo.dolnyslask.pl/wp-content/uploads/2016/04/Załącznik-nr-13-Zakres-przetwarzanych-danych-osobowych.docx)
- [Załącznik nr 14 Obowiązki informacyjne](http://rpo.dolnyslask.pl/wp-content/uploads/2016/04/Załącznik-nr-14-Obowiązki-informacyjne-Beneficjenta-EFRR.doc) [Beneficjenta EFRR](http://rpo.dolnyslask.pl/wp-content/uploads/2016/04/Załącznik-nr-14-Obowiązki-informacyjne-Beneficjenta-EFRR.doc)

# **Komunikaty i wyjaśnienia**

[Komunikat dotyczący możliwości wydłużenia terminu na złożenie](http://rpo.dolnyslask.pl/wp-content/uploads/2016/04/Komunikat-dot.-możliwości-wydłużenia-terminu-na-złożenie-WNP-końcową-4.3-113.pdf) [WNP końcową – 4.3 113 – 16.05.2017](http://rpo.dolnyslask.pl/wp-content/uploads/2016/04/Komunikat-dot.-możliwości-wydłużenia-terminu-na-złożenie-WNP-końcową-4.3-113.pdf)

# **[Ogłoszenie o konkursie w](https://rpo.dolnyslask.pl/ogloszenie-o-konkursie-w-ramach-poddzialania-4-3-1-dziedzictwo-kulturowe-konkursy-horyzontalne/) [ramach poddziałania 4.3.1](https://rpo.dolnyslask.pl/ogloszenie-o-konkursie-w-ramach-poddzialania-4-3-1-dziedzictwo-kulturowe-konkursy-horyzontalne/) [Dziedzictwo kulturowe –](https://rpo.dolnyslask.pl/ogloszenie-o-konkursie-w-ramach-poddzialania-4-3-1-dziedzictwo-kulturowe-konkursy-horyzontalne/) [konkursy horyzontalne](https://rpo.dolnyslask.pl/ogloszenie-o-konkursie-w-ramach-poddzialania-4-3-1-dziedzictwo-kulturowe-konkursy-horyzontalne/)**

Etapy weryfikacji:

- [Lista projektów, które spełniły kryteria wyboru](http://rpo.dolnyslask.pl/wp-content/uploads/2016/11/Zał.-12-Lista-projektów-wybranych-do-dofinansowania-4.3.1-112.pdf) [projektów i uzyskały kolejno największą liczbę punktów,](http://rpo.dolnyslask.pl/wp-content/uploads/2016/11/Zał.-12-Lista-projektów-wybranych-do-dofinansowania-4.3.1-112.pdf) [z wyróżnieniem projektów wybranych do dofinansowania –](http://rpo.dolnyslask.pl/wp-content/uploads/2016/11/Zał.-12-Lista-projektów-wybranych-do-dofinansowania-4.3.1-112.pdf) [nabór RPDS.04.03.01-IZ.00-02-112/16](http://rpo.dolnyslask.pl/wp-content/uploads/2016/11/Zał.-12-Lista-projektów-wybranych-do-dofinansowania-4.3.1-112.pdf)
	- [Skład Komisji Oceny Projektów](http://rpo.dolnyslask.pl/wp-content/uploads/2016/11/Informacja-o-składzie-Komisji-Oceny-Projektów-4.3.1-112-16.pdf)
- [Lista projektów skierowanych do oceny merytorycznej w](http://rpo.dolnyslask.pl/wp-content/uploads/2016/10/Zał-10-Lista-proj-skierowanych-do-oceny-meryt-4.3-112-16.pdf) [ramach naboru nr RPDS.04.03.01-IZ.00-02-112/16 –](http://rpo.dolnyslask.pl/wp-content/uploads/2016/10/Zał-10-Lista-proj-skierowanych-do-oceny-meryt-4.3-112-16.pdf) [24.10.2016](http://rpo.dolnyslask.pl/wp-content/uploads/2016/10/Zał-10-Lista-proj-skierowanych-do-oceny-meryt-4.3-112-16.pdf)
- [Lista wniosków o dofinansowanie po weryfikacji](http://rpo.dolnyslask.pl/wp-content/uploads/2016/07/Lista-wniosków-o-dofinansowanie-po-weryfikacji-technicznej-skierowanych-do-KOP-nabór-112.pdf) [technicznej skierowanych do KOP](http://rpo.dolnyslask.pl/wp-content/uploads/2016/07/Lista-wniosków-o-dofinansowanie-po-weryfikacji-technicznej-skierowanych-do-KOP-nabór-112.pdf)
- [Lista projektów złożonych w ramach naboru 4.3.1 –](http://rpo.dolnyslask.pl/wp-content/uploads/2016/04/Lista-proj-zlozonych-w-ramach-naboru-4.3.1-HORYZONT.xlsx) **[HORYZONT](http://rpo.dolnyslask.pl/wp-content/uploads/2016/04/Lista-proj-zlozonych-w-ramach-naboru-4.3.1-HORYZONT.xlsx)**

Ogłoszenie o konkursie nr RPDS.04.03.01-IZ.00-02-112/16 dla Poddziałania 4.3.1 Dziedzictwo kulturowe – konkursy horyzontalne.

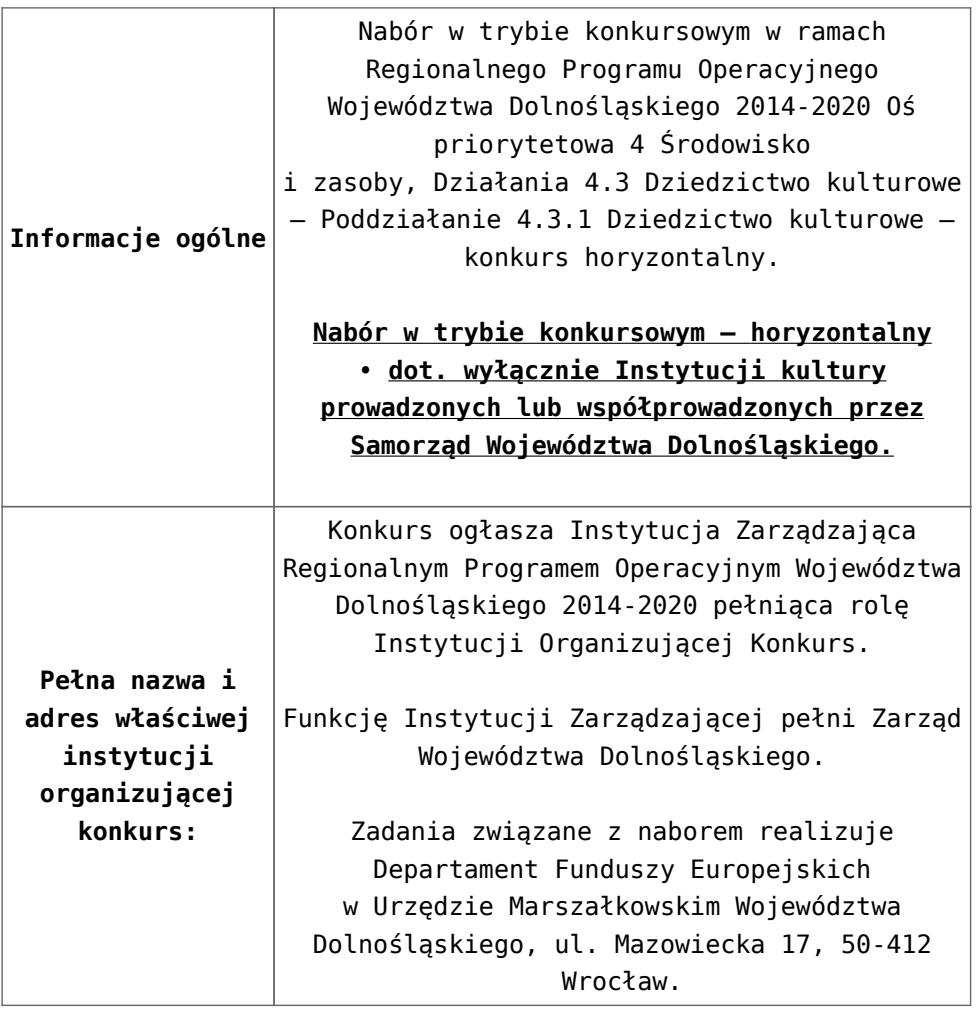

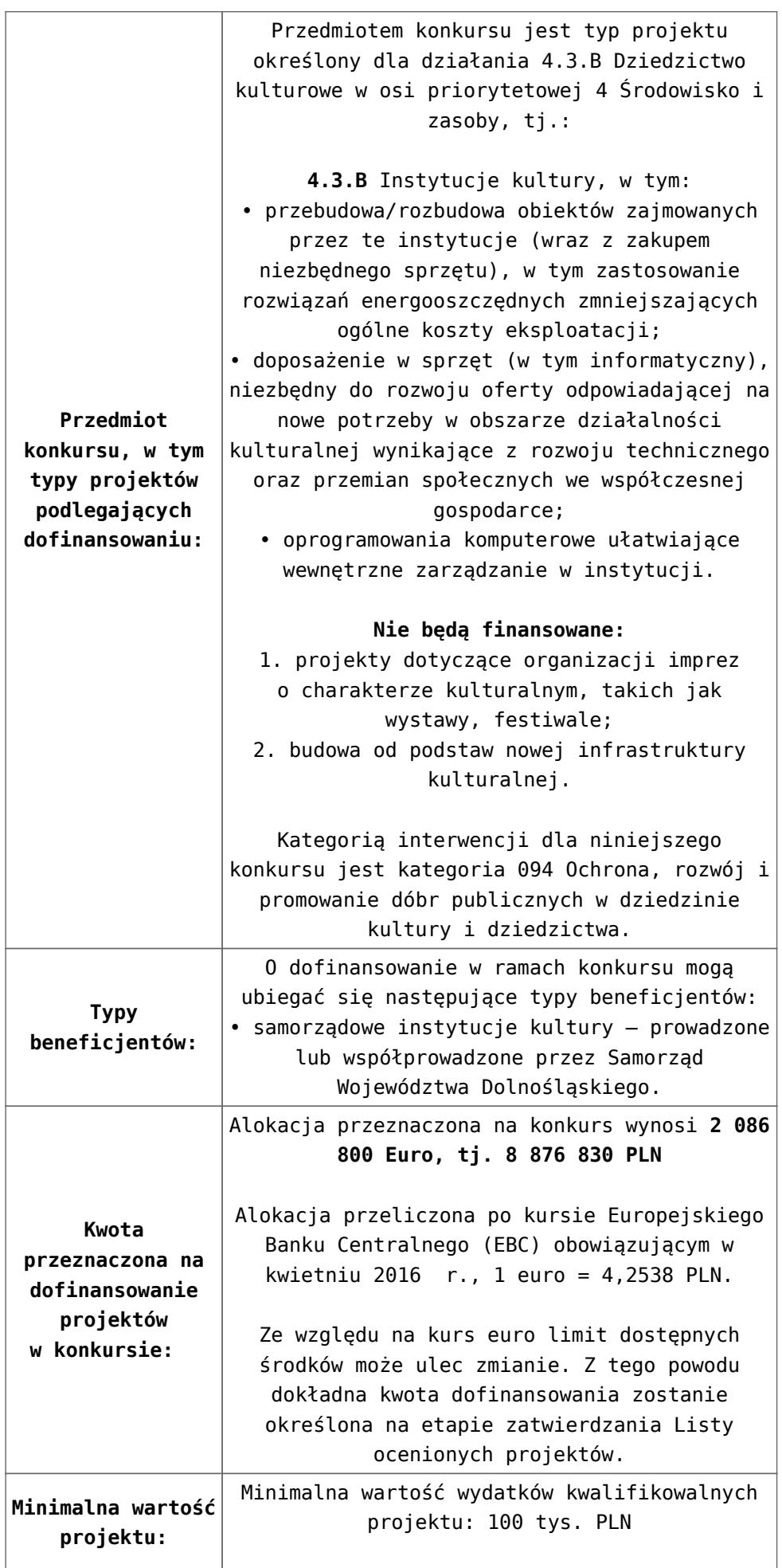

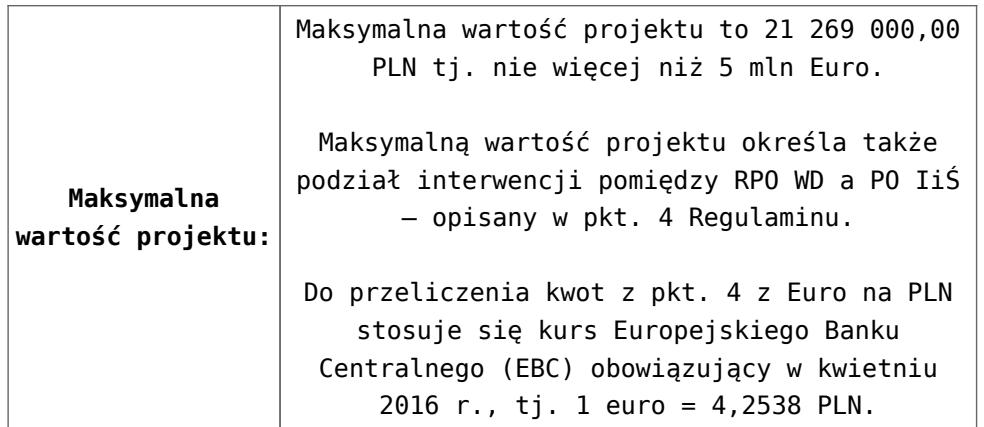

1. w przypadku projektu nieobjętego pomocą publiczną – maksymalnie 85% kosztów kwalifikowalnych; 2. w przypadku projektu objętego pomocą publiczną w rozumieniu Rozporządzenia Ministra Infrastruktury i Rozwoju z dnia 28 sierpnia 2015 r. w sprawie udzielania pomocy inwestycyjnej na kulturę i zachowanie dziedzictwa kulturowego w ramach regionalnych programów operacyjnych na lata 2014-2020: 1. kwota pomocy nie może przekroczyć różnicy pomiędzy kosztami kwalifikowalnymi a zyskiem operacyjnym z inwestycji – jednakże maksymalnie może wynosić 85% kosztów kwalifikowanych. Zysk operacyjny odlicza się od kosztów kwalifikowalnych ex ante, na podstawie rozsądnych prognoz, albo przy użyciu mechanizmu wycofania. Operator infrastruktury ma prawo zatrzymać rozsądny zysk przez odnośny okres; 2. w przypadku kwoty pomocy nieprzekraczającej równowartości 1 mln EUR – alternatywnie, w zależności od wybranej metody obliczania wartości pomocy wskazanej poniżej:

– kwota pomocy nie może przekroczyć różnicy pomiędzy kosztami kwalifikowalnymi a zyskiem operacyjnym z inwestycji – jednakże maksymalnie może wynosić 85% kosztów kwalifikowanych. Zysk operacyjny odlicza się od kosztów kwalifikowalnych *ex ante*, na podstawie rozsądnych prognoz, albo przy użyciu mechanizmu wycofania. Operator infrastruktury ma prawo zatrzymać rozsądny zysk przez odnośny okres

#### **[lub:]**

– kwota pomocy stanowi maksymalnie 80 % kosztów kwalifikowalnych;

3. W przypadku projektu objętego pomocą *de minimis* – maksymalnie 80 % kosztów kwalifikowalnych.

Wszystkie ww. regulacje dotyczące pomocy publicznej dostępne są na stronie [www.funduszeeuropejskie.gov.pl](http://www.funduszeeuropejskie.gov.pl).

**Maksymalny dopuszczalny poziom dofinansowania projektu lub maksymalna dopuszczalna kwota do dofinansowania projektu:**

Dofinansowanie UE na poziomie projektu:

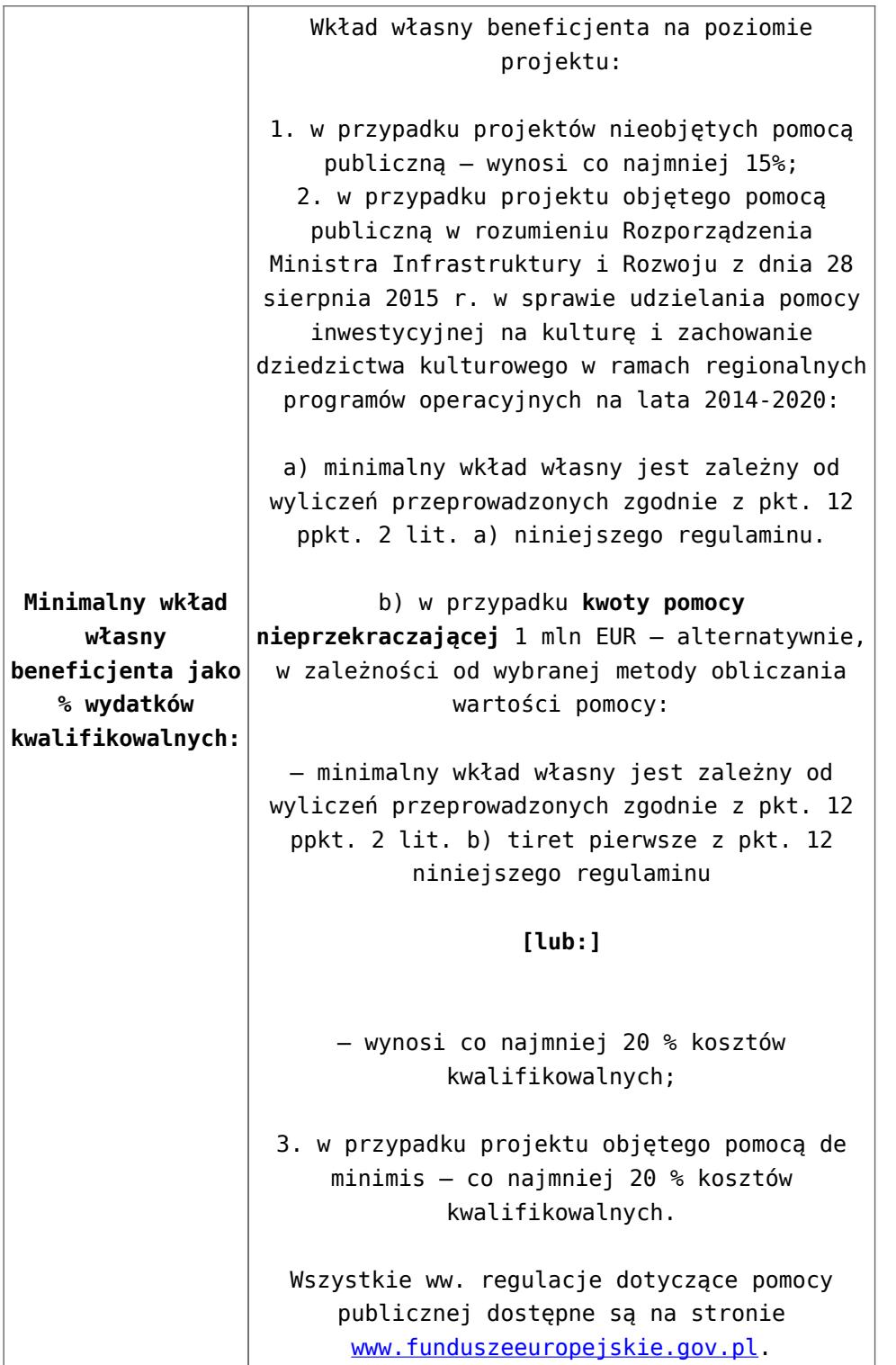

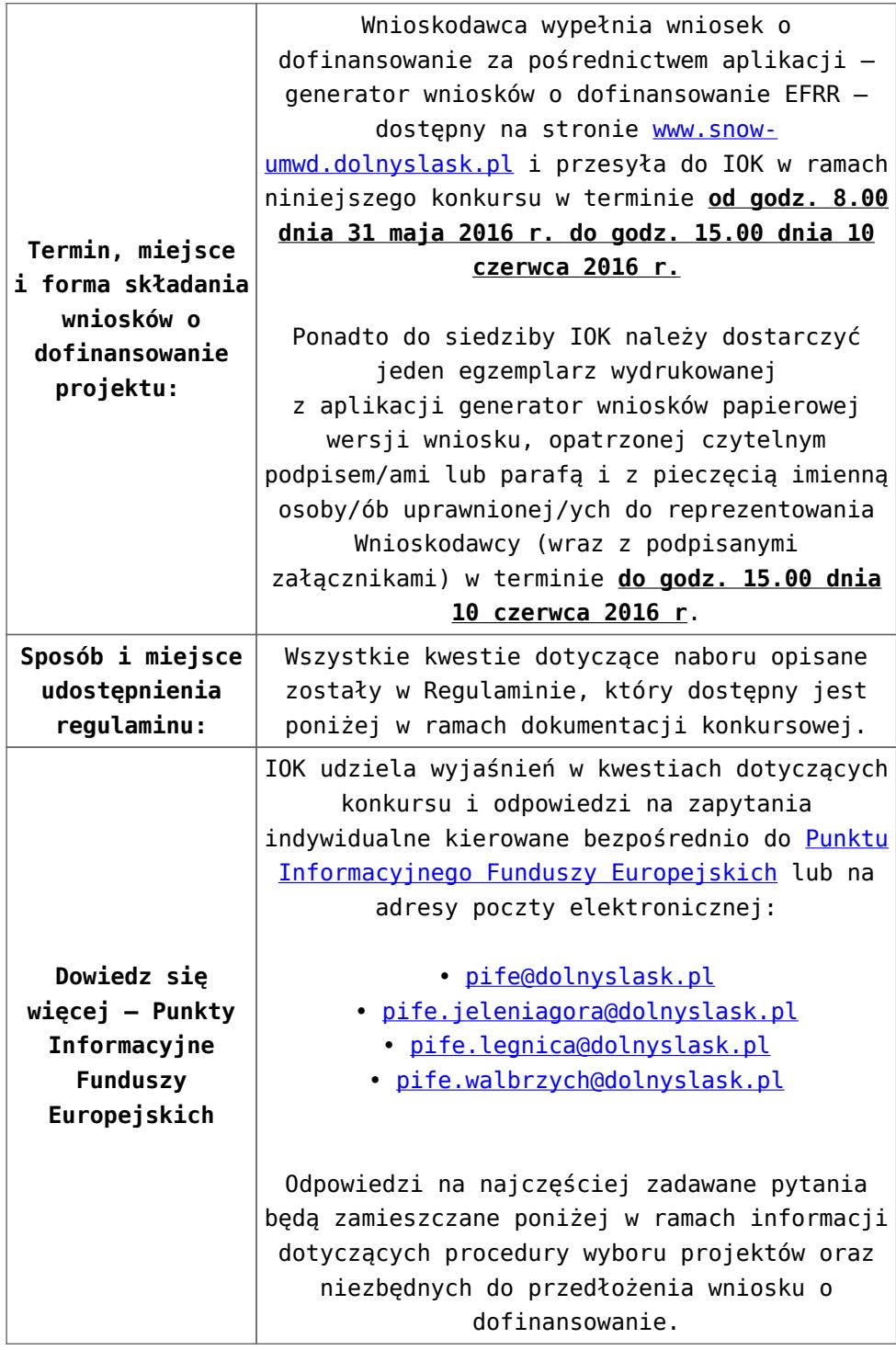

# **Dokumentacja konkursowa:**

- [Ogłoszenie o konkursie 4.3.1 horyzont](http://rpo.dolnyslask.pl/wp-content/uploads/2016/04/Ogloszenie-o-konkursie-4.3.1-horyzont.docx)
- [Załącznik nr 1 do uchwały Regulamin konkursu 4.3.1 –](http://rpo.dolnyslask.pl/wp-content/uploads/2016/04/Załącznik-nr-1-do-uchwały-Regulamin-konkursu-4.3.1-horyzont.docx) [horyzont](http://rpo.dolnyslask.pl/wp-content/uploads/2016/04/Załącznik-nr-1-do-uchwały-Regulamin-konkursu-4.3.1-horyzont.docx)
- [Załącznik nr 1 do regulaminu Kryteria wyboru 4.3.1](http://rpo.dolnyslask.pl/wp-content/uploads/2016/04/Załącznik-nr-1-do-regulaminu-Kryteria-wyboru-4.3.1-horyzont.docx) [horyzont](http://rpo.dolnyslask.pl/wp-content/uploads/2016/04/Załącznik-nr-1-do-regulaminu-Kryteria-wyboru-4.3.1-horyzont.docx)
- [Załącznik nr 2 do regulaminu Wskaźniki 4.3.1 –](http://rpo.dolnyslask.pl/wp-content/uploads/2016/04/Załącznik-nr-2-do-regulaminu-Wskaźniki-4.3.1-horyzont.docx) [horyzont](http://rpo.dolnyslask.pl/wp-content/uploads/2016/04/Załącznik-nr-2-do-regulaminu-Wskaźniki-4.3.1-horyzont.docx)
- [Uchwała o szlakach kulturowych 1](http://rpo.dolnyslask.pl/wp-content/uploads/2016/04/Uchwała-o-szlakach-kulturowych-1.pdf)
- [Uchwała o szlakach kulturowych 2](http://rpo.dolnyslask.pl/wp-content/uploads/2016/04/Uchwała-o-szlakach-kulturowych-2.pdf)
- [lista pomników i parków kulturowych wykaz do kryterium](http://rpo.dolnyslask.pl/wp-content/uploads/2016/04/lista-pomników-i-parków-kulturowych-wykaz-do-kryterium.docx)
- [Zał. do Uchwały Wykaz informacji \(WND\)](http://rpo.dolnyslask.pl/wp-content/uploads/2016/04/Zał.-do-Uchwały-Wykaz-informacji-WND.docx)
	- · oswiad o braku pom publ pom de min
	- [oswiad\\_pp\\_de\\_minimis](http://rpo.dolnyslask.pl/wp-content/uploads/2016/04/oswiad_pp_de_minimis1.doc)
	- [Oświadczenie analiza OOŚ z instrukcją](http://rpo.dolnyslask.pl/wp-content/uploads/2016/04/Oświadczenie-analiza-OOŚ-z-instrukcją1.doc)
	- [oświadczenie VAT dla Partnera-zał. do WND v.2.0a](http://rpo.dolnyslask.pl/wp-content/uploads/2016/04/oświadczenie-VAT-dla-Partnera-zał.-do-WND-v.2.0a.docx)
	- [oświadczenie VAT dla Podmiotu realizującego](http://rpo.dolnyslask.pl/wp-content/uploads/2016/04/oświadczenie-VAT-dla-Podmiotu-realizującego-Projekt-zał.-do-WND-v.2.0a.docx) [Projekt-zał. do WND v.2.0a](http://rpo.dolnyslask.pl/wp-content/uploads/2016/04/oświadczenie-VAT-dla-Podmiotu-realizującego-Projekt-zał.-do-WND-v.2.0a.docx)
	- [oświadczenie VAT dla Wnioskodawcy-zał. do WND](http://rpo.dolnyslask.pl/wp-content/uploads/2016/04/oświadczenie-VAT-dla-Wnioskodawcy-zał.-do-WND-v.2.0a.docx) [v.2.0a](http://rpo.dolnyslask.pl/wp-content/uploads/2016/04/oświadczenie-VAT-dla-Wnioskodawcy-zał.-do-WND-v.2.0a.docx)
	- [pelnomocnictwo](http://rpo.dolnyslask.pl/wp-content/uploads/2016/04/pelnomocnictwo1.doc)
	- [UOKiK Pomoc publiczna Inf. dod.](http://rpo.dolnyslask.pl/wp-content/uploads/2016/04/UOKiK-Pomoc-publiczna-Inf.-dod.1.pdf)
	- [wklad-niepieniezny-bez-pp-1](http://rpo.dolnyslask.pl/wp-content/uploads/2016/04/wklad-niepieniezny-bez-pp-11.docx)
	- [wklad-niepieniezny-z-pp](http://rpo.dolnyslask.pl/wp-content/uploads/2016/04/wklad-niepieniezny-z-pp1.docx)
	- [wklad-niepieniezny-z-pp-i-bez-pp](http://rpo.dolnyslask.pl/wp-content/uploads/2016/04/wklad-niepieniezny-z-pp-i-bez-pp1.docx)
	- [Załacznik-dotyczący-określenia-poziomu-wsparcia-w](http://rpo.dolnyslask.pl/wp-content/uploads/2016/04/Załacznik-dotyczący-określenia-poziomu-wsparcia-w-projektach-partnerskich-ostetczny1.xlsx)[projektach-partnerskich-ostetczny](http://rpo.dolnyslask.pl/wp-content/uploads/2016/04/Załacznik-dotyczący-określenia-poziomu-wsparcia-w-projektach-partnerskich-ostetczny1.xlsx)
	- [Deklaracja N2000](http://rpo.dolnyslask.pl/wp-content/uploads/2016/04/Deklaracja-N20001.doc)
	- [Deklaracja RDW](http://rpo.dolnyslask.pl/wp-content/uploads/2016/04/Deklaracja-RDW1.doc)
	- form zakres inf pom de minimis przedsieb
	- Kopia Formularz pomoc inna niż de minimis
	- · [n\\_formularz\\_zakres\\_informacji\\_pomo\\_de\\_minimis](http://rpo.dolnyslask.pl/wp-content/uploads/2016/04/n_formularz_zakres_informacji_pomo_de_minimis1.xlsx)

[Wzór Decyzji o dofinansowaniu projektu](http://rpo.dolnyslask.pl/wp-content/uploads/2016/04/Wzór-Decyzji-o-dofinansowaniu-projektu-WD_2014-2020_03.2016.docx) [WD\\_2014-2020\)\\_03.2016](http://rpo.dolnyslask.pl/wp-content/uploads/2016/04/Wzór-Decyzji-o-dofinansowaniu-projektu-WD_2014-2020_03.2016.docx)

- [Załącznik nr 2 Harmonogram rzeczowo- finansowy](http://rpo.dolnyslask.pl/wp-content/uploads/2016/04/Załącznik-nr-2-Harmonogram-rzeczowo-finansowy.xlsx)
- [Załącznik nr 3 Harmonogram zamówień dla Projektu](http://rpo.dolnyslask.pl/wp-content/uploads/2016/04/Załącznik-nr-3-Harmonogram-zamówień-dla-Projektu.docx)
- [Załącznik nr 4 Harmonogram płatności](http://rpo.dolnyslask.pl/wp-content/uploads/2016/04/Załącznik-nr-4-Harmonogram-płatności.xlsx)
- [Załącznik nr 5 Montaż finansowy Projektu](http://rpo.dolnyslask.pl/wp-content/uploads/2016/04/Załącznik-nr-5-Montaż-finansowy-Projektu.xls)
- [Załącznik nr 6 Skwantyfikowane wskaźniki](http://rpo.dolnyslask.pl/wp-content/uploads/2016/04/Załącznik-nr-6-Skwantyfikowane-wskaźniki-osiągnięcia-rzeczowej-realizacji-Projektu.doc) [osiągnięcia rzeczowej realizacji Projektu](http://rpo.dolnyslask.pl/wp-content/uploads/2016/04/Załącznik-nr-6-Skwantyfikowane-wskaźniki-osiągnięcia-rzeczowej-realizacji-Projektu.doc)
- [Załącznik nr 7 Oświadczenie VAT dla Beneficjenta](http://rpo.dolnyslask.pl/wp-content/uploads/2016/04/Załącznik-nr-7-Oświadczenie-VAT-dla-Beneficjenta.docx)
- [Załącznik nr 8 Oświadczenie VAT dla Partnera](http://rpo.dolnyslask.pl/wp-content/uploads/2016/04/Załącznik-nr-8-Oświadczenie-VAT-dla-Partnera.docx)
- [Załącznik nr 9 Oświadczenie VAT dla Podmiotu](http://rpo.dolnyslask.pl/wp-content/uploads/2016/04/Załącznik-nr-9-Oświadczenie-VAT-dla-Podmiotu-realizującego-projekt.docx)

[realizującego projekt](http://rpo.dolnyslask.pl/wp-content/uploads/2016/04/Załącznik-nr-9-Oświadczenie-VAT-dla-Podmiotu-realizującego-projekt.docx)

- [Załącznik nr 10 Zestawienie dokumentów dotyczących](http://rpo.dolnyslask.pl/wp-content/uploads/2016/04/Załącznik-nr-10-Zestawienie-dokumentów-dotyczących-operacji.doc) operacii
- [Załącznik nr 11 Wykaz dokumentów do wniosku o](http://rpo.dolnyslask.pl/wp-content/uploads/2016/04/Załącznik-nr-11-Wykaz-dokumentów-do-wniosku-o-płatność.doc) [płatność](http://rpo.dolnyslask.pl/wp-content/uploads/2016/04/Załącznik-nr-11-Wykaz-dokumentów-do-wniosku-o-płatność.doc)
- [Załącznik nr 12 Zakres przetwarzanych danych](http://rpo.dolnyslask.pl/wp-content/uploads/2016/04/Załącznik-nr-12-Zakres-przetwarzanych-danych-osobowych.docx) [osobowych](http://rpo.dolnyslask.pl/wp-content/uploads/2016/04/Załącznik-nr-12-Zakres-przetwarzanych-danych-osobowych.docx)
- [Załącznik nr 13 Obowiązki informacyjne](http://rpo.dolnyslask.pl/wp-content/uploads/2016/04/Załącznik-nr-13-Obowiązki-informacyjne-Beneficjenta-EFRR.doc) [Beneficjenta EFRR](http://rpo.dolnyslask.pl/wp-content/uploads/2016/04/Załącznik-nr-13-Obowiązki-informacyjne-Beneficjenta-EFRR.doc)

[2016.03 – Wzór umowy o dofinansowanie EFRR 2014 2020](http://rpo.dolnyslask.pl/wp-content/uploads/2016/04/2016.03-Wzór-umowy-o-dofinansowanie-EFRR-2014-2020.doc)

- [Załącznik nr 2 Harmonogram rzeczowo- finansowy](http://rpo.dolnyslask.pl/wp-content/uploads/2016/04/Załącznik-nr-2-Harmonogram-rzeczowo-finansowy1.xlsx)
- [Załącznik nr 3 Harmonogram zamówień dla Projektu](http://rpo.dolnyslask.pl/wp-content/uploads/2016/04/Załącznik-nr-3-Harmonogram-zamówień-dla-Projektu1.docx)
- [Załącznik nr 4 Harmonogram płatności](http://rpo.dolnyslask.pl/wp-content/uploads/2016/04/Załącznik-nr-4-Harmonogram-płatności1.xlsx)
- [Załącznik nr 5 Montaż finansowy Projektu](http://rpo.dolnyslask.pl/wp-content/uploads/2016/04/Załącznik-nr-5-Montaż-finansowy-Projektu1.xls)
- [Załącznik nr 6 Skwantyfikowane wskaźniki](http://rpo.dolnyslask.pl/wp-content/uploads/2016/04/Załącznik-nr-6-Skwantyfikowane-wskaźniki-osiągnięcia-rzeczowej-realizacji.doc) [osiągnięcia rzeczowej realizacji](http://rpo.dolnyslask.pl/wp-content/uploads/2016/04/Załącznik-nr-6-Skwantyfikowane-wskaźniki-osiągnięcia-rzeczowej-realizacji.doc)
- [Załącznik nr 8 Oświadczenie VAT dla Beneficjenta](http://rpo.dolnyslask.pl/wp-content/uploads/2016/04/Załącznik-nr-8-Oświadczenie-VAT-dla-Beneficjenta.docx)
- [Załącznik nr 9 Oświadczenie VAT dla Partnera](http://rpo.dolnyslask.pl/wp-content/uploads/2016/04/Załącznik-nr-9-Oświadczenie-VAT-dla-Partnera.docx)
- [Załącznik nr 10 Oświadczenie VAT dla Podmiotu](http://rpo.dolnyslask.pl/wp-content/uploads/2016/04/Załącznik-nr-10-Oświadczenie-VAT-dla-Podmiotu-realizującego-projekt.docx) [realizującego projekt](http://rpo.dolnyslask.pl/wp-content/uploads/2016/04/Załącznik-nr-10-Oświadczenie-VAT-dla-Podmiotu-realizującego-projekt.docx)
- [Załącznik nr 11 Zestawienie dokumentów dotyczących](http://rpo.dolnyslask.pl/wp-content/uploads/2016/04/Załącznik-nr-11-Zestawienie-dokumentów-dotyczących-operacji.doc) operacii
- [Załącznik nr 12 Wykaz dokumentów do wniosku o](http://rpo.dolnyslask.pl/wp-content/uploads/2016/04/Załącznik-nr-12-Wykaz-dokumentów-do-wniosku-o-płatność.doc) [płatność](http://rpo.dolnyslask.pl/wp-content/uploads/2016/04/Załącznik-nr-12-Wykaz-dokumentów-do-wniosku-o-płatność.doc)
- [Załącznik nr 13 Zakres przetwarzanych danych](http://rpo.dolnyslask.pl/wp-content/uploads/2016/04/Załącznik-nr-13-Zakres-przetwarzanych-danych-osobowych.docx) **[osobowych](http://rpo.dolnyslask.pl/wp-content/uploads/2016/04/Załącznik-nr-13-Zakres-przetwarzanych-danych-osobowych.docx)**
- [Załącznik nr 14 Obowiązki informacyjne](http://rpo.dolnyslask.pl/wp-content/uploads/2016/04/Załącznik-nr-14-Obowiązki-informacyjne-Beneficjenta-EFRR.doc) [Beneficjenta EFRR](http://rpo.dolnyslask.pl/wp-content/uploads/2016/04/Załącznik-nr-14-Obowiązki-informacyjne-Beneficjenta-EFRR.doc)
- [Regulamin pracy KOP dla IZ RPO WD z dnia 15 czerwca 2016](http://rpo.dolnyslask.pl/wp-content/uploads/2016/04/Regulamin-KOP-IZ-RPO-WD-konkurs-15.06.2016.pdf) [r.](http://rpo.dolnyslask.pl/wp-content/uploads/2016/04/Regulamin-KOP-IZ-RPO-WD-konkurs-15.06.2016.pdf)

# **[Ogłoszenie o konkursie w](https://rpo.dolnyslask.pl/ogloszenie-o-konkursie-dla-dzialania-10-3-poprawa-dostepnosci-i-wspieranie-uczenia-sie-przez-cale-zycie/) [ramach działania 10.3 Poprawa](https://rpo.dolnyslask.pl/ogloszenie-o-konkursie-dla-dzialania-10-3-poprawa-dostepnosci-i-wspieranie-uczenia-sie-przez-cale-zycie/) [dostępności i wspieranie](https://rpo.dolnyslask.pl/ogloszenie-o-konkursie-dla-dzialania-10-3-poprawa-dostepnosci-i-wspieranie-uczenia-sie-przez-cale-zycie/) [uczenia się przez całe życie](https://rpo.dolnyslask.pl/ogloszenie-o-konkursie-dla-dzialania-10-3-poprawa-dostepnosci-i-wspieranie-uczenia-sie-przez-cale-zycie/)**

# **Etapy weryfikacji**

- [Lista projektów wybranych do dofinansowania w ramach](http://rpo.dolnyslask.pl/wp-content/uploads/2017/08/Lista_projektów_wybranych_do_dofinansowania_RPDS.10.03.00-IZ.00-02-120_16_procedura-odwoławcza.pdf) [naboru nr RPDS.10.03.00-IZ.00-02-120/16 – zmiana w](http://rpo.dolnyslask.pl/wp-content/uploads/2017/08/Lista_projektów_wybranych_do_dofinansowania_RPDS.10.03.00-IZ.00-02-120_16_procedura-odwoławcza.pdf) [wyniku procedury odwoławczej – 26.07.2017 r.](http://rpo.dolnyslask.pl/wp-content/uploads/2017/08/Lista_projektów_wybranych_do_dofinansowania_RPDS.10.03.00-IZ.00-02-120_16_procedura-odwoławcza.pdf)
- [Lista projektów wybranych do dofinansowania w ramach](http://rpo.dolnyslask.pl/wp-content/uploads/2017/04/Lista-projektów-wybranych-do-dofinansowania-w-ramach-naboru-RPDS.10.03.00-IZ.00-02-12016-zmiana-w-wyniku-procedury-odwoławczej-25.04.2017-r..pdf) [naboru RPDS.10.03.00-IZ.00-02-12016 -zmiana w wyniku](http://rpo.dolnyslask.pl/wp-content/uploads/2017/04/Lista-projektów-wybranych-do-dofinansowania-w-ramach-naboru-RPDS.10.03.00-IZ.00-02-12016-zmiana-w-wyniku-procedury-odwoławczej-25.04.2017-r..pdf) [procedury odwoławczej-25.04.2017 r.](http://rpo.dolnyslask.pl/wp-content/uploads/2017/04/Lista-projektów-wybranych-do-dofinansowania-w-ramach-naboru-RPDS.10.03.00-IZ.00-02-12016-zmiana-w-wyniku-procedury-odwoławczej-25.04.2017-r..pdf)
- [Lista projektów wybranych do dofinansowania zmiana w](http://rpo.dolnyslask.pl/wp-content/uploads/2017/03/Lista-projetków-wybranych-do-dofinansowania-zmiana-w-wyniku-procedury-odwoławcej.pdf) [wyniku procedury odwoławczej – 31.03.2017](http://rpo.dolnyslask.pl/wp-content/uploads/2017/03/Lista-projetków-wybranych-do-dofinansowania-zmiana-w-wyniku-procedury-odwoławcej.pdf)
- [Lista projektów wybranych do dofinansowania w ramach](http://rpo.dolnyslask.pl/wp-content/uploads/2017/03/lista-projektów-wybranych-do-dofinansowania-–-zmiana-w-wyniku-procedury-odwoławczej.pdf) [naboru RPDS.10.03.00-IZ.00-02-120/16 – zmiana w wyniku](http://rpo.dolnyslask.pl/wp-content/uploads/2017/03/lista-projektów-wybranych-do-dofinansowania-–-zmiana-w-wyniku-procedury-odwoławczej.pdf) [procedury odwoławczej – 3.03.2017](http://rpo.dolnyslask.pl/wp-content/uploads/2017/03/lista-projektów-wybranych-do-dofinansowania-–-zmiana-w-wyniku-procedury-odwoławczej.pdf)
- [Lista projektów w ramach działania 10.3](http://rpo.dolnyslask.pl/wp-content/uploads/2017/03/Lista-projektów-w-ramach-działania-10.3.xlsx)
- [Lista projektów, które uzyskały wymaganą liczbę punktów](http://rpo.dolnyslask.pl/wp-content/uploads/2016/12/Lista-projektów_które_uzyskały_wymaganą_liczbę_punktów_z_wyróżnieniem_projektów_wybranych_do_dofinansowania_nabór_nr_RPDS.10.03.00-IZ-korekta.pdf) [z wyróżnieniem projektów wybranych do dofinansowania w](http://rpo.dolnyslask.pl/wp-content/uploads/2016/12/Lista-projektów_które_uzyskały_wymaganą_liczbę_punktów_z_wyróżnieniem_projektów_wybranych_do_dofinansowania_nabór_nr_RPDS.10.03.00-IZ-korekta.pdf) [ramach naboru RPDS.10.03.00-IZ.00-02-120\\_16 – korekta –](http://rpo.dolnyslask.pl/wp-content/uploads/2016/12/Lista-projektów_które_uzyskały_wymaganą_liczbę_punktów_z_wyróżnieniem_projektów_wybranych_do_dofinansowania_nabór_nr_RPDS.10.03.00-IZ-korekta.pdf)  [19.12.2016](http://rpo.dolnyslask.pl/wp-content/uploads/2016/12/Lista-projektów_które_uzyskały_wymaganą_liczbę_punktów_z_wyróżnieniem_projektów_wybranych_do_dofinansowania_nabór_nr_RPDS.10.03.00-IZ-korekta.pdf)
- [Lista projektów, które uzyskały wymaganą liczbę punktów](http://rpo.dolnyslask.pl/wp-content/uploads/2016/12/Lista-projektow_ktore_uzyskaly_wymagana_liczbe_punktow_z_wyroznieniem_projektow_wybranych_do_dofinansowania_nabor_nr_RPDS.10.03.00-IZ.00-02-120_16.pdf) [z wyróżnieniem projektów wybranych do dofinansowania w](http://rpo.dolnyslask.pl/wp-content/uploads/2016/12/Lista-projektow_ktore_uzyskaly_wymagana_liczbe_punktow_z_wyroznieniem_projektow_wybranych_do_dofinansowania_nabor_nr_RPDS.10.03.00-IZ.00-02-120_16.pdf) [ramach naboru RPDS.10.03.00-IZ.00-02-120/16](http://rpo.dolnyslask.pl/wp-content/uploads/2016/12/Lista-projektow_ktore_uzyskaly_wymagana_liczbe_punktow_z_wyroznieniem_projektow_wybranych_do_dofinansowania_nabor_nr_RPDS.10.03.00-IZ.00-02-120_16.pdf)
	- [Regulamin pracy KOP dla konkursów](http://rpo.dolnyslask.pl/wp-content/uploads/2016/12/Regulamin-pracy-KOP-dla-konkursów-współfinansowanychz-EFS-ogłaszanych-przez-IZ-RPO-WD-2014-2020-w-ramach-RPO-WD-2014-2020.pdf) [współfinansowanych z EFS ogłaszanych przez IZ RPO](http://rpo.dolnyslask.pl/wp-content/uploads/2016/12/Regulamin-pracy-KOP-dla-konkursów-współfinansowanychz-EFS-ogłaszanych-przez-IZ-RPO-WD-2014-2020-w-ramach-RPO-WD-2014-2020.pdf) [WD 2014-2020 w ramach RPO WD 2014-2020](http://rpo.dolnyslask.pl/wp-content/uploads/2016/12/Regulamin-pracy-KOP-dla-konkursów-współfinansowanychz-EFS-ogłaszanych-przez-IZ-RPO-WD-2014-2020-w-ramach-RPO-WD-2014-2020.pdf)
	- [Skład\\_KOP dla naboru nr 10.03.00-IZ.00-02-120/16](http://rpo.dolnyslask.pl/wp-content/uploads/2016/12/sklad_KOP_10.03.00.pdf)
- [Lista projektów przekazanych do oceny merytorycznej w](http://rpo.dolnyslask.pl/wp-content/uploads/2016/10/Lista-projektów-przekazanych-do-oceny-merytorycznej-w-ramach-naboru-nr-RPDS.10.03.00-IZ.00-02-120_16.pdf) [ramach naboru RPDS.10.03.00-IZ.00-02-120\\_16 – 19.10.2016](http://rpo.dolnyslask.pl/wp-content/uploads/2016/10/Lista-projektów-przekazanych-do-oceny-merytorycznej-w-ramach-naboru-nr-RPDS.10.03.00-IZ.00-02-120_16.pdf)
- [Lista projektów przekazanych do oceny formalno](http://rpo.dolnyslask.pl/wp-content/uploads/2016/09/Lista-projektów-przekazanych-do-oceny-w-ramach-naboru-nr-RPDS.10.03.00-IZ.00-02-120_16.pdf)[merytorycznej w ramach naboru RPDS.10.03.00-](http://rpo.dolnyslask.pl/wp-content/uploads/2016/09/Lista-projektów-przekazanych-do-oceny-w-ramach-naboru-nr-RPDS.10.03.00-IZ.00-02-120_16.pdf) [IZ.00-02-120/16 – 5.09.2016](http://rpo.dolnyslask.pl/wp-content/uploads/2016/09/Lista-projektów-przekazanych-do-oceny-w-ramach-naboru-nr-RPDS.10.03.00-IZ.00-02-120_16.pdf)
- [Lista zarejestrowanych wniosków w ramach konkursu](http://rpo.dolnyslask.pl/wp-content/uploads/2016/06/lista-projektów-złożonych-w-ramach-naboru-nr-10-03-00-IZ-00-02-120_16.pdf)

Ogłoszenie o konkursie nr RPDS.10.03.00-IZ.00-02-120/16 dla Działania 10.3 Poprawa dostępności i wspieranie uczenia się przez całe życie.

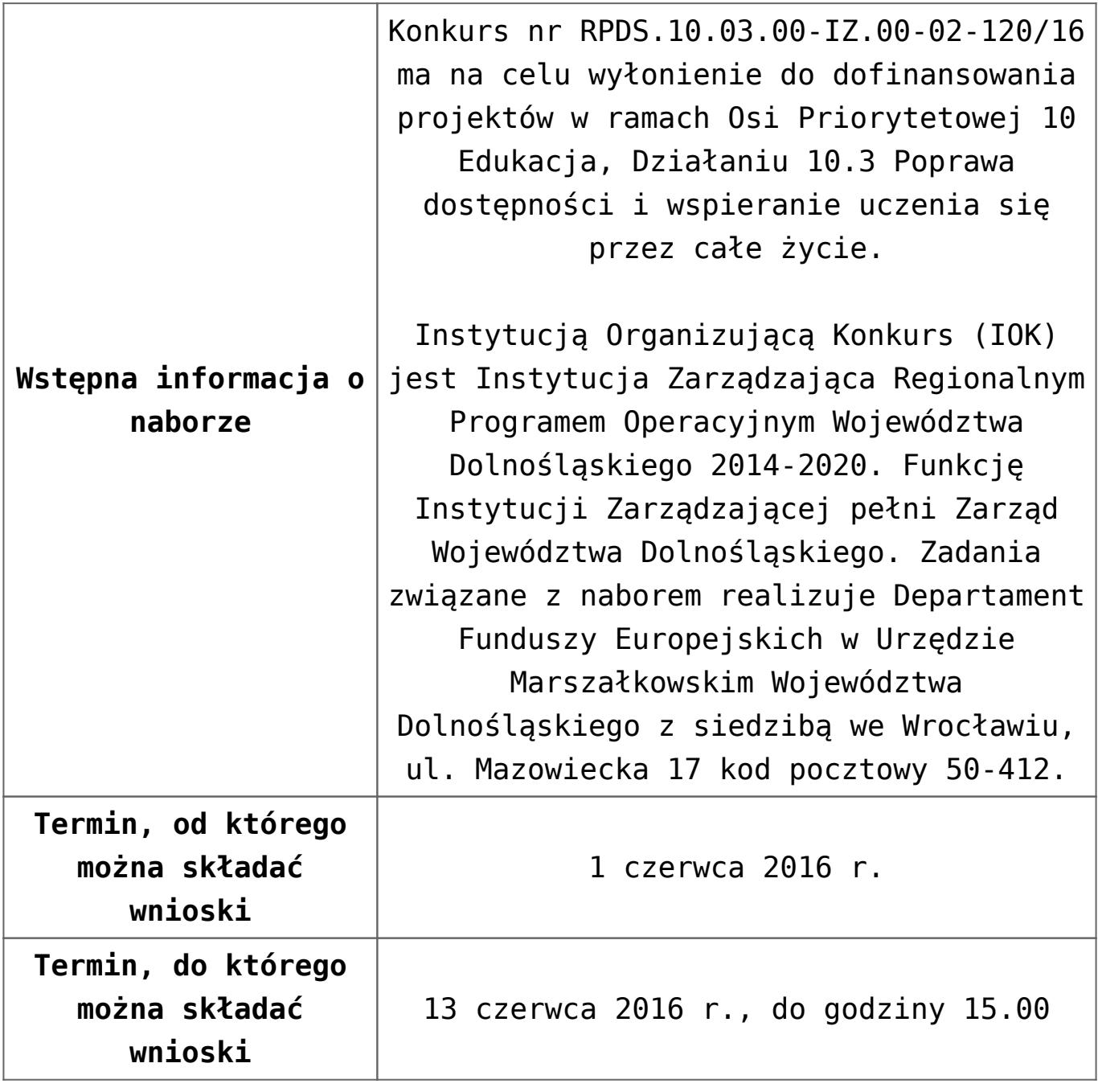

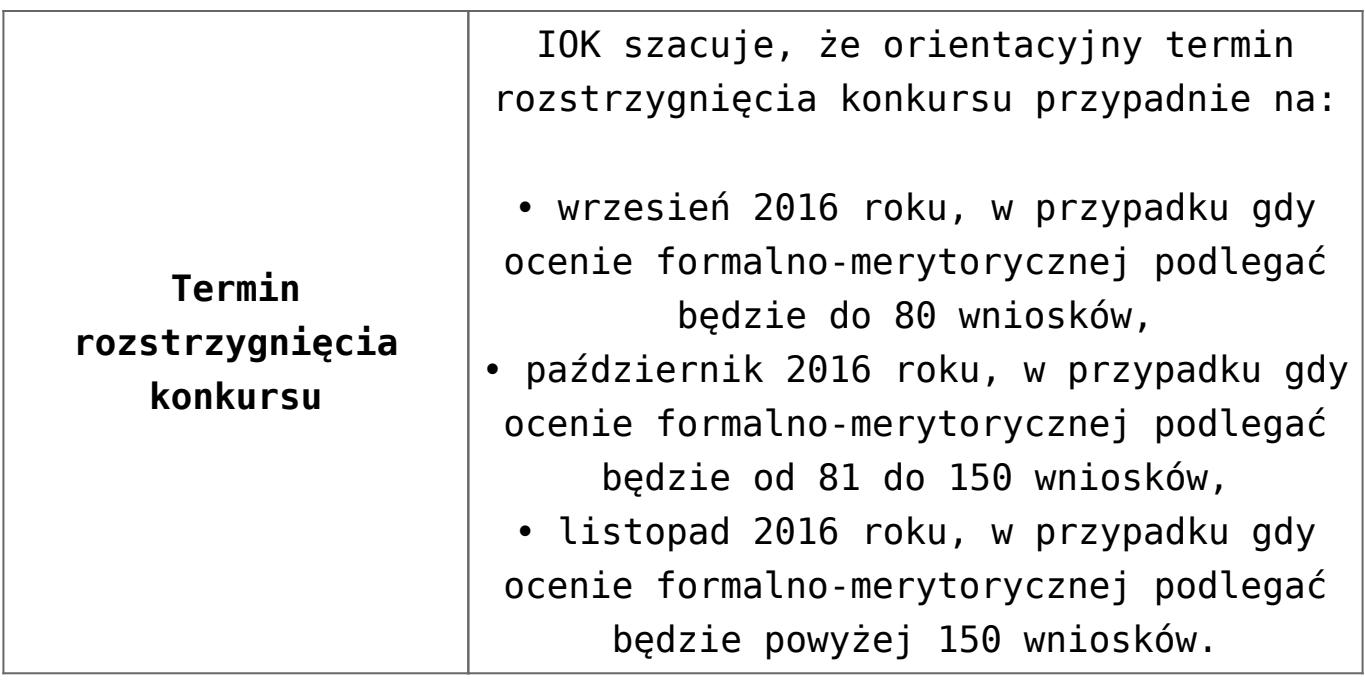

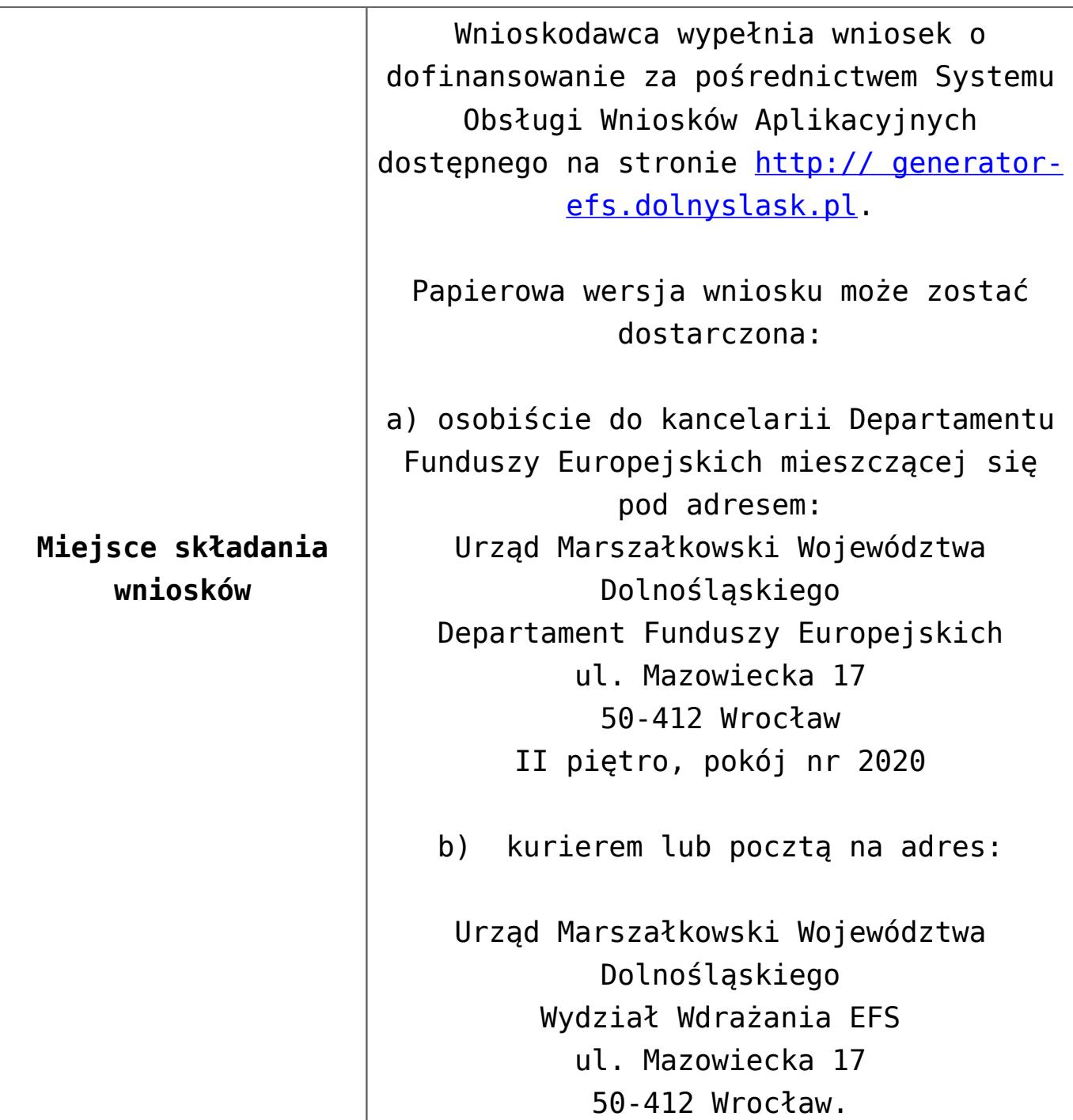

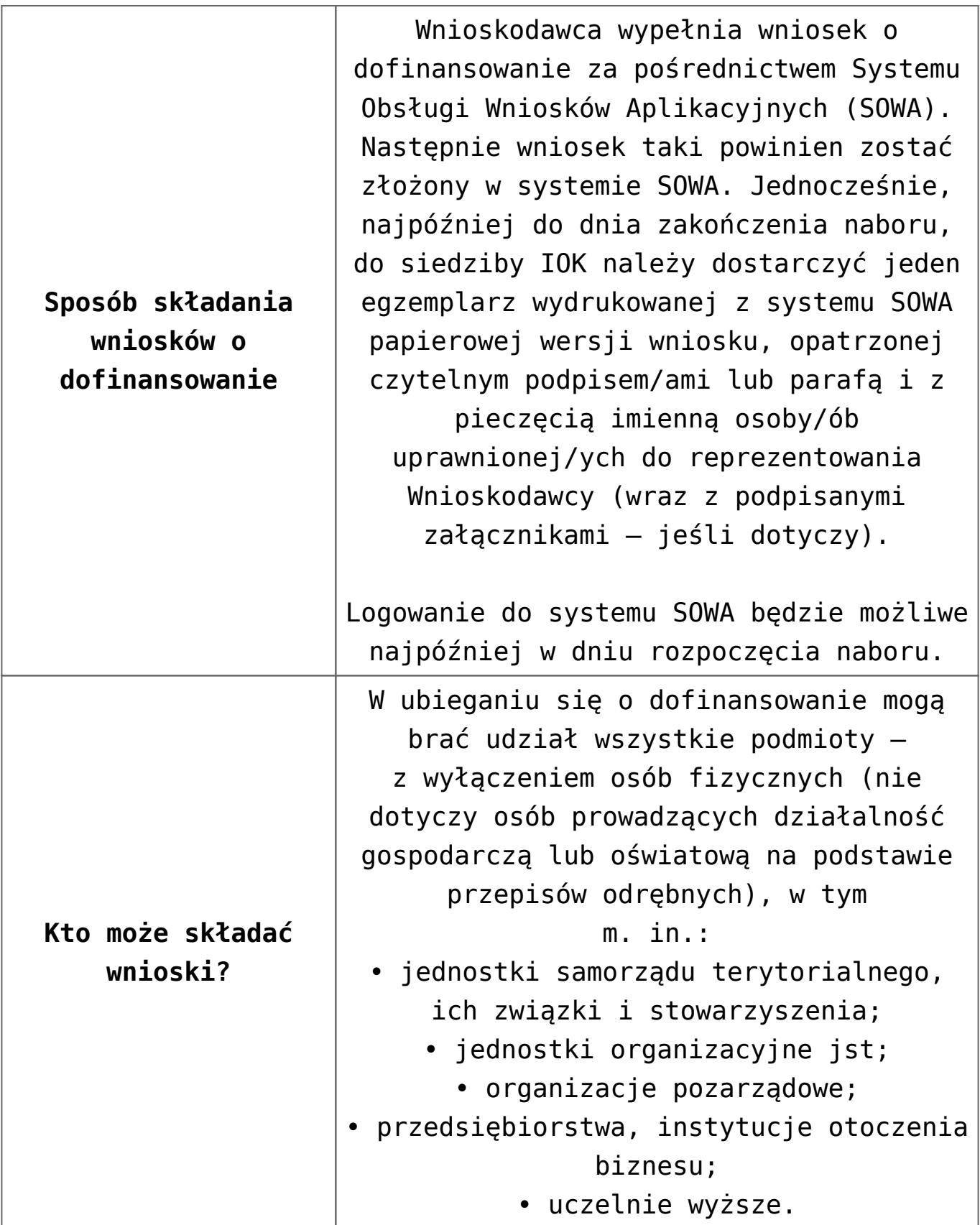

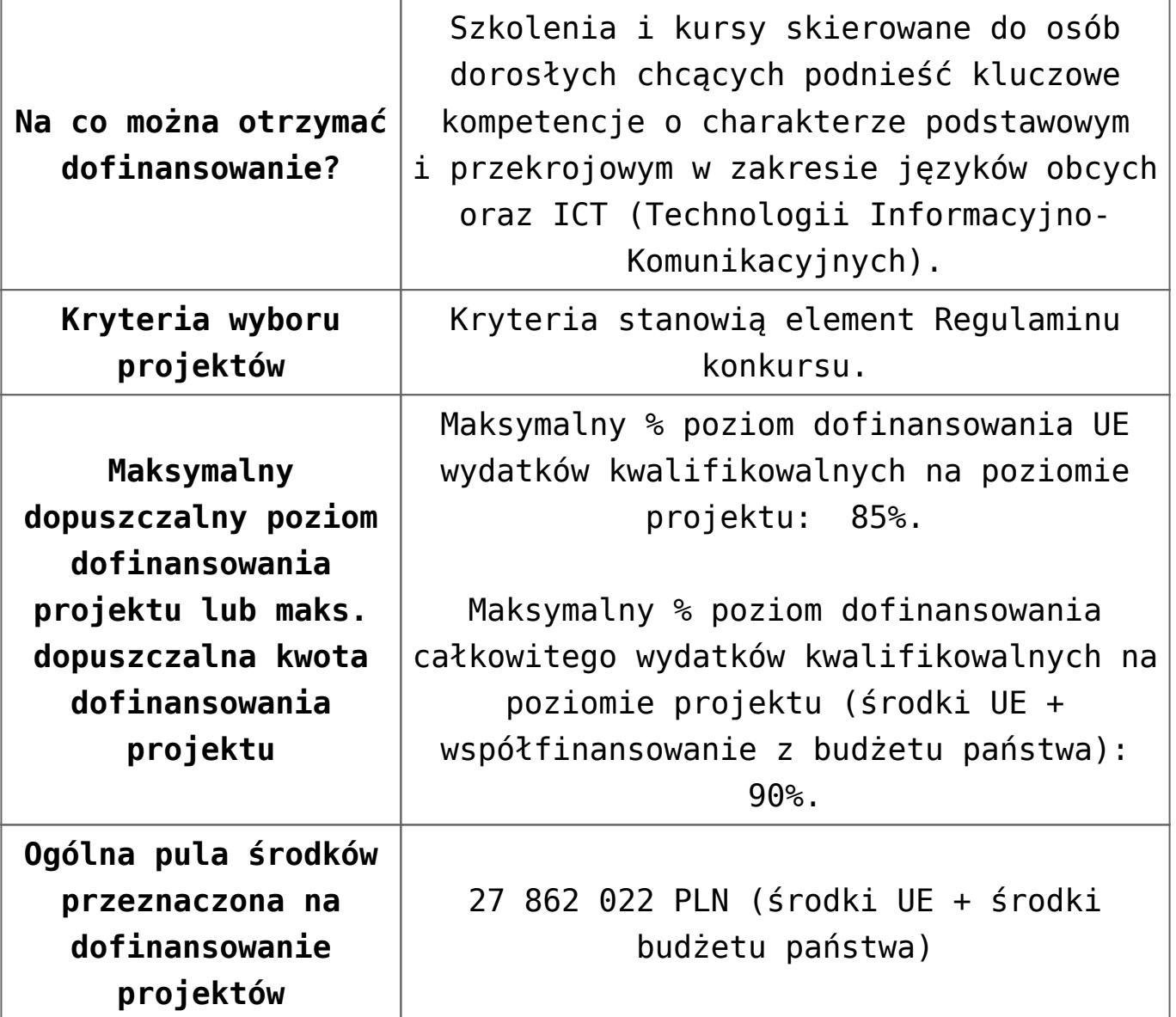

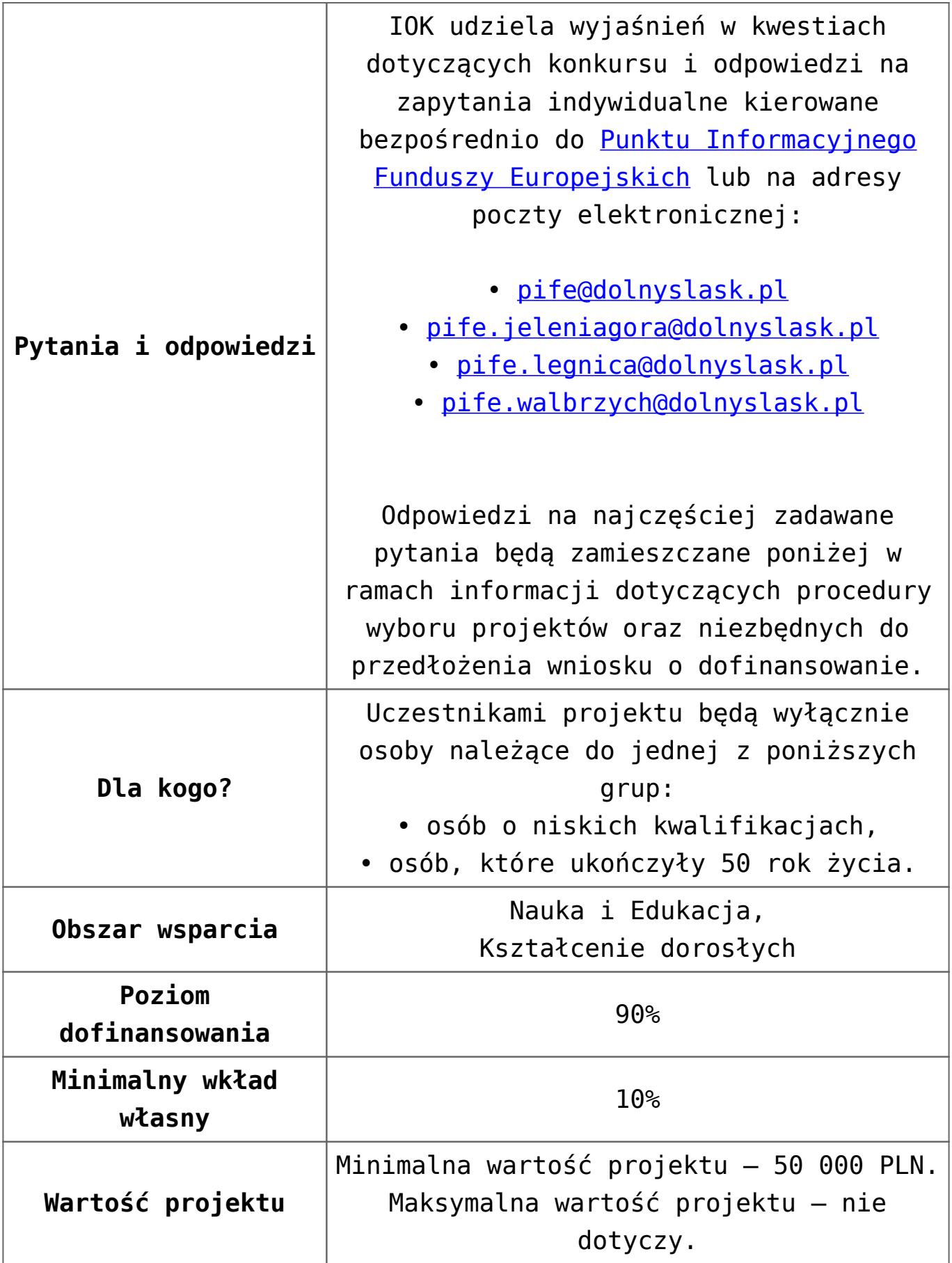
## **Dokumentacja konkursowa:**

- [Ogłoszenie o konkursie działanie 10.3 od 12.12.2016](http://rpo.dolnyslask.pl/wp-content/uploads/2016/12/Ogłoszenie-o-konkursie-10-3-zmiana-alokacji.pdf)
- [Ogłoszenie-o-konkursie-10-3 wersja archiwalna do](http://rpo.dolnyslask.pl/wp-content/uploads/2016/04/Ogłoszenie-o-konkursie-10-3-poprawiony.docx) [11.12.2016](http://rpo.dolnyslask.pl/wp-content/uploads/2016/04/Ogłoszenie-o-konkursie-10-3-poprawiony.docx)
- [Regulamin konkursu dla działania 10.3 od 12.12.2016](http://rpo.dolnyslask.pl/wp-content/uploads/2016/12/Regulamin-konkursu-dla-Dzialania-10-3-zmiana-alokacji-grudzień-2016.pdf)
- [Regulamin konkursu dla Działania 10.3 wersja](http://rpo.dolnyslask.pl/wp-content/uploads/2016/04/Regulaminu-konkursu-dla-Dzialania-10-3.docx) [archiwalna do 11.12.2016](http://rpo.dolnyslask.pl/wp-content/uploads/2016/04/Regulaminu-konkursu-dla-Dzialania-10-3.docx)
- [załącznik nr 1 wzór karty weryfikacji technicznej](http://rpo.dolnyslask.pl/wp-content/uploads/2016/04/załącznik-nr-1-wzór-karty-weryfikacji-technicznej.docx)
- [załącznik nr 2 wzór karty weryfikacji technicznej](http://rpo.dolnyslask.pl/wp-content/uploads/2016/04/załącznik-nr-2-wzór-karty-weryfikacji-technicznej-uzupełnionego-wniosku-o-dofinansowanie.docx) [uzupełnionego wniosku o dofinansowanie](http://rpo.dolnyslask.pl/wp-content/uploads/2016/04/załącznik-nr-2-wzór-karty-weryfikacji-technicznej-uzupełnionego-wniosku-o-dofinansowanie.docx)
- [załącznik nr 3 Karta oceny formalnej dla 10.3](http://rpo.dolnyslask.pl/wp-content/uploads/2016/04/załącznik-nr-3-Karta-oceny-formalnej-dla-10.3.docx)
- [załącznik nr 4 Karta oceny merytorycznej dla 10.3](http://rpo.dolnyslask.pl/wp-content/uploads/2016/04/załącznik-nr-4-Karta-oceny-merytorycznej-dla-10.3.docx)
- [załącznik nr 5 wzór deklaracji bezstronności i poufności](http://rpo.dolnyslask.pl/wp-content/uploads/2016/04/załącznik-nr-5-wzór-deklaracji-bezstroności-i-poufności-do-weryfikacji-technicznej.docx) [do weryfikacji technicznej](http://rpo.dolnyslask.pl/wp-content/uploads/2016/04/załącznik-nr-5-wzór-deklaracji-bezstroności-i-poufności-do-weryfikacji-technicznej.docx)
- [załącznik nr 6 wzór deklaracji bezstronności i poufności](http://rpo.dolnyslask.pl/wp-content/uploads/2016/04/załącznik-nr-6-wzór-deklaracji-bezstroności-i-poufności-dla-pracownik-IOK.docx) [dla pracownik IOK](http://rpo.dolnyslask.pl/wp-content/uploads/2016/04/załącznik-nr-6-wzór-deklaracji-bezstroności-i-poufności-dla-pracownik-IOK.docx)
- [załącznik nr 7 wzór deklaracji bezstronności i poufności](http://rpo.dolnyslask.pl/wp-content/uploads/2016/04/załącznik-nr-7-wzór-deklaracji-bezstroności-i-poufności-dla-eksperta.docx) [dla eksperta](http://rpo.dolnyslask.pl/wp-content/uploads/2016/04/załącznik-nr-7-wzór-deklaracji-bezstroności-i-poufności-dla-eksperta.docx)
- [załącznik nr 8 wzór deklaracji poufności dla obserwatora](http://rpo.dolnyslask.pl/wp-content/uploads/2016/04/załącznik-nr-8-wzór-deklaracji-poufności-dla-obserwatora.docx)
- [załącznik nr 9 wzór wniosku o dofinansowanie](http://rpo.dolnyslask.pl/wp-content/uploads/2016/04/załącznik-nr-9-wzór-wniosku-o-dofinanswoanie.pdf)
- [załącznik nr 10 Wzór umowy EFS \\_ standardowa dla 10.3](http://rpo.dolnyslask.pl/wp-content/uploads/2016/04/załącznik-nr-10-Wzór-umowy-EFS-_-standardowa-dla-10.3.pdf)
- [załącznik nr 11 Wzór umowy EFS\\_ Ryczałt dla 10.3](http://rpo.dolnyslask.pl/wp-content/uploads/2016/04/załącznik-nr-11-Wzór-umowy-EFS_-Ryczałt-dla-10.3.pdf)
- [załącznik nr 12 Wzór umowy EFS \\_dla PJB dla 10.3](http://rpo.dolnyslask.pl/wp-content/uploads/2016/04/załącznik-nr-12-Wzór-umowy-EFS-_dla-PJB-dla-10.3.pdf)
- [załącznik nr 13 standard cyfrowy](http://rpo.dolnyslask.pl/wp-content/uploads/2016/04/załącznik-nr-13-standard-cyfrowy.docx)
- [załącznik nr 14 standard językowy](http://rpo.dolnyslask.pl/wp-content/uploads/2016/04/załącznik-nr-14-standard-językowy.docx)
- [załącznik nr 15 oświadczenie dotyczące stosowania](http://rpo.dolnyslask.pl/wp-content/uploads/2016/04/załącznik-nr-15-oświadczenie-dotyczące-stosowania-przepisów-PZP.docx) [przepisów PZP](http://rpo.dolnyslask.pl/wp-content/uploads/2016/04/załącznik-nr-15-oświadczenie-dotyczące-stosowania-przepisów-PZP.docx)
- [załącznik nr 16 oświadczenie dotyczące wydatków](http://rpo.dolnyslask.pl/wp-content/uploads/2016/04/załącznik-nr-16-oświadczenie-dotyczące-wydatków-inwestycyjnych.docx)

[inwestycyjnych](http://rpo.dolnyslask.pl/wp-content/uploads/2016/04/załącznik-nr-16-oświadczenie-dotyczące-wydatków-inwestycyjnych.docx) [Instrukcja\\_wypełniania\\_WND\\_SOWA\\_1.1](http://rpo.dolnyslask.pl/wp-content/uploads/2016/05/Instrukcja_wypełniania_WND_SOWA_1.1.pdf)

# **Komunikaty i wyjaśnienia:**

[Zmiany w Regulaminie konkursu dotyczącym działania 10.3](http://rpo.dolnyslask.pl/zmiany-w-regulaminie-konkursu-dotyczacym-dzialania-10-3-poprawa-dostepnosci-i-wspieranie-uczenia-sie-przez-cale-zycie/) [Poprawa dostępności i wspieranie uczenia się przez całe](http://rpo.dolnyslask.pl/zmiany-w-regulaminie-konkursu-dotyczacym-dzialania-10-3-poprawa-dostepnosci-i-wspieranie-uczenia-sie-przez-cale-zycie/) [życie – 12.12.2016](http://rpo.dolnyslask.pl/zmiany-w-regulaminie-konkursu-dotyczacym-dzialania-10-3-poprawa-dostepnosci-i-wspieranie-uczenia-sie-przez-cale-zycie/)

#### **Często zadawane pytania i odpowiedzi:**

[FAQ dla działania 10.3 27.05.16](http://rpo.dolnyslask.pl/wp-content/uploads/2016/04/FAQ-dla-działania-10.3-27.05.16.pdf)

**[Ogłoszenie o konkursie w](https://rpo.dolnyslask.pl/ogloszenie-o-konkursie-w-ramach-poddzialania-10-1-4-zapewnienie-rownego-dostepu-do-wysokiej-jakosci-edukacji-przedszkolnej-zit-aw/) [ramach poddziałania 10.1.4](https://rpo.dolnyslask.pl/ogloszenie-o-konkursie-w-ramach-poddzialania-10-1-4-zapewnienie-rownego-dostepu-do-wysokiej-jakosci-edukacji-przedszkolnej-zit-aw/) [Zapewnienie równego dostępu](https://rpo.dolnyslask.pl/ogloszenie-o-konkursie-w-ramach-poddzialania-10-1-4-zapewnienie-rownego-dostepu-do-wysokiej-jakosci-edukacji-przedszkolnej-zit-aw/) [do wysokiej jakości edukacji](https://rpo.dolnyslask.pl/ogloszenie-o-konkursie-w-ramach-poddzialania-10-1-4-zapewnienie-rownego-dostepu-do-wysokiej-jakosci-edukacji-przedszkolnej-zit-aw/) [przedszkolnej - ZIT AW](https://rpo.dolnyslask.pl/ogloszenie-o-konkursie-w-ramach-poddzialania-10-1-4-zapewnienie-rownego-dostepu-do-wysokiej-jakosci-edukacji-przedszkolnej-zit-aw/)**

**Etapy weryfikacji:**

[Lista projektów wybranych do dofinansowania w ramach](http://rpo.dolnyslask.pl/wp-content/uploads/2016/10/Lista-projektów-wybranych-do-dofinansowania-w-ramach-naboru_RPDS.10.01.04-IZ.00-02-119_16.pdf)

[naboru\\_RPDS.10.01.04-IZ.00-02-119\\_16 – 27.10.2016](http://rpo.dolnyslask.pl/wp-content/uploads/2016/10/Lista-projektów-wybranych-do-dofinansowania-w-ramach-naboru_RPDS.10.01.04-IZ.00-02-119_16.pdf)

[skład KOP dla naboru\\_RPDS.10.01.04-IZ.00-02-119\\_16](http://rpo.dolnyslask.pl/wp-content/uploads/2016/10/skład-KOP-dla-naboru_RPDS.10.01.04-IZ.00-02-119_16.pdf)

- [Lista projektów przekazanych do oceny merytorycznej w](http://rpo.dolnyslask.pl/wp-content/uploads/2016/09/Lista-projektów-przekazanych-do-oceny-merytorycznej-w-ramach-naboru-nr-RPDS-10-01-04-IZ-00-02-119_161.pdf) [ramach etapu oceny formalno-merytorycznej – nabór](http://rpo.dolnyslask.pl/wp-content/uploads/2016/09/Lista-projektów-przekazanych-do-oceny-merytorycznej-w-ramach-naboru-nr-RPDS-10-01-04-IZ-00-02-119_161.pdf) [RPDS.10.01.04-IZ.00-02-119/16 – 16.09.2016](http://rpo.dolnyslask.pl/wp-content/uploads/2016/09/Lista-projektów-przekazanych-do-oceny-merytorycznej-w-ramach-naboru-nr-RPDS-10-01-04-IZ-00-02-119_161.pdf)
- [Lista projektów przekazanych do oceny formalno](http://rpo.dolnyslask.pl/wp-content/uploads/2016/08/Lista-projektów-przekazanych-do-oceny-formalno-merytorycznej-w-ramach-naboru-nr-RPDS-10-01-04-IZ-00-02-119_16.pdf)[merytorycznej w ramach naboru RPDS.10.01.04-](http://rpo.dolnyslask.pl/wp-content/uploads/2016/08/Lista-projektów-przekazanych-do-oceny-formalno-merytorycznej-w-ramach-naboru-nr-RPDS-10-01-04-IZ-00-02-119_16.pdf) [IZ.00-02-119/16 – 22.08.2016](http://rpo.dolnyslask.pl/wp-content/uploads/2016/08/Lista-projektów-przekazanych-do-oceny-formalno-merytorycznej-w-ramach-naboru-nr-RPDS-10-01-04-IZ-00-02-119_16.pdf)
- [Lista projektów przekazanych do oceny zgodności ze](http://rpo.dolnyslask.pl/wp-content/uploads/2016/04/Lista-projektów-przekazanych-do-oceny-zgodnosci-ze-strategia-ZIT-AW-w-ramach-naboru-nr-RPDS-10-01-04-IZ-00-02-119_16.pdf) [strategią ZIT AW w ramach naboru RPDS.10.01.04-](http://rpo.dolnyslask.pl/wp-content/uploads/2016/04/Lista-projektów-przekazanych-do-oceny-zgodnosci-ze-strategia-ZIT-AW-w-ramach-naboru-nr-RPDS-10-01-04-IZ-00-02-119_16.pdf) [IZ.00-02-119/16 – 29.07.2016](http://rpo.dolnyslask.pl/wp-content/uploads/2016/04/Lista-projektów-przekazanych-do-oceny-zgodnosci-ze-strategia-ZIT-AW-w-ramach-naboru-nr-RPDS-10-01-04-IZ-00-02-119_16.pdf)
- [Lista wniosków o dofinansowanie złożonych w ramach](http://rpo.dolnyslask.pl/wp-content/uploads/2016/06/Lista-projektów-złożonych-w-ramach-naboru-nr-10.01.04-IZ-00-02-119_16.pdf) [naboru RPDS.10.01.04-IZ.00-02-119/16 – 30.06.2016](http://rpo.dolnyslask.pl/wp-content/uploads/2016/06/Lista-projektów-złożonych-w-ramach-naboru-nr-10.01.04-IZ-00-02-119_16.pdf)

Ogłoszenie o konkursie nr RPDS.10.01.04-IZ.00-02-119/16 dla Poddziałania 10.1.4 Zapewnienie równego dostępu do wysokiej jakości edukacji przedszkolnej – ZIT AW.

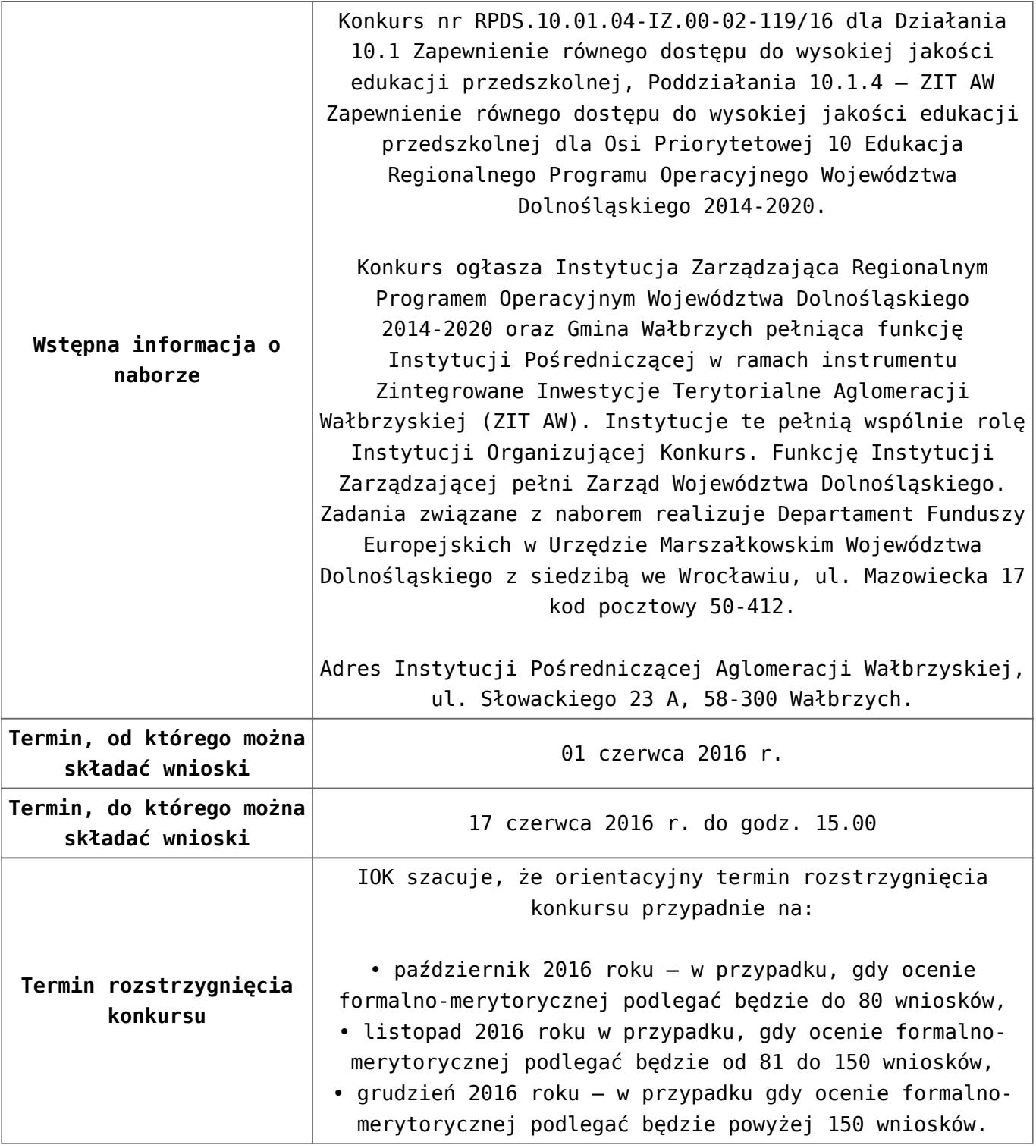

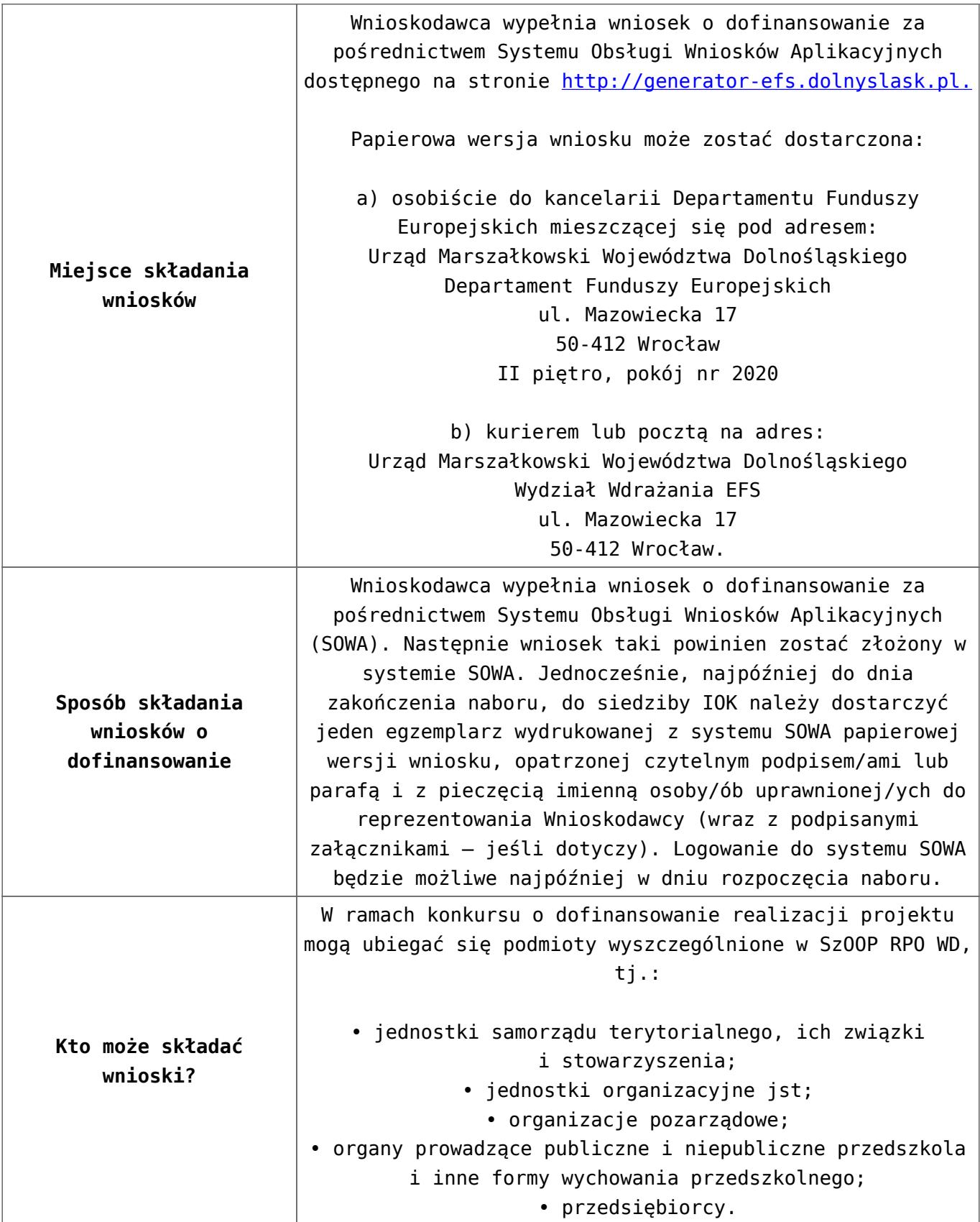

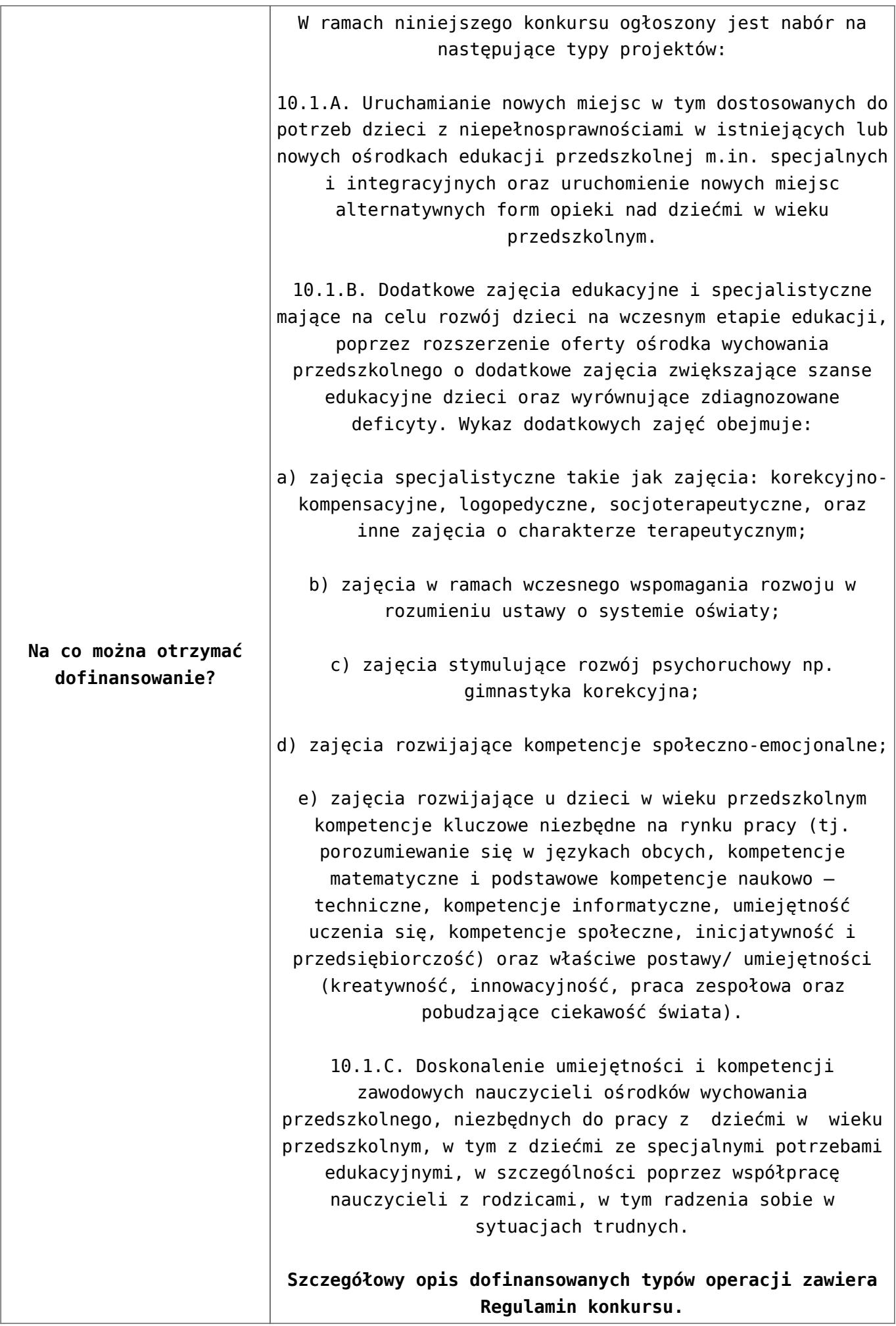

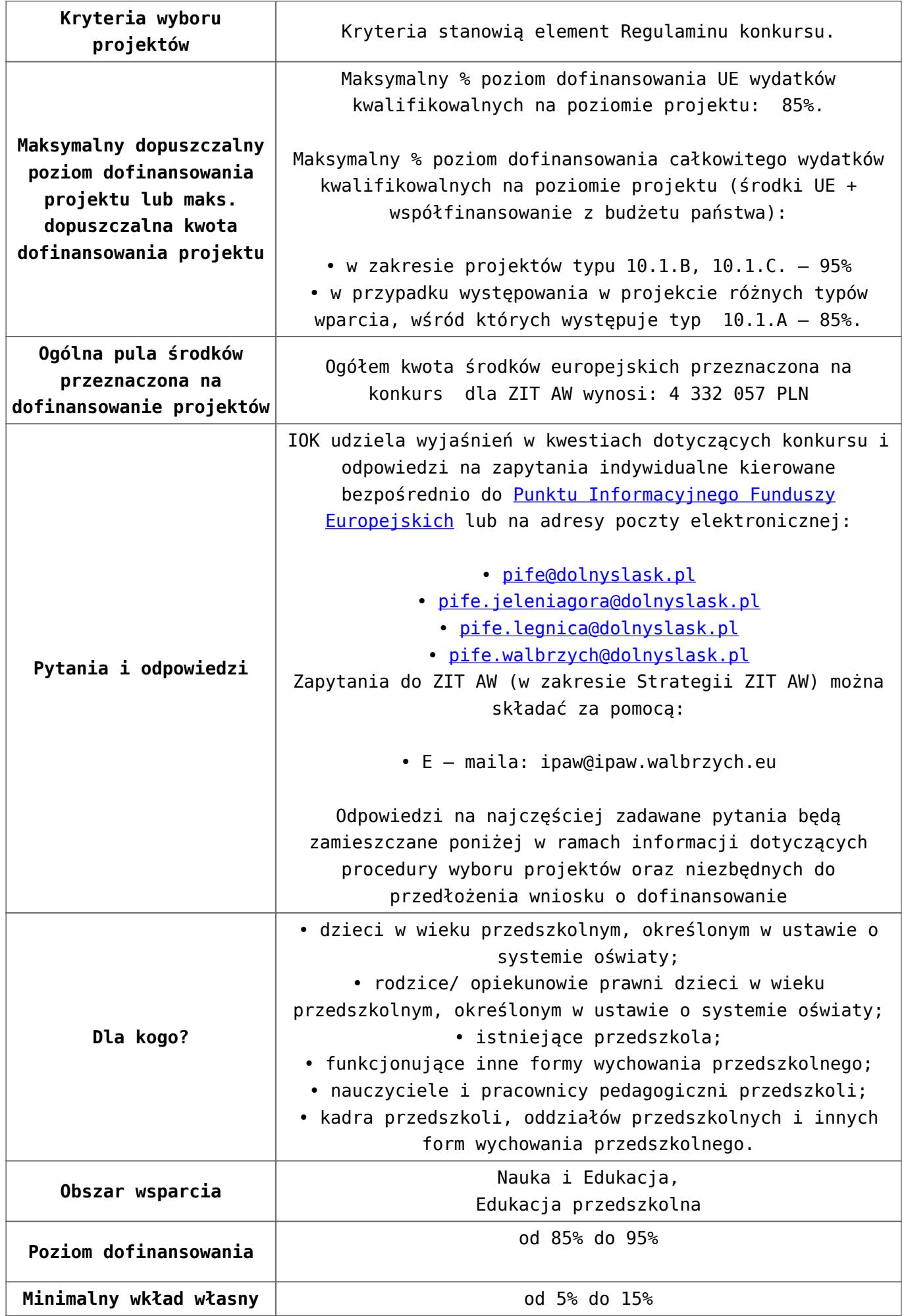

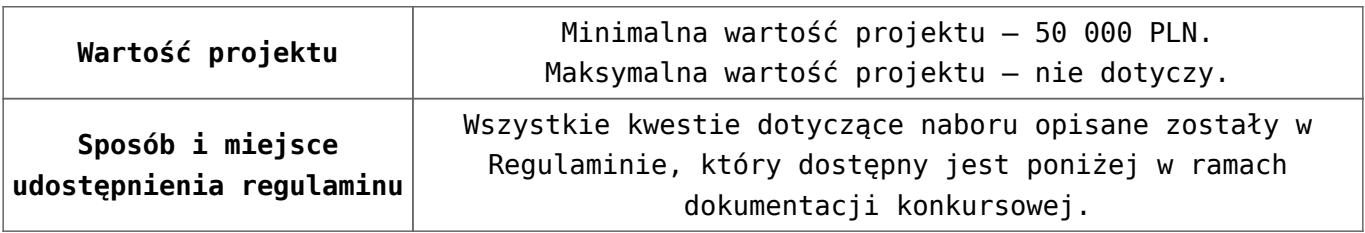

## **Dokumentacja konkursowa:**

- [Ogłoszenie 10.1.4](http://rpo.dolnyslask.pl/wp-content/uploads/2016/04/Ogłoszenie-10.1.4.docx)
- [Regulamin konkursu dla Dzialania 10 1 4 AW 20.04.2016](http://rpo.dolnyslask.pl/wp-content/uploads/2016/04/Regulamin-konkursu-dla-Dzialania-10-1-4-AW-20.04.2016.docx)
- [Regulamin konkursu dla Dzialania 10 1 4 AW 20.04.2016](http://rpo.dolnyslask.pl/wp-content/uploads/2016/04/Regulamin-konkursu-dla-Dzialania-10-1-4-AW-20.04.2016.pdf)
- [załącznik-nr-1-wzór-karty-weryfikacji-technicznej1](http://rpo.dolnyslask.pl/wp-content/uploads/2016/04/załącznik-nr-1-wzór-karty-weryfikacji-technicznej12.docx)
- [załącznik-nr-2-wzór-karty-weryfikacji-technicznej](http://rpo.dolnyslask.pl/wp-content/uploads/2016/04/załącznik-nr-2-wzór-karty-weryfikacji-technicznej-uzupełnionego-wniosku-o-dofinansowanie3.docx)[uzupełnionego-wniosku-o-dofinansowanie](http://rpo.dolnyslask.pl/wp-content/uploads/2016/04/załącznik-nr-2-wzór-karty-weryfikacji-technicznej-uzupełnionego-wniosku-o-dofinansowanie3.docx)
- [załącznik-nr-3-wzór-karty oceny formalnej\\_Działanie 10.1](http://rpo.dolnyslask.pl/wp-content/uploads/2016/04/załącznik-nr-3-wzór-karty-oceny-formalnej_Działanie-10.1.doc)
- [Załącznik-nr-4-–-wzór-karty-oceny-zgodności-ze](http://rpo.dolnyslask.pl/wp-content/uploads/2016/04/Załącznik-nr-4-–-wzór-karty-oceny-zgodności-ze-strategią-ZIT-AW-kwiecien.docx)[strategią-ZIT-AW kwiecien](http://rpo.dolnyslask.pl/wp-content/uploads/2016/04/Załącznik-nr-4-–-wzór-karty-oceny-zgodności-ze-strategią-ZIT-AW-kwiecien.docx)
- [załącznik-nr-5-wzór-deklaracji-bezstroności-i-poufności](http://rpo.dolnyslask.pl/wp-content/uploads/2016/04/załącznik-nr-5-wzór-deklaracji-bezstroności-i-poufności-do-weryfikacji-technicznej3.docx)[do-weryfikacji-technicznej](http://rpo.dolnyslask.pl/wp-content/uploads/2016/04/załącznik-nr-5-wzór-deklaracji-bezstroności-i-poufności-do-weryfikacji-technicznej3.docx)
- [załącznik-nr-6-wzór-deklaracji-bezstroności-i-poufności](http://rpo.dolnyslask.pl/wp-content/uploads/2016/04/załącznik-nr-6-wzór-deklaracji-bezstroności-i-poufności-dla-pracownik-IOK3.docx)[dla-pracownik-IOK](http://rpo.dolnyslask.pl/wp-content/uploads/2016/04/załącznik-nr-6-wzór-deklaracji-bezstroności-i-poufności-dla-pracownik-IOK3.docx)
- [załącznik-nr-7-wzór-deklaracji-bezstroności-i-poufności](http://rpo.dolnyslask.pl/wp-content/uploads/2016/04/załącznik-nr-7-wzór-deklaracji-bezstroności-i-poufności-dla-eksperta3.docx)[dla-eksperta](http://rpo.dolnyslask.pl/wp-content/uploads/2016/04/załącznik-nr-7-wzór-deklaracji-bezstroności-i-poufności-dla-eksperta3.docx)
- [załącznik-nr-8-wzór-deklaracji-poufności-dla-obserwatora](http://rpo.dolnyslask.pl/wp-content/uploads/2016/04/załącznik-nr-8-wzór-deklaracji-poufności-dla-obserwatora3.docx)
- [załącznik-nr-9-zakres-wniosku-od-dofinansowanie-projektu](http://rpo.dolnyslask.pl/wp-content/uploads/2016/04/załącznik-nr-9-zakres-wniosku-od-dofinansowanie-projektu2.pdf)
- [załącznik-nr-10 Wzór umowy EFS \\_ standardowa dla 10.1](http://rpo.dolnyslask.pl/wp-content/uploads/2016/04/załącznik-nr-10-Wzór-umowy-EFS-_-standardowa-dla-10.1-zmiana-od-marca-20162.pdf) [zmiana od marca 2016](http://rpo.dolnyslask.pl/wp-content/uploads/2016/04/załącznik-nr-10-Wzór-umowy-EFS-_-standardowa-dla-10.1-zmiana-od-marca-20162.pdf)
- [załącznik-nr-11 Wzór umowy EFS\\_ Ryczałt dla 10.1 zmiana](http://rpo.dolnyslask.pl/wp-content/uploads/2016/04/załącznik-nr-11-Wzór-umowy-EFS_-Ryczałt-dla-10.1-zmiana-od-marca-20162.pdf) [od marca 2016](http://rpo.dolnyslask.pl/wp-content/uploads/2016/04/załącznik-nr-11-Wzór-umowy-EFS_-Ryczałt-dla-10.1-zmiana-od-marca-20162.pdf)
- **załącznik-nr-12 Wzór umowy EFS dla PJB dla 10.1 zmiana** [od marca 2016](http://rpo.dolnyslask.pl/wp-content/uploads/2016/04/załącznik-nr-12-Wzór-umowy-EFS-_dla-PJB-dla-10.1-zmiana-od-marca-20162.pdf)
- [Załącznik-nr-13-Katalog-stawek-maksymalnych-w-ramach-](http://rpo.dolnyslask.pl/wp-content/uploads/2016/04/Załącznik-nr-13-Katalog-stawek-maksymalnych-w-ramach-Działania-10.12.docx)[Działania-10.1](http://rpo.dolnyslask.pl/wp-content/uploads/2016/04/Załącznik-nr-13-Katalog-stawek-maksymalnych-w-ramach-Działania-10.12.docx)
- [załącznik-nr-14-oświadczenie-dotyczące-stosowania](http://rpo.dolnyslask.pl/wp-content/uploads/2016/04/załącznik-nr-14-oświadczenie-dotyczące-stosowania-przepisów-PZP2.docx)[przepisów-PZP](http://rpo.dolnyslask.pl/wp-content/uploads/2016/04/załącznik-nr-14-oświadczenie-dotyczące-stosowania-przepisów-PZP2.docx)
- [załącznik-nr-15-oświadczenie-dotyczące-wydatków-](http://rpo.dolnyslask.pl/wp-content/uploads/2016/04/załącznik-nr-15-oświadczenie-dotyczące-wydatków-inwestycyjnych2.docx)

[inwestycyjnych](http://rpo.dolnyslask.pl/wp-content/uploads/2016/04/załącznik-nr-15-oświadczenie-dotyczące-wydatków-inwestycyjnych2.docx)

- [załącznik-nr-16 ZIT KARTA OCENY MERYTORYCZNEJ –](http://rpo.dolnyslask.pl/wp-content/uploads/2016/04/załącznik-nr-16-ZIT-KARTA-OCENY-MERYTORYCZNEJ-Działanie-10.11.doc) [Działanie 10.1](http://rpo.dolnyslask.pl/wp-content/uploads/2016/04/załącznik-nr-16-ZIT-KARTA-OCENY-MERYTORYCZNEJ-Działanie-10.11.doc)
- Instrukcja wypełniania\_WND\_SOWA\_1.1

## **Często zadawane pytania i odpowiedzi:**

 $\cdot$  FAQ 10.1 - 24.05.2016r.